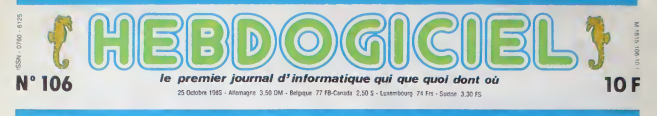

# 128 Ko:C'EST SINCLAIR QUI S'Y COLLE

Vous allez rire : Sinclair sort un nouvel ordinateur. Et pendant qu'il y est, il en sort un autre. Et un autre. Et un autre. Mais ca fait quatre ? Ben, oui.

### ETDEUN

Us premier nouveau Sinclair est ma nouveau. mais pas Sinclair Et c'est pourtant un nouveau Sinclair : c'est le Spectrum 128 Ko attendu depuis au moms su mois Enlm. presque disons que ca y ressemble beau coup, sans etre tout a fait qa

Ce n'est pas le Derby, mais plutòt le El Courso. parce que plus espa gno! que M, c'est difficile II a ete fabriQue en collaboration par Sinclair avec Investronica, une boite - Il d'electromque espagnole qui est aussi I'tmportateur exclusif importateur efficace : selon un rapport olfioei recent, la gamme Sinclair detient 56,2% du marche de la microinformatique chez nos voisms trans pyreneens, alors même que le 01. n'a ete lance dans ce pays qu'en Avnl dernier ' Marche exceptionnei pour Sinclair, ne serart-ce que comms cobaye.<br>Ce lancement ibérique offre aussi : l'ap

plusieurs avantages qui ont du peser un bon poids dans la ba- livri lance : d'abord. l'espagnol est l'une : pre l des cinq langues les plus régandues un b dans lemonde. ce qui ouvre des marches enormes. notamment les dew :-.°.'S de I'Amenque du sud. Ensuite, cest Investronica qui a supporté la majoure partie des Irais (a de recherches pour le developpe- vas ment de l'appareil. Intéressant pour cou, Clive dans un moment ou il n'ose plus trop se presenter devanl des fi nanciers Mais surtout. I'argument des le plus tort a du etre le contrat de distribution avec Dixons En effet. rappelez-vous : cet été. Sinclair a : im annonce qu'il avait besoin de 30 - s'est millions de livres (350 briques, - sol lourds. s ilvous plait f) pour pouvoir marmenir la speisté a fiot Uni Ca ti financier nomme Maxwell surgit, su propose de reprendre I'affaire et fi nalement se desiste Dixons, I'un des plus importants revendeurs, Mais<br>offre alors d'acheter une partie du macl<br>stock pour environ 120 millions de jouis

francs en imposard unt condition ... Barchbone, elle se caractérise princi- ..................................<br>interclaten de serar une interedié : pallement par le fait qui éle est espa- .................................<br> ectione, elle se caracténse pnnci-<br>Tement par le fait pu'elle est essa-

1. comportant un port RS 232 par - L'imi<br>lequel il est possible de piloter non - more<br>seulement une imprimante ou un - pur ;<br>modem mais aussi un synthétiseur - pas ;

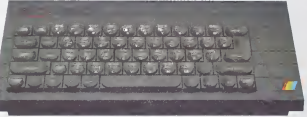

porter ton aux ventes des stocks a - ça l rapproche de Noel. Bien entendu. ivres etales devant lui, sur son pro- clai pre bureau, 60.000 billets, ça fait - p un beau tas. Clive a craque : il a dit oui a Dixons Mais une fois qu'il a lentr<br>rangé les beaux billets tout neufs : Pou dans son coffre demere le Rembrandt au mur, il s'est dit merde.<br>Vais pas me l'énrouler autour du l'abitu<br>vais pas me l'énrouler autour du l'abit<br>cou, ça faut mouveau pauvre, il faut est a<br>il est comme ca : il faut gu'il sorte antie<br>il est comme ca : i j'ai une nouvelle becane 128 Ko. |e cou. ca fait nouveau pauvre. il taut que je la sorte Parce que Sinclair, qu des becanes. c'est son true, comme d'autres collectionnent des balle boites a camembert ou des factures impayees On le comprend. Alors il s'est dit in petto : "Je peux pas lesortir sur le marché britannique ? par Tant pis. ce sera pour I'Espagne Ca tombe bien. investronica veut supporief les frais de recherche." Bref, tout se recoupe et ilne pou-

vait pas latre autrement Mais revenons pour I'mstant a noire machine. Devoilee il y a quelques fours dans un salon informatique a

.... .U" c-(,.

enou, les reposes<br>daver, les interf<br>une version origia<br>trée Même le pr ca lait queique chose. On ne siy at-<br>tend pas Toute la doc est en espa-<br>gnol. les logiciels en espagnol. le po<br>clavier, les interfaces., On dirait une<br>une version originale non sous-ti-- ver tre est espagnol entre 50.000 et 60.000 pesetas : eu<br>Pour le coup, ie traducte simultane- seu<br>ment : entre 2500 et 3000 balles : : n'a

Politique ce prix prominent / 11 premiers<br>d'abord, peurques ce prix est-il pro-<br>est haut alenteurs de Spectrum Plus - tent<br>est aux alenteurs de 1300 balles, it<br>qu'une mémoire 64 : Ro i est de prix<br>est prominent depuis de 1 balles Ce qui. mettant les choses au pire. nous met la bete <sup>a</sup> 1400 francs, pas un sou de plus

Lette difference de prix s'expirque : que par les options qui equipent ce 128 Ko : un nouveau basic, nommé 'ex- : aussi<br>tended basic' Un pavé numenque : d'ici I<br>séparé : teut noir comme l'unité : ce qu<br>centrale et portant le méme arc-en- : de Se ciel au coin inferieur droit Sur le perr<br>côté droit de la machine, un évent d'ar pour dissiper la chaleur A I'arriere. une interface semblable a l'interface – ore

viseur ou par le monteur Dom- la di<br>mage : on attendait l'adjonction : velli<br>d'un AY 38912. le même proces- <sup>le vi</sup> seur sonore que les Amstrad. elle 1812<br>n'a pas eu lieu. Et les 64 Ko sup- pa plementaires, eux, que tont-ils 7 Sont-ils la pour faire joli ? Non. ils 3 font comme les copans : ils servent : 32 g de disque virtue!, c'est a dire d'es pace de sauvegardu temporaire. EPF Une lonction est môme prévue pour l'Art pouvoir alterner des ecrans graphi ques en les chargeanl de cette memoire auxiliane

C'est done sur ces modifications que Sinclair table Investronica es pere emporter une part du gateau aussi les provisions sur les ventes d'ici Noel sont de 30 000 machines, ... col. I<br>ce qui porterait la part du marché ... l'aval<br>de Sinclair en Espagne à 70% et lui ... pstat permettrais une substantielle rentree : Hillse<br>d'argent à ranger dans son beau : Spitc<br>coffre-fort qui ressemble à s'y mé- : Bonk prendte a un puit sans fond

DEULIGNEURS les fainéants sont en page 11 INFO-BD : TOUTE L'ACTUALITÉ EN PAGE 16

au moyen d'une prise Midi. A l'ar- - 000<br>nère toujours, une interlace intégree - en<br>pour un microdrive<br>Le son passe désormais par le télé- - pro nes en Grande-Bretagne avant le debut de I'annee procnaine ? IIn'y en aura pas ' Mais lepremier janvier, ca tail deja partie de I'annee prochaine, et ce ocurrait bien étre illi la date de sortie de laseconde nou-

ET DE DEUX

velle machine. le Derby, cette fois. . . . le vrai. <sup>I</sup> "unique. Parce que, permettez-moi d'insister, Dive ne pent pas passer six mois sans sortir quelque chose Deja, il y a un an, on luiavait dit. non. arrete un peu. laisse ta gamme micro ou elle est. Alors il <sup>a</sup> decide de sortir autre chose, ca ete la C5, voiture elecirique gag Faul pas lecontrarier

II ne laul pas de nouvelles machi-

Done, Sinclair briile d'envic de lan cer le Derby sur la marche anglais qu'il connait bien depuis le temps<br>qu'il le pratique Mais cette fois. il la la vent du grand, du beau spectacle, de rirreprochable D'abord. pour une lois. ildecide de ne pas annoncer la sortie de cette machine a I'avance. pour eviter la mauvaise reputation qu'il avait acquise lors du . La p lancement du ZX 81 d'abord. du Spectrum ensuite et enlm du QL Bonne idee Et ildecide aussi de doter ce modele de logiciels des la

".'importation parallele ? 'En cas de marche noir. ou de quoi que ce soil : pré-<br>qui y ressemble, nous n'hésterons : peu pas a utiliser la voe judiciaire le cas - bore<br>echéant " Clive n'y va pas par qua- - dent tre chemins. Mais alors, vous allez. peu I'importer ? En inonder le marche lat. o naissance IIen donrw done une pre-version a de nombreux develop peurs : bonne idee Mais deux bonnes idees ensemble ne s'accor dent pas lorcement les deveiop peurs ont tache' le morceau Rfisuitat, on sail maintenant pratiquement tout sur le Derby

europeen " "Certamement pas. cette - 1001<br>machine est destinée uniquement au - Da<br>macché espagnol et aux pays hispa- - 1410<br>nophones. Le maiche britannique - 1161 n'est pas pret pour une machine de ce type.\* T'es siir de ce que tudis, monsieur Lord Clive ? Le marche britannique, on ne lui a die pas vraiment demande son avis 10 - 1100.<br>millions de livres étaient en jeu, - l'inti alors on s'est passe de son accord On salt par exemple que lamachine sera iivree avec un logiciel qui montrera un exemple du parti que <sup>l</sup> on peut tirer de la memoire supple mental On pense mfeme que ce logiciel sera "The neverendmg story' d'Ocean Software, qui se charge en trois fois sur Spectrum et se chargera en une seule lois sur ce nouveau modele Plusieurs maisons d'edilions ont donne des informations sur cette machine, malgre la('interdiction qui leur avait ete faite de dévoiler quoi que ce soit à son<br>sujet Exemple de ce qu'ils n'au-<br>raient pas du dire lle modele dont

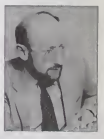

ils ont bénéficié est un dans un boilier de Sneclrum Plus La photo de lacouvcrturc est done bien un Derby

On sail qu'il comporle deux Roms I'une contient (Extended Basic, pra- Suite page 11

## BIDOUILLE GRENOUILLE

Ou comment tricher, pirater, modifier, tratiquer, magouiller,<br>bldouiller et grenouiller avec les logiciels du monde entier.<br>Mais dans la légalité, au moins ? Of course, mon général !

mama

### FORMATION A L'ASSEMBLEUR

CINOCHE-TELOCHE pages 14,15

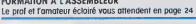

L'actualite de lo micro-lnlormotique. tire pages 9, 10 CONCOURS PERMANENTS Voire programme, non content de vous rapporter 1 000 troncs par poge publice.<br>peut vous rosporter 20 000 froncs choque mois ou un voyoge en Collfornia pour<br>deux choque trimeslre Rrigiement en pope inléiieure

C'est nouveau, ca vient de sortir :

DES PROGRAMMES POUR VOTRE ORDINATEUR<br>AMSTRAD . APPLE lie et lic . CANON X-07 . CASIO FX 702-P. COMMODORE 64 ET VIC 20. EXELVISION EXL 100. HECTOR HR. MSX et compatibles . ORIC 1 ET ATMOS, SINCLAIR ZX 81 ET SPECTRUM. TEXAS TI-99/4A. THOMSON T07, TO7/70, ET M05.

### **TEMPLE OF DOOM** GOD OVER BOOK ON SONAAU

Baleynurs lutés, le nettoyage en règle des quelques ha stoymmes ou te

Jean MAHIDDINE

Mede d'entre<br>Cojetions vous à l'aide des touches i (muti), K (bas), J (gauche), L<br>(drois) cu à l'aisle du pystick Somme d'une station bloguée par l'aide du pystick Somme d'une de la liste de l<br>DÉLETÉ et revienez su début p

## **SUITE DU N' 105**

1210 NLIN 1,38 AT 38: NLIN 2,38<br>AT 2: NLIN 2,38 AT 10: NLIN<br>2,38 AT 12: HLIN 2,38 AT 20:<br>PLOT 8,11: PLOT 20,11: PLOT

1220 1230

1220 00009 01 MLHN 1,10 AT 21 MLHN<br>
2,10 AT 101 ULIN 2,10 AT 15 ULIN<br>
2,20 AT 101 ULIN 2,30 AT 101 MLHN<br>
20 AT 20 H ULIN 2,20 AT 101 MLHN 10,<br>
1220 ML20 AT 201 ULIN 10,20 AT 101 ULIN<br>
1230 MLH 20,30 AT 22 HLHN 201,31

 $1290$ 

 $1300$ 

20.30.07.30

90 AT 30<br>| VLIN 30,35 AT 3: VLIN 30,3<br>|5 AT 28: NLIN 4,28 AT 35: PLOT  $11.9$ 

11,7<br>28,35: PLOT 18,38: PLOT 30,2<br>28,35: PLOT 18,38: PLOT 10,2<br>8: PLOT 20,20: PLOT 20,10: PLOT<br>PLOT 10,2 1320

:330 NN = 15 NL = 36: COLOR= 15:<br>PLOT NN.ML: 609UB 2260: RETURN

 $1360\ \mathrm{FP}=13\, \mathrm{i}\ 00508\ 1730\ \mathrm{NLO} \cdot 01.0508\ 1730\ \mathrm{NLO} \cdot 01.0769\ 01.0769\ 01.071\ -2.1\ \mathrm{AT}\ 11\ \mathrm{U} \cdot 01.1\ 1\ -2.1\ \mathrm{AT}\ 11\ \mathrm{U} \cdot 01.1\ 1\ -2.1\ \mathrm{AT}\ 11\ \mathrm{U} \cdot 01.1\ 1\ -2.1\ \mathrm{AT}\ 11\ \mathrm{U} \cdot 01.1\ 1\ -2.1\ \mathrm{AT}\ 1$ 

 $\frac{1}{2}$ 

 $30.5$ 

 $\begin{array}{c} 1410 \quad \, \mbox{V}\mathrm{L} \, \mbox{IN} \ 1, 388 \, \mbox{AT} \ 1: \, \mbox{V}\mathrm{L} \, \mbox{IN} \ 344, 30 \\[.7em] \quad \ \ AT \ \ 36: \ \, \mbox{V}\mathrm{L} \, \mbox{IN} \ \ 29; 35 \, \, \mbox{AT} \ \ 33: \ \, \mbox{V}\mathrm{L} \, \mbox{IN} \\[.7em] \quad \ \ 2: 10 \, \, \mbox{AT} \ \ 2\\[.7em] \quad \$ 

COLORA 15+ 01.07

1430 MN = 1:NL = 38: COLOR+ 15: PLI<br>NAV,NL: 00508 2260: RETURN<br>1448 PF = 38: 00508 1730<br>1458 COLOR+ 0: PDR 1 = 170 38:<br>1458 COLOR+ 0: PDR 1 = 170 38:<br>1460 FER 1 = 1 10 26 STEP 2: NLIN

20,39 AT 1 INDY<br>20,39 AT 1: NEXT<br>1470 ULIN 2,18 AT 20: ULIN 2,18<br>AT 38

A1 J9<br>1480 COLOR= 14: FOR 1 = 4 TO 34<br>STEP 4: PLOT 1.1: PLOT 1 -

 $\begin{array}{c} 2\,,1\,+\,3\,:\,\text{NEKT} \\ 1\,4\,70\, & \text{FOR 1 = 1 TO}\,20\, \text{STEP 2: PLOT} \\ 1\,+\,1\,9\,,1\,:\,\text{NECT} \\ 1\,540\, & \text{FOR 1 = 3 O TO 36} \text{ STLP 2: PLGT} \\ 1\,530\, & \text{FOR 1 = 1.}\,\text{NECT} \\ 1\,-\,25\,,1\,+\,1\,:\,\text{NECT} \\ 1\,+\,25\,,1\,+\,1\,:\,\text{NECT} \\ \text{PLOT NP1,PL =$ 

1520 FF = 18: 60508 1730<br>1530 COLOR- 0: FOR 1 = 1 TO 38 STIP<br>2: VLIN 1,38 AT 1: NEXT : NLIN 1<br>1,37 AT 1: NLIN 1,37 AT 38<br>1540 FGR 1 = 4 TO 34: PLOT 1<br>1,1 + 1: PLOT 1 = 3,1 + 3: NEXT

 $\begin{array}{r@{\,}c@{\,}} \begin{array}{l} 1 & 1 & 16.7 & 1 & 5.7 & 1 & 3 \\ 1 & 1 & 1 & 1 & 1 & 1 & 1 \\ 1 & 1 & 1 & 1 & 1 & 1 & 1 \\ 1 & 1 & 1 & 1 & 1 & 1 & 1 \\ 1 & 1 & 1 & 1 & 1 & 1 & 1 \\ 1 & 1 & 1 & 1 & 1 & 1 & 1 \\ 1 & 1 & 1 & 1 & 1 & 1 & 1 \\ 1 & 1 & 1 & 1 & 1 & 1 & 1 \\ 1 & 1 & 1 & 1 & 1 & 1 & 1 \\ 1 &$ 

 $1.28 A$ T

1640 FOR 1 = 170 38 STEP 3: PLOT<br>
1623: NEXT<br>
1723: NEXT<br>
NH, NL: 0301 2243: NETURN<br>
NH, NL: 03018 2243: NETURN<br>
NH, NL: 03018 2243: NETURN<br>
1668 FF = 36: 05108 1730<br>
22. NL: NL: PL: 1 = 1, 1 = 1 2 TO 36 STEP<br>
22. NL: NL:

**FX 702 P** 

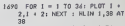

 $\sigma$ 

**APPLE** 

(ET IL SERT À QUOI CF SONDAGE?)

i.

 $u$ 

 $7,19$ 

1770 VLIN 14.20 AT 101 VLIN 16. 20 AT 14: PLOT 12, 19: PLOT 1<br>1, 18: PLOT 13, 18: PLOT 11, 17<br>1 PLOT 13, 18: PLOT 11, 17<br>0 HLIN 16, 18 AT 16: ULIN 16,<br>20 AT 16: HLIN 16, 18 AT 20: PLOT

 $1700$ 

20 AT 161 HLIN 16<sub>1</sub>18 AT 201 PL0T<br>
17,18<br>
1791 HLIN 21,23 AT 161 ULIN 17,<br>
20 AT 211 HLIN 21,23 AT 201 ULIN<br>
17,20 AT 221 HLIN 21,23 AT 201 ULIN<br>
17,20 AT 221 HLIN 27,31 AT 27<br>
1803 ULIN 16,19 AT 27<br>
1804 HLIN 27,31 AT 2

 $30, 18$ 

30,18<br>
1020 HLIN 33,35 AT 16: VLIN 16,<br>
20 AT 33: HLIN 33,35 AT 18: PLOT<br>
35,17: Pugt 34,19: PLOT 35,20<br>
1030 THE PERK < - 16386): IF P =<br>
160 THEN POKE - 16368,0:1LL

G: 00TO 1860

suite page 6

الأناني

## **MIAM-MAN**

Aidez à se nourrir le petit personnage vorace qu'abrité<br>votre FX.

 $T:$  Barz s au tatreau meanquement sixes que vous na pouvez fra.<br>afos, si vous sélectionnez una ligna et vous houvez e<br>ment de oette barre, le "i" est décalé d'une case vers

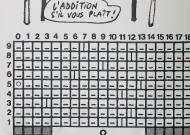

৽

رمخ

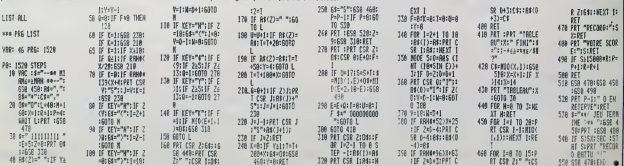

 $\overline{2}$ 

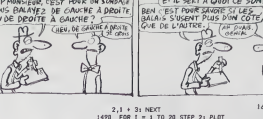

## **BELOTE**

Désormais, grâce à ce programme de qualité, votre assion du jeu s'accommodera de votre misanthropie.

Joseph PAUMIER

Modo d'emploi (environ 17 Ko) respecta les régles de la BELOTE et<br>Ce programme (environ 17 Ko) respecta les régles de la BELOTE et<br>joue la régle du partienaire et des deux adventisses. Les cantos sont<br>betteurs par de coupe

19 - CLEANWAR JEFINTN-2, ANGRES-TIR<br>EX | IR 1944 - BIAS (VCA) (VCA) KCA) (VCA)<br>KCA (VCA) - ABCAD (VCA) (VCA) (VCA)<br>NG RENTERA<br>NG RENTERA<br>AB REN 20 Krn 1980<br>1981 - Alexandr III (1980)<br>1982 - Alexandr III (1982)<br>1982 - Alexandr III (1982)<br>1983 - Alexandr III (1982)<br>1988 - Alexandr III (1983)<br>1988 - Alexandr III (1983)<br>1988 - Alexandr III (1983)<br>1988 - Alexandr III ( ile kem cammenu<br>128 tem 128 tim - 1280-1081-2011<br>138 tim - 1280-1081-2011<br>138 tim - 1280-112011<br>168-112-4-1120-112011<br>168-112-4-1120111<br>138 metri<br>1380 tim - 1280-1280-1280<br>1380-2011 - 1280-1280 1280-1280 1281<br>1380-2011 - 1280-1280 1280-1280 1281 ... .... . . . ... . . -<br>- 242 PLHY-ME4086L16", "VISA642<br>11405" PLHY-ME40956L16", "VISA642<br>11405" PLHY-ME409533PE0EC040PA05C04<br>366 ME4VR4F2),NB(2) Z=2+1 IF2+11TH<br>366 ME4VR4F2),NB(2) Z=2+1 IF2+11TH 458 REM---------<br>478 COLORIS,4,4 OCREEN2 000UB1948<br>408 PRESET(16,160) PRINTel, Melano<br>458 FORE41TO30 GOSUB2138 NEXT<br>500 LING(16,160)-(250,160),4,87<br>500 LING(16,160)-(250,160),4,87 .<br>... en escrite Tour

638 RF<br>1978 - 1979 - 1979 - 1980 - 1981 - 1981 - 1981 - 1981 - 1981 - 1981 - 1981 - 1981 - 1981 - 1981 - 1981 - 1981<br>1983 - 1982 - 1983 - 1983 - 1983 - 1983 - 1983 - 1988 - 1988 - 1988 - 1988 - 1988 - 1988 - 1988 - 1988 - - CORRECTE PRODUCTS (2012)<br>
1994 - Correcte Paper (2014)<br>
2015 - Correcte Paper (2014)<br>
2015 - Correcte Paper (2014)<br>
2015 - Correcte Paper (2014)<br>
2016 - Correcte Paper (2014)<br>
2021 - Correcte Paper (2014)<br>
2021 - Correct 728 IFJJ>3THENBSOELSEJIHJI+1 IFJI=<br>T3R JJ=JJ+1 IFJI=1THEN74EELSEGOSUF<br>2328 0010728<br>T4R PLAYTU14L108E0","v1805L10GE6"<br>PRESET(156,148) PRINT81,"(P)####" SZO REM-------------------<br>828 REM APRES LES ENCHÉRES 13) IFZO-ITHENXXX8-268A V=148 GOBUS<br>1398 Pa-Pa-Mibs(Js(JO),682-1,2) H<br>DaCJa(ZO),682-1,2) --- - GOBUS259<br>1238 PaVAL(MIDS(PL2,1)) |FC=877<br>S210 N=V(JO) V=8(JO) OSSUS1000 GOS<br>1210 N=V(JO) V=8(JO) OSSUS1000 GOS

UB4428<br>198428 MPT 0UI COUPE 0UC17<br>1988 EPT 0UI COUPE 0UC17.1248<br>1988 EPT 0UI COUPE COUPUS NEWS TANK<br>1988 EPCAPANSPAGAZO-2448884220-24<br>1988 EPCAPANSPAGAZO-244888420-22488<br>NEWS OF GOTOISTE<br>1988 EPCAPANSCOPSTHEMCOLOG,P2-1 GOT 01270<br>1920 | FCC3PAN3CO39ANDC+KETHERCOLID<br>1920 | FCC3PAN3CO39ANDC+KETHERCOLID<br>1930 | REM OUT EST HAITEE?<br>1930 | FCC3PTHENIFCC3ATTHEN1368ELSE<br>1930 | FCC3PTHENIFCC3ATTHEN1368ELSE  $01271$ 1348<br>1300 IFP=ATTHEN1350<br>1310 IFRIDHTscas.13=ATBTHEN1360<br>1320 IFINSTR<~ANB3=SBT~.1EFT8C88.1<br>333INSTR<~AXR3=SBT~.1EFT8C88.1337H ENMA=20 MI=NB<br>1339 GOTO1366<br>1346 IFRISHIBCAB,1>**C>ATBTHENMA=JD.**<br>1356 IFRISHIBCAB,1>C>ATBTHENMA=1<br>1351HSTR<~V9AXRPP?~,LEFTBCBB,1337M<br>2351HSTR<~V9AXRPP?~,LEFTBCBB,1337M )))))(1975(\* 1988)<br>1978 – John H. H. (1988)<br>1978 – John H. (1988)<br>1978 – Rim Film Pruss, prins (\* 1988)<br>1978 – Rim Film Pruss, prins (\* 1988)<br>1989 – Rim Film Pruss, prins (\* 1988)<br>1988 – John H. (1988), prins (\* 1988)<br>1988 048\*<br>1428 - IFINKGVS="^THEN1428ELSELINE(X<br>{#J\_Y(#J~24)~{X{#)+&#,Y(4)-16),#,B F<br>1426 CaseCasePs<br>1426 CaseCasePs<br>1433 HESPIERPS,191,139ATSTHERGOSU<br>1430 HEXT (FR3P6PHENKHK416<br>1480 |FRAP10RHA40THENKHK162-KELSES2<br>1480 |FRAP10RHA40THENS1-S1-KELSES2 -52-K<br>1478 ||FRE}81HEN||FRE+10RPE+11HENS1+<br>51+28 SHAPBE, BLELSES2+52+28 SHAPBE IL<br>1498 005U82866 1408 003032866<br>1499 70\*161 1870417687064<br>1499 70\*161 1880418764871<br>149041200\* 005084878.HEXT<br>1580 0070866<br>1520 17046°0\* 1068676.HELSEIFA867<br>1530 17046°0\* 1068676-1151551FA867<br>1530 17046°0\* 1068676-1151551FA8676<br>151764-1151  $\begin{tabular}{l|c|c|c|c} \hline \multicolumn{1}{c}{\multicolumn{1}{c}{\textbf{N}}&\textbf{N} &\textbf{N} &\$ r@ REM--------------------<br>F@ LINE(X,Y)-(M+22,Y+4@),15,@F<br>[@ LINE(X-1,Y)-(X+23,Y+4@),1,∭

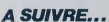

<sup>SimpAF!</sup> edito

**MSX** 

A suivre

En raison de la lo ninaunueire au nsimg<br>nous passerons ce pro<br>aramme en deux fois

C'EST POUR UN SONDAGE :<br>ÊTES VOUS JOUEUR ?

C'EST WE GUESTION

V

\$.

٩

"Les mecs qui ne portent pas<br>de chaussettes blanches ne<br>peuvent pas été fonc-letement<br>bons" ça vous fat mainer ?<br>"It faut éliminer les rédacteurs

SE GARE WAINTENANT 777<br>se constitute in pensant qu'ils<br>participent en pensant dist<br>profunduurs pour les pensant des<br>profunduurs pour les<br>participes participent de la pour-<br>les 2 A BAS ou VWE cette supregnation 7<br>que, régér

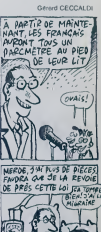

ä

## **TRACE**

Deux adversaires pour un jeu qui laisse des traces, com-

Franck MANIER

TEN : THE TO THRACTER JED

.<br>ÖRIHINGIGE TOLKGEN.<br>DAI CODERFPOR ILVAL-TENT-CODER ING.<br>DAI CODERFPOR ILVAL-TENT-CODER ING.

1,000,000 - 7,000,000 - 7,000 - 7,000 - 7,000 - 7,000 - 7,000 - 7,000 - 7,000 - 7,000 - 7,000 - 7,000 - 7,000<br>||2,000 - 7,000 - 7,000 - 7,000 - 7,000 - 7,000 - 7,000 - 7,000 - 7,000 - 7,000 - 7,000 - 7,000 - 7,000 - 7,00<br>|

30<br>"SFFN3.0.01f1%:LOCATE0.0.0!FORI=60T0

JREERWYのメーション<br>日本Te487028251EP14 - I=I=CI=60>ノ413応37<br>日本Te487028985EP14<br>IMEC160x0>・00y131L1NEC160y0ノーCS20y11

EVT<br>|自分DE「中、日・1(128-59)。--|<br>|自分DE「有4」108)-- 254」14回)。-||お店町ECMフ」中。||<br>|PEADX2-72<br>|お店のNEWT<br>|アメコミのARTWEWT<br>|「アメコミのARTWEWT

## **ODYSSEE**

sur envahis seurs galactiques paramétrables.

Christian BARIBAUD

Mode d'emploi<br>Tapez et sauvegardez le Isàng 1. Après lancement, sauvegardez<br>les codes MACHINE par . CSAVE OD\*, Av 5000, E+ 7386 Pour<br>jourr, tancez le lating 2 après chingement des codes gènérés par le<br>jourr, tracez le list

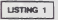

-Gatal versiscateurs----

2.6.40.0.40.10.30.10.30.40.10.<br>|10.0.0.10.1003.2<br>|50.0.0.0.1003.2<br>|0.0.0.140.0.100.40.100.40.100. - VATH (88,2,148,8,148,48,188,48,188,6<br>1989,8<br>- CATA (18,19,19,19),19,196,20,118,90,119 6. ~<br>4. 159. 8. 169. 6. 188. 48. 170. 48. 198. 8.<br>100. 20. 168. 20. 169. 48. 178. 48. 179. 8 

(24); (INFUTNM) - CONTROL CONTROL TERM 23100LOP21FFINT SPFUYER SUR

: CLSHATTOB), 0: COLOF3, 4: FAINT PHIVEAU (H<br>: FFTEOBLT& COLOF7, 0: PRIMITPAINT PHINT<br>: COLATEIR, 4: COLOF4, 7: PRIMITPITIPAINT<br>PRIMITEIR, NICOLOR4, 7: PRIMTP2\*1: COLOR2,<br>: 10:47618, NICOLOR4, 7: PRIMTP2\*1: COLOR2,

 $\sigma$ 

 $700$ F

 $1000$ 

TRICHEUR! IL EST

SISCREENZ-BICOLORIIPRINTILE JOURNA<br>|JAUNE ET JOUE AVEC LA - MANETIE ( est

-<br>|HPINTPMSH BO JOUEUR I 1º1MIE<br>|PRINTPM||NTLPP||NTLCOLOR≉1PRINTPLE JOU<br>|| P PST ALEW ET JOUE AVEC LA || MANCTT

ne)<br>|aprilien EU JOUCLE 2 (\*1825)<br>| LOCATE20.23(COLOR2)PRINTPAPPUYER SUP<br>| LOCATE20.23(COLOR2)PRINTPAPPUYER|

: 179811<br>: PESTRIC-R--RANDSTRIG-L-ARTHENIRI<br>: PEAVAGI SCREEN7, 0, 1701811,000TE0, D. R+E<br>: IFFEEK (CHACGS-+1THENFPS+H2SELSEPPS+H

TPPEEK(LINDENS) =1THENCOSUR1791ELSECOS

**2018 - PER COLORY, BURGHAM PRINCIPAL AND REAL PROPERTY (2018)**<br>18: PER COLORY, BURGHAM PRINCIPAL PRINCIPAL (2018)<br>18: PER COLORY, BURGHAM PRINCIPAL PRINCIPAL (2018)<br>18: PER COLORY, BURGHAM PRINCIPAL (2018)<br>18: PER COLORY,

113 COLOR (1999) NY TENETRA - JOURNAL<br>114 PRINT-PIACOLOR - PRINCE - JOURNAL<br>POINT - ICOLOR (PRINT-PIACOLOR PRINT)<br>POINT - FLOOR (PRINT-PIACOLOR PRINT)<br>PART - FLOOR (PRINT-PIACOLOR PRINT)<br>115 PRINT -

116 PRINT"|<br>117 LOCATE29, CSPL 16: COLORI FPINTY|<br>117 LOCATE29, CSPL 16: COLORI FPINTY|<br>119 LOCATE29, CSPL 16: COLORI FPINTY|<br>119 COLORITPE19THAI1: LOCATE39, CONTRINICOL<br>129 COLORITPE19THAI1: LOCATE39, CONTRINICOL

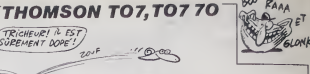

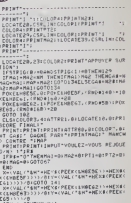

ARDEGS (1177)<br>142 - IFN-1:GTHEMS-X+1<br>142 - IFN-1:GTHEMS-Y+1<br>143 - LOCATER-1,7-1:COLOR:LPPINTGPS(3)31P 143 LOCATER-1<br>(1):LOCATER-1<br>": IOSTSSIBSS AT-ILLULURICE) LGRECOSILAGO

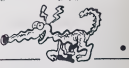

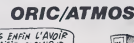

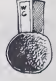

13711 EMERICAN DEPENDENCIA DEL MINERA<br>1370 EMERICA DO ES GONDENIS DEL MINERAL<br>1370 EMERICA DE CONSTITUITAT DE L'ANTI<br>1410 EMERICAN DE CONSTITUITAT DE L'ANTI Also of the figure (i.e.  $\alpha$ ) and the state of the state of the state of the state of the state of the state of the state of the state of the state of the state of the state of the state of the state of the state of the

suite page 28

 $\begin{array}{l} 120 \, \, \mathrm{1047} \, \mathrm{G} \, 931 \, \mathrm{984} \, \mathrm{G} \, 931 \, \mathrm{M} \, \mathrm{H} \, \mathrm{J} \, 111 \, \mathrm{H} \, \mathrm{G} \, \mathrm{M} \, \mathrm{M} \, \mathrm{M} \, \mathrm{M} \, \mathrm{M} \, \mathrm{M} \, \mathrm{M} \, \mathrm{M} \, \mathrm{M} \, \mathrm{M} \, \mathrm{M} \, \mathrm{M} \, \mathrm{M} \, \mathrm{M} \, \mathrm{M} \, \mathrm{M} \, \mathrm{M} \,$ 

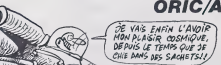

 $\begin{array}{l} 1239 \\ 1239 \\ 1239 \\ 1350 \\ 1360 \\ 1470 \\ 1580 \\ 1600 \\ 1700 \\ 1800 \\ 1800 \\ 1800 \\ 1800 \\ 1800 \\ 1800 \\ 1800 \\ 1800 \\ 1800 \\ 1800 \\ 1800 \\ 1800 \\ 1800 \\ 1800 \\ 1800 \\ 1800 \\ 1800 \\ 1800 \\ 1800 \\ 1800 \\ 1800 \\ 1800 \\ 1800 \\ 1800 \\ 1800 \\ 1800 \\ 18$ 

## $BASIX-07 +$

de dernere les fanots de FONTIX + du Nº 103, voici quelques fonctions de der

#### Stephane SHIRVANIAN

sever a crispor<br>Ce programme necessite une extension memore quelconque et en<br>nchit votre BASIC dits instruction survantes

COLOR 0.n - Efface une igne spocifica de l'affichage<br>COLOR 0.n - Efface une igne spocifique de l'affichage

OR 1,n.p : Deplace le contenu de l'ecran dans une direction de l'étrant de l'étrant une direction de l'étrant de l'étrant une direction de ces displacements et et l'étrant de l'étrant de l'étrant de la contenu de l'étrant nts et n<br>bas 3  $08.2X.1$ 

2,X,Y: Inversion video d'un point de coordonnees X Y ()<br>entre 0 et 119 inclus et Y antre 0 et 31) Exemple Tailer<br>(COLOR 2,110 30 COLOR 3.n : Elem l'ecran pendant la duree n (n misneur a 255)

10 FOR 1 0 TO 100<br>20 COLOR 3 50<br>30 NEXT 1

30 NEXT |<br>
CR-An : Permet de remptacer la pause que le X-07 ne connat<br>
n est la durez de la pause (n mieneur a 256) Exemple<br>
250 CDLOR 3,4<br>
20 COTO 10<br>
20 COTO 10

COLOR 5,n : Permet d'obtene l'image "miror" du caractere de code<br>ASCII n Éxemple 10 CLS<br>20 DATA 66,65,83,73,88 45,48,55 43<br>30 POR 1 - 0 TO 8 READ A PRINT CHRS

S ELS<br>10 LOCATE O. IIPRINT'Je re  $-14.1109$  $11+0:ADH=0192:L=100$ <br> $EORI=17010$ READASTROME INC | TENTARES **IFNONE-MHFFFFTHENTE** PONEADR, NORE<br>ADR=AOR+1 ADR<sub>NA</sub> LOCATE 7.21FRIRT **EXAGAS**<br>IFTTC>WLLT&HT+ARIT - 1877 (VWALL-186-1961)<br>| LESH| THEOTOTOOR (VERELOO, 32 (CLEARED)<br>| STARTS="POREL29, 37 | POKELOO, 32 (CLEARED)<br>| STARTS="CHEB||33 | COPE AS, 20, 09, 20, FL, 20, 3<br>| VL (33, AA, FL, 3 STATTEPHILE 13 D<br>IO DATA :<br>10. DATA AALFILAALFILAALFILAALFILAALFILI 4, F1, BA, DB, C3, C7, F1, C0, 96, FE, 7 11,08, 10, 00, 20, 20, 47, CF, 20, CR, 3  $\overline{1}$ **150 DATA** 20.14.00.59.00.55.00.21.00.20. ac<br>160 DATA 89-19-00-56-00-00-54-01-00-01-,<br>O DATA ta.cv.00.00.00,00,00.00.00,00, DATA CO. 96. FE. 11.05.04. CO. 20. 20. CS. 19<br>199 PATA 65.21.60.20.27.35.09.04.01.05.0 DATA 00, CO, 2F, CF, EI, CI, CP, 00, 00, CO, 0 DATA 16. FE. 11.09.04.CO.20.20.32.AB.3 220 DATA 20, CF, 2C, CO, 3E, FE, 11, 06, 15, CO, 4

AO RESTORE 20<br>50 LOCATE 0 1<br>60 FOR 1 0 TO 8 READ A COLOR S A NEXT<br>70 LOCATE 0.2

COLOR 6.6.0 : Memorse une ègne n de l'ecran (n compre entre 0

 $COLOR 6, n, 1$ Restitue la ligne preced

COLOR 7.a.b.c.d : Permet de regler les misons A, B, C et D generes per l'instruction *<u>Risa, b. c. et d</u>*<br>CNOR8 (a. b.

OR 6.nb.L.A.B.C.O : Produit a ette seule quatre sons A B et 0 dom in nombre de repetitions est nb et la long<br>8, C, 0 compris entre 0 et petitions est nb et la long<br>5 COLOR 7.2.2.2.1<br>10 FOR I = 10 TO 49 STEP 5<br>20 COLOR 8,1,1,0,0,15,16 NEXT

COLOR 7,1,2,12<br>COLOR 8,10,1,111,1,0,0

BEEP 48,1<br>COLOR 7,1.1,1 1<br>COLOR 8,10,255,255,10,50,100

COLOR 7,3,2,2,1<br>COLOR 8,5,9,1,222,47 16

5 COLOR 7.3,2.3,2<br>10 COLOR 8,4.5,2.160,0,0<br>15 COLOR 4,15 :GOTO 10

P30 0474 20.00 20.00.34.00.50.4  $\sim$  $31.47.1$  $\overline{1}$  and  $\overline{1}$  and  $\overline{1}$  and  $\overline{1}$  and  $\overline{1}$  and  $\overline{1}$  and  $\overline{1}$  and  $\overline{1}$  and  $\overline{1}$  and  $\overline{1}$ 36 38 55 36 56 55 35 4  $0.29.84.81.01.5$  $0.88.5$  $1.0016$  $\sim$ 1.00.00.00.00.00.00.00.00.0 00.00.00.00.00.00.00.00.00.00.0 00.00.00.00.00.00.00 490 BATA 00.00.00.00.00.00.00.00.00.00.00 .<br>893 1474 10.00.00.00.00.00.00.00.00.00.00.0

 $0.13.4$  $\sim$ ---------------55.51.01.02.30.11.01.00.5 02.25.46.21.09.24.09.09.00.00.2 To an hi as on to an in PE. 01.20.02.18.09.FE.02.20.02.1 The way was aware 00.26.78.21.90.21.70.2 00-00-46-22-00-23-14-1 .cz.ss.22.Fb.81.00.81.8 .21.00.CR.00.75.28.03.CO.7 4.22.59.34.00.00.58.00 CO OF 33 ED 34 OO DD CA ON A 1.28.03.09.04.22.FD.36.00.00.1 CR-00-AA-28-03-CD-04-22-ED-34-1 GATA 00.03.05.00.30.25.03.00.04.22.2 474 FD.34.00,00,CE.00,36,ZD,03,CO.4

AT CRIME TO ER TA OR OR CR As as co on on -------------0.58.20.03.89.10.88.99 CO. 38. FE. 32. AE. 22. CF. 20 ER 39-AE-99-CE-90-CB 1.22.32.89.99.36.80.92.39.85.8 1.38.30.32.40.22.00.80.22 5.53.37.87.30.34.81.27.37.88.4 92.35.30.32 BC 33 Ch 36 S3 36 L 84.22.32.F2.22.34.82.22.32.FB. 22.38.30.39.00.00.00.00.00 87,22,32, F2, 22, 34, 83, 22, 32 ATA 22.38.30.32.FC.33.cn.EC.33.on 047A 29.FE.00.C2.30.23.03.FA.I  $\infty$  $\bullet$ 

NE FAUT JAMAIS

**CANON XO7** 

**LEGENDER** S'A

*WERLE BEN* 

PLAN

 $1/6$ 

 $\widehat{y}$ 'EST PAR.

 $\Delta$  $\ldots$   $\mathbf{A}$ ...

## **LE CARRE DIABOLIQUE**

Par ce casse-tête diabolique, stimulez vos méninges seductions.

### Mathias BOLLAERT

eki<br>Mixt<br>Fatx

6 à l'aide d'un motif. Vou<br>nitent ce motif vu sous de s a empis.<br>• but est de remplir una grilla de 6 °<br>• le choix entre 4 figures qui représe<br>• a différents, choisissez voire figure : tapant le numéro corres Le curs use das proposable sus

- **CLID** :<br>|iabeligue"<br>|-}TDail:Billes..!:Billeseri .<br>#1.1:000P49-1.1:0 : 36870, 20<br>: 36870, 20<br>: 10, 11 = 190, 1 LS: 4091-0103087691
- 
- $L = 101$  FOR ) TO | 026 TEP | 0<br>) 0308 109, 120, 140, 140
- 
- 80<br>- 01041LINE (2-5,L+H+ 12+9,L<br>- 0104-4104-1 100 (2-1-02-11)
- ek )<br>| NEXTINETURN<br>| PORK=17071LTHE17-K,L1-17-K,L+1
- 
- 
- 
- 
- H. L. + 91<br>150 MBX 7: METURN<br>160 MBHK LTOSTLEME 15, L-N + 13+4, L-1

nes Michées) à l'endroit ou vous dézirez placer votre figure. Ce<br>emer représente le centre du molt choes, validez par P6. La gelle<br>tiléremont rempie, l'endrateur affiche votre nombre de coups. Sai-<br>tiléremont rempie, remai chez que incore

- $1 + R_1 L 23 12 + R_2$ SPROTH<br>HISTORY **College College** ATE HAS+4, 31PRINTH **VELLEFAX** 30,1100908220
- 
- 
- 
- 30 MEKTZAETURN<br>41.10261E7.11Phpint\*Choix de Je\*,T<br>41.101\*cese\*<br>URSPOZAETURN1.19811.12PA?MENDO<br>URSPOZAETHIONINGO
- 

EL DEBART FEV (P.1 - 1 ERADTHEMMOR, DERES

- 
- 
- 
- -

**TER LETTERATE RAVA** 71"conr consege"<br>ECCP-1-010CCPD, 201005UE220100T

.<br>\*) FDA) LINK (Ved-1, MeSHRT-TV)<br>\*KFLMEXTLE-E-1, METURN

 $-1117082$ um<br>10 Frei

-27031LINE:X43+2,1<br>|-KI : MEXT:ASTUAM

PUTTALLER BRET

٠

 $\overline{5}$ 

SALAVO **JE TIAURAIS** ≂

**CANON XO7** 

**BURGER** effrénée des pommes et des

**SUITE DU N'105** 

 $\frac{1}{\sqrt{2}}\sum_{i=1}^{\infty}\sum_{i=1}^{\infty}\frac{1}{i!}\frac{\left(1-\frac{1}{2}\right)\left(1-\frac{1}{2}\right)}{2\sqrt{2}}\prod_{i=1}^{\infty}\frac{1}{i!}\frac{1}{i!}\prod_{i=1}^{\infty}\frac{1}{i!}\frac{1}{i!}\prod_{i=1}^{\infty}\frac{1}{i!}\frac{1}{i!}\prod_{i=1}^{\infty}\frac{1}{i!}\frac{1}{i!}\prod_{i=1}^{\infty}\frac{1}{i!}\frac{1}{i!}\prod_{i=1}^{\infty}\frac{1}{i!}\prod_{i$ 

)<br>SAS PAITER – PRITERE )<br>SAS RIBERT – ERETRICE DINES<br>SASERI – ELITRA PI GERARIN

poires, confectionnez en un temps limite, de succulents Philippe MALFOY

IE<br>
16 APPEL (POIE-0Therapone)<br>
5196 APPEL (POIE-0Therapone)<br>
5196 APPEL (POIE-0Therapone)<br>
6060 APPEL + FIRE +<br>
6060 APPEL + FIRE +<br>
6060 APPEL + FIRE +<br>
6060 APPEL + FIRE +<br>
6060 APPEL + FIRE +<br>
6060 APPEL + FIRE +<br>
6060

AGOR PEN <del>Terrester</del>

 $\overbrace{\text{SE}(QVRS)}^{AVV}$ 

Lavois

 $.7AT$  :

ă

1970

 $20.5$ 

 $202$ 

(010 PDF) 3223 - 344 PDF0 717 1<br>0020 PB111778 00001<br>6030 PB111778 00001<br>6030 PB111710001 81 PGFP - 112FT 0

2,7 AT 3<br>1980 - ML IN 7,10 AT 2: ULIN 2,7 AT<br>1990 - ML IN 7,10 AT 7: ULIN 2,7 AT<br>1990 - ML IN 2,7 AT 12: ULIN 2,7 AT<br>19,4: PL0T 12,4: PL0T 13,5: PL0T<br>19,4: PL0T 12,3: PL0T 13,5: PL0T<br>1960 - MLIN 18,21 AT 2: ULIN 2,7 AT<br>18:

, 3<br>3 ULIN 2,7 AT 23: HLIN 23,25<br>AT 7: HLIN 27,38 AT 2: HLIN<br>27,38 AT 7: ULIN 2,7 AT 27: PLOT

 $\begin{array}{l} (10^{-10}, 20^{-10}, 20^{10}, 20^{10}, 20^{10}, 20^{10}, 20^{10}, 20^{10}, 20^{10}, 20^{10}, 20^{10}, 20^{10}, 20^{10}, 20^{10}, 20^{10}, 20^{10}, 20^{10}, 20^{10}, 20^{10}, 20^{10}, 20^{10}, 20^{10}, 20^{10}, 20^{10}, 20^{10}, 20^{10}, 20^{10}, 20^{10}, 20^{10}, 20^{10}, 20$ 

: NEXT<br>2040 PSEURN<br>2040 PSE 1 = 1 TO LEN (ER9):1<br>2040 PSE 1 HID (ER9,1,1)<br>2040 1F 1 = 1 THEN 1 = 1 = 32:F<br>RA(1) = FR\$(1) + CHR\$ (1 +<br>RA(1) = FR\$(1) + CHR\$ (1 +

32): 00TO 2100<br>0 IF N = 1 THEN J = J - 32:F<br>R\$(1) = FR\$(1) + CHR\$ (J +<br>32):H = D: 00TO 2100

Øe

De Chepter LA!

 $0<sup>1</sup>$ 1070 IFN=1THEN PH)<br>
The PER +<br>
The PER +<br>
The PER +<br>
The PER +<br>
The PER +<br>
The PER +<br>
The PER +<br>
The PER +<br>
The PER +<br>
The PER +<br>
The PER +<br>
The PER +<br>
The PER +<br>
The PER +<br>
The PER +<br>
The PER +<br>
The PER +<br>
The PER +<br>
The PER +<br>
The PER

MONSIEUR L'AGENT,

 $\Rightarrow$ 

JE SUIS POUR SUIVI

:00) POLEROACE.O MALIK: BON<br>2004 POHRO-22 DEH (ምድር 45)<br>2006 Satoring<br>2008 Tapera (PO+21) IFTs 2007<br>2017HD#ETCEN

\*211MH/PETURU<br>2002 IRPPER: 1041<br>2002 IRPPER: 1041<br>2002 IRPPER: 1041<br>2002 PETURU<br>2006 POURDER: 1041MPER: 1041<br>2006 POURDER: 1041MPER: 1041<br>2008 ONTOSOM<br>2008 IRPPER: 1041MPER: 1041

ΡΗ<br>γαζά ΙΕΝωγτΗΡΗΡΣωΡά ΑΩSUΦ1720 ΡΕΤΗ

SASA FARI-20 IN 21<br>SAGA 1881-18852-18852-18856-11858

vine hore points in the main the main property of the start of the state of the state of the state of the state of the state of the state of the state of the state of the state of the state of the state of the state of t

iest<br>5028 18/11 PETUPH<br>5028 FOP1=15TOOSTEP-1<br>5025 POPE36922.230<br>5038 POPE36922 1

 $\cdot$ 

**Control** 

1981)<br>Cico PEJUT-MA (1980–2000)<br>Cico PEJUT-MA00000000000000<br>MIRE ACTRE (1981–1982)<br>Cico PC (1981–1982)<br>Zil Cort (1982–1982)

e contra de l'anno 17 de l'anno 17 de la mateixa de la mateixa de la mateixa de la mateixa de la mateixa de la<br>espacifica de la mateixa de la mateixa de la mateixa de la mateixa de la mateixa de la mateixa de la<br>espacific

YOOD PEIN<br>YOOL PEIN<br>YOOL PEIN: PEIN: PIATS →<br>YOOP PEIN: PIATS →<br>YOOP PEIS4444444444444444<br>YOOP PEIS44444444444444444<br>YOOP PEIS47775<br>YOOP PEIN: PIATS COOP PEINS PIATS<br>YOOP PEIN: PIATS COOP PEINS PIATS

 $\begin{array}{l} 2750 \text{ } \text{R9} \text{ } \text{F1} \text{ } 11 \text{ } 10 \text{ } 10 \text{ } 1$ 

 $\begin{tabular}{c|cccc} 2009 & P84(1) & = P84(1) & 1 & 0868 & 0.1 \\ 2093 & 1 & 1 & -752 & 460 & 1 & 9 & 0.1 \\ 2093 & 37 & 1000 & 14 & 1 & 45 & 60 & 1 \\ 2100 & 967 & 198 & 14 & 1 & 45 & 60 & 1 & 1 \\ 2100 & 967 & 198 & 1 & 4 & 1 & 1 & 1 \\ 2110 & 1000 & 1 & 1 & 1 & 1 & 1 & 1 \\ 2111 & 100$ 

005UB 2180<br>2140 IF P < 154 AND P < > 141<br>2120<br>2150 IF P < 154 AND P < > 141<br>2120<br>2130 IF P < 172 THEN V = 37<br>2140 V7AB 231 HTAB V L @ET PS(V)<br>1 PRINT CRRS (P) LIPOKE 50,<br>4121 PMINT \* 11 POKE 50,<br>4121 PMINT \* 11 POKE 50,<br>41

 $\begin{array}{ll} 621 \, \text{PBRN} & \text{71 PBr.} \text{D} & \text{10} \text{J} & \text{23} \text{J} \\ 2370 \, \text{NINT} & \\ 2180 \, \text{IF} \text{U} \cdot \text{C} & \text{2} \text{THFM} \text{U} = 2 \\ 2190 \, \text{UT} \text{A} & \text{23} \text{H} \text{THM} \text{U}, \text{PQKE} \text{S1} \\ 231 \, \text{PBRN} & \text{7} \text{H} \text{PQHE} \text{S1} & \text{PBE} \text$ 

1155 = 1524 + PRIUS + PRICE + PRICE + PRICE + PRICE + PRICE + PRICE + PRICE + PRICE + PRICE + PRICE + PRICE + PRICE + PRICE + PRICE + PRICE + PRICE + PRICE + PRICE + PRICE + PRICE + PRICE + PRICE + PRICE + PRICE + PRICE +

2380: RETURN<br>2250 FOR 1 = 1 TO 40:FR\$(I) = \*

**CAU SECOURS !!**<br>MOR NON, BESORE

ff PRINT"¶" ASI PRINT"<br>"⊞" Ali<br>712A FORI1×21TO1STEP-1

 $\begin{pmatrix} 2 & 1 \\ 3 & 1 \end{pmatrix}$ 

 $\begin{tabular}{ll} $\mathcal{C} \rightarrow \mathcal{C} \rightarrow \mathcal{$ 

plate (a) classical christian acts (b)

 $62-$ 

HE'LET MES PRITECT

GA MARIT

**VIC 20** 

 $VOS$ 

PAPIERS!

CARTE SEILE

Tico elemento ele 11<br>Tico elemento de 11<br>Tico elemento de 11<br>Tico elemento de 11<br>Tico delul ampossimonoportoso de<br>Tico delul ampossimonoportoso

11800 PDN + 18980 +<br>11882 PDN + 889800 + 4<br>11882 PDN + 889800 + 4<br>11885 PDN + 8898000 + 4<br>11886 PDN + 4898000 - 11201-010110 - 500<br>11887 - 1201 Fourthers, 0.8 (4891)<br>11886 PDN 10012015 - 0.8 (4891)<br>11886 PPN110-27 - 500 (5

**CONTRACTOR** 

 $\begin{array}{cccc} ^4: & \texttt{NEDT} & \texttt{RETUBN} \\ 2260 & \texttt{IF} & \texttt{IN} = 0 \texttt{ THEN} & \texttt{RETUBN} \\ 2260 & \texttt{IF} & \texttt{IN} = 0 \texttt{ THEN} & \texttt{RETUBN} \\ 187, \texttt{NN}, \texttt{IPB} & \texttt{J} = 1 \texttt{ TO} & 24, \texttt{COLOB} = 0: \texttt{PLOT} \\ 187, \texttt{NN}, \texttt{NL} = 70, \texttt{B0} & \texttt{N} = 1 \texttt{ TO} & 00 \\ 187$ 

I MEXT K, II MEIUMN<br>2280 P = PEEK ( - 16304); IF P =<br>129 THEN CALL - 1223; CALL<br>64600: CALL - 1223; POKE -

IF POL (0) = 255 THEN

2310 IF PDL (1) = 0 THEN 00GUB 230 1F PDL (1) = 0 INEN 00308<br>230 1F PDL (1) = 255 THEN 00908

230 IF P = 155 THEN POKE - 1<br>2320 IF P = 155 THEN POKE - 1<br>444001 005UR 2250: 07F 01LE = 01 CALL<br>444001 005UR 2250: 07F0 30<br>2340 IF P = 255 THEN POKE - 1<br>4368.01F = 01LN = 1N = 1N = 11 UTAB<br>221 MTAB 221 PRINT IN 100T0

2010 FIFTH THE THE RESEARCH STATE OF THE RESEARCH STATE OF THE RESEARCH STATE OF THE RESEARCH STATE OF THE RESEARCH STATE OF THE RESEARCH STATE OF THE RESEARCH STATE OF THE RESEARCH STATE OF THE RESEARCH STATE OF THE RESEA

16384,128: 0ET Cs: IF Cs <<br>"J" ANO CS < > "K" THEN 238

 $2290$  **DETIION** 

16368,0: ENC - 12221 POKE -<br>16368,0: END<br>1F POL (0) - 0 THEN 605UB

(TIENS, VOL'S TON COLLE

ARTS.118<br>1886 PP-WITH MANAGARANA<br>1898 PST<br>1888 PP-WITH MANAGARANA F 6 H  $\begin{array}{ll} 110^60 & F(0^2) = 170^7000 & 010^4 \\ 110^60 & F(0^2) = 170^7000 & 010^4 \\ 190^70 & F(0^2) = 170^700^4 & 100^6 \\ 190^70 & F(0^2) = 170^700^4 \\ 1100 & F(0^2) = 170^700^4 \\ 1100 & F(0^2) = 170^700^4 & 100^70 \\ 1110 & F(0^2) = 170^70^4 & 100^700^4 \\$ 

||5<br>|||20 FORE=||TOLOG HETT<br>||1198 GOTO OEU

 $2200$  $240$ 2300

 $250$ 

 $255$ 

\*1 NEXT : RETURN

- Sin Citri-T60<br>2001 PER PRESENTATION<br>2002 PER PRESENTATION<br>2002 PER PRESENTATION<br>2003 PER PRESENTATION<br>2003 PER PRESENTATION<br>2003 PER PRESENTATION<br>2003 PER PRESENTATION<br>2003 PER PRESENTATION

2003 | Filip (1912–2008)<br>2003 | Filip (1912–2008)<br>2003 | Filip (1920–2008)<br>2003 | Filip (1920–2008)<br>2003 | Filip (1920–2008)<br>2003 | Filip (1940–1941)<br>2003 | Filip (1940–1941)<br>2003 | Filip (1940–1941)<br>2003 | Filip (1940–19

**APPLE** 

1860 LL = 14, + 11 1 17 LL = 150 Then<br>
1860 LL = 14, + 11 17 LL = 150 Then<br>
1860 LL = 14, + 11 17 LL = 150 Then<br>
1860 LL = 14, + 12 19 1480 A44651 17<br>
1860 LL = 14, + 12 19 1480 A44651 17<br>
1980 PST/F GAT-THE CHE-THE CHE-T

PAR TIPOR SUB-1201 0ET SOS<br>1920 MATT - 14384,1201 0ET SOS<br>1 IF ASC (SOS) = 1 THEN CALL<br>444001 CALL - 12231 END

1925 SC = 0: POKE - 14348,0: GOSUE<br>2250: PRINT DE NOMEN C,1,0": 00TO

20<br>1930 COLOR= 15: HLIN 1,5 AT 2: VLIN<br>1930 COLOR= 15: HLIN 1,5 AT 2: VLIN

**JUSTICIER**  $Q_{2}^{62}$ 

suite de la page 2

2976 00102050<br>2399 IFPEEK (PO-22) ("128HDEEK (PO-2<br>21(2) SSTHEN2958<br>2931 IFB(N) (2) IZTHEN2958

## **CONGBUSTER** DUEL

Si les "nicains" sont menacés par des fantômes, chez<br>nous du côté de Gaillac, le danger viendrait plutôt des<br>bouteilles de pinard mutantes cong l'Votre but, la destruction de ces monstres et de leur temple PINAR-<br>ZULIL copo !

Ben DJEDIDIA KARIM

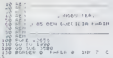

 $15 - 10$ 151 marco 157 ES **CRASSIC CLOSE OF CARD** 

備現地 ). 1986) 2.0...")<br>135,139 (Rev)<br>135,139 (Rev)<br>1353 (Rev) (Rev)

183,138 EAR<br>- 3 PLOT 183<br>- PLOT 98.85<br>- 74.3  $31.43 - 1$  $242.22$ 

 $M_{\odot}$ 

**CASIFICOUT** 

 $22220 -$ 

-<br>- Alias - Alias - Alias - Alias - Alias - Alias - Alias - Alias - Alias - Alias - Alias - Alias - Alias - Ali<br>- Alias - Alias - Alias - Alias - Alias - Alias - Alias - Alias - Alias - Alias - Alias - Alias - Alias -<br>- Al

33333333

**PEN** 

**La** 

TORY OF THE RETURN<br>TORY - THEN RETURN<br>TALL THEN UST HAGENT HE<br>TALL THEN UST FROM

CHARLES DIG MELECTA

ER DIT 24 

to: **5-** 3 ATHILL T TUPPO

 $\frac{\text{seper}}{\text{1000}} \frac{\text{seper}}{\text{400}} \frac{\text{seper}}{\text{100}}$ LE martino des

There's no TE

 $\frac{1}{2}$ Fox TAPEZ ENTER  $\sim$ **MEZANDRA (150)** 

 $\frac{1}{2}$ 

PINTECTOR<br>PERMIT REAT  $010.5$ 

 $173$ 

PRINT ME 12, 12, 21

nes

 $\frac{17}{17}$  ,  $\frac{17}{100}$  ,  $\frac{17}{100}$  ,  $\frac{17}{100}$  ,  $\frac{17}{100}$  ,  $\frac{17}{100}$  ,  $\frac{17}{100}$  ,  $\frac{17}{100}$  ,  $\frac{17}{100}$  ,  $\frac{17}{100}$  ,  $\frac{17}{100}$  ,  $\frac{17}{100}$  ,  $\frac{17}{100}$  ,  $\frac{17}{100}$  ,  $\frac{17}{100}$ 

ed of beating of Tech co 18 5815 81 21.30.405647. AFT

1988 12:00 11:10 10:10 11:10 11:10 11:10 11:10 11:10 11:10 11:10 11:10 11:10 11:10 11:10 11:10 11:10 11:10 11:<br>1988 12:10 12:10 12:10 12:10 12:10 12:10 12:10 12:10 12:10 12:10 12:10 12:10 12:10 12:10 12:10 12:10 12:10 12<br>1 IN EYE 2" THEN LET HIS 2017<br>- T. I LET ARGENT-RAGENT<br>- T. I LET ARGENT-RAGENT<br>- IN EYE 7 NADD NO TO TOR  $\frac{3}{25}$ 

P INCHES P NO HER THE

gos in inverse d. Them 40 to id

de parts en al. an. anomet.<br>Allegade d'Arcolada - 155 CAS 5

THE TH SHEETER THEY ON TO BY

is it made 248433

144-64-64-822-83 **Will mustant** 

er ht 0.0<br>Comerister

PELLAGE

 $\frac{1}{2}$ SHER PATH . . . LET PASH Car aus Let ouz Acsident : 

1948 2 2 2 3 3 4 2 

Arrund<br>Harvand Gel FO 4 - FAINT FAPER B<br>HSSB FOB Gel FO 4 - Basic - NE-T G William Rock Have

**The government of** .<br>이 아이가 주먹이지 1. 1km 2. 6m 20<br>이 다 1. 1km 2. 6m barr 0. 1km<br>10 b 100m 1. 1km 00 TO 150

 $B\Delta$ 

Sea LEL POINT-POINT-1

W. BE T THEN CO NO todo pr postas e est erre.<br>Viale est arre ---1, (11-1-120)

**DOOD THEN GO TO SA** 

SESCRIPT **Private Automobile** ENERGIE 01500

**The Cerver Commercial Commercial** 1000 LET US: .... HOMEN OF PIRE

io Let Fe<br>Fou Guebit to Pan pr<br>Fou Guebit to Pan primer from the Same<br>Pan Pan primering the Same in the Brand , HORINGSTRA (HERE)<br>- Heres G. Art 21 (Heres T. Britan<br>- Heres G. Art 21 (Heres T. Art res del 19 degli figlia i

and the company

THEN LET  $\frac{1}{2}$ **HALL THEMAN** 

簿

攂

P FOR NHR TO 3

 $\sum_{i=1}^{n} \sum_{i=1}^{n} \sum_{j=1}^{n} \sum_{j=1}^{n}$ 

- PRINT OT 12 N.28.

 $\begin{array}{|c|c|c|c|c|c|c|} \hline \textbf{1} & \textbf{1} &$ 

20119-0101 **Manuscript** 

医麻醉 łc 置

经验证

朧

i9i TO 25%

**SPECTRUM** 

ETAIT IN SLORIEST

.. Je

-06

ENCE<br>3498 POV

茲  $\frac{12}{4}$  2  $\frac{p_1 + p_2}{p_1 + p_2}$ 

**Ban sepre** 

ir caltosi<br>Ve caltosi<br>Vez c etailo

inistate de

 $\frac{1}{2}$ 

NY PENT

**D** WE SAVE TROVING

- Company<br>- Forces a - HEAT<br>- Secolar a - HEAT<br>- Secolar - Secolar

19.20 0000 011

, PO]irreco,<br>|PHYSE ®<br>|POP ?!® TO 21<br>|009 ?HET ?  $\begin{array}{c} 16.8 \\ 6.2070 \\ -5.8 \\ 1.9 \\ \end{array}$ 

eler "lea<br>astian da<br>carte to<br>...carte to

FOOS 2 FOR HHR TO 21 F

repri est

88888 

 $\begin{array}{l} \mathcal{U}^{\frac{1}{2}}_{1,2} \circ \pi_{1,2} \circ \pi_{2,1} \circ \pi_{2,2} \circ \pi_{1,2} \circ \pi_{2,3} \circ \pi_{2,4} \circ \pi_{2,5} \circ \pi_{2,6} \circ \pi_{2,7} \circ \pi_{2,8} \circ \pi_{2,1} \circ \pi_{2,1} \circ \pi_{2,1} \circ \pi_{2,1} \circ \pi_{2,1} \circ \pi_{2,1} \circ \pi_{2,1} \circ \pi_{2,1} \circ \pi_{2,1} \circ \pi_{2,1} \circ \pi_{2,1} \circ \pi_{$ 

MEN L AGTENC TANDT S.COM

i ap

Straight and Half

4151.14 17-8.85

**Azer** 

 $\begin{tabular}{|c|c|c|c|c|} \hline {\bf 16.16} & $\bf 16.16 & $\bf 16.16 \\ \hline 16.16 & $\bf 16.16 & $\bf 16.16 \\ \hline 16.16 & $\bf 16.16 & $\bf 16.16 \\ \hline 16.16 & $\bf 16.16 & $\bf 16.16 \\ \hline 16.16 & $\bf 16.16 & $\bf 16.16 \\ \hline 16.16 & $\bf 16.16 & $\bf 16.16 \\ \hline \end{tabular}$ 

**FRAME BOOK** 

**MOVE AVEC 14** 

ESTA 1999 THIS PRINT PALET.com

 $(1 + \infty)$ 

g, oggu gas, e. com

 $8,119,160$  $\begin{array}{l} \frac{1}{2} \frac{1}{2} \frac{$ c n.

05 3126 73 FL<br>1 HECT N<br>10 STEP 73 FL<br>10 HECT N<br>010 -24 -24 

 $^{589}_{599}$ ...

 $38$ 

 $\frac{1}{2}$ 

TAN TAN SAINTE ster ver perug un

a la Sierregger

er Lin.com THE LET UP

K TARK

**CALLY** THEN LET, LIES inge. PERSONAL DRY LET LES

EVEN BY SHO PAEU IS TO 

Hiji Halling

**Taga at tenn**<br>André at tenn

FLIEDATOLD LFT PRAIDS

ce pepin per a en de maise

STRING THE TRANSPORT OF THE CONTROL OF THE CONTROL OF THE CONTROL OF THE CONTROL OF THE CONTROL OF THE CONTROL OF THE CONTROL OF THE CONTROL OF THE CONTROL OF THE CONTROL OF THE CONTROL OF THE CONTROL OF THE CONTROL OF THE

-1 FRINT INC 3.6T H.POSIPIE. N<br>1966 PRINT RT N+1.POSIFIE. INF<br>1966 PRINT RT N+1.POSIPIE.

per a

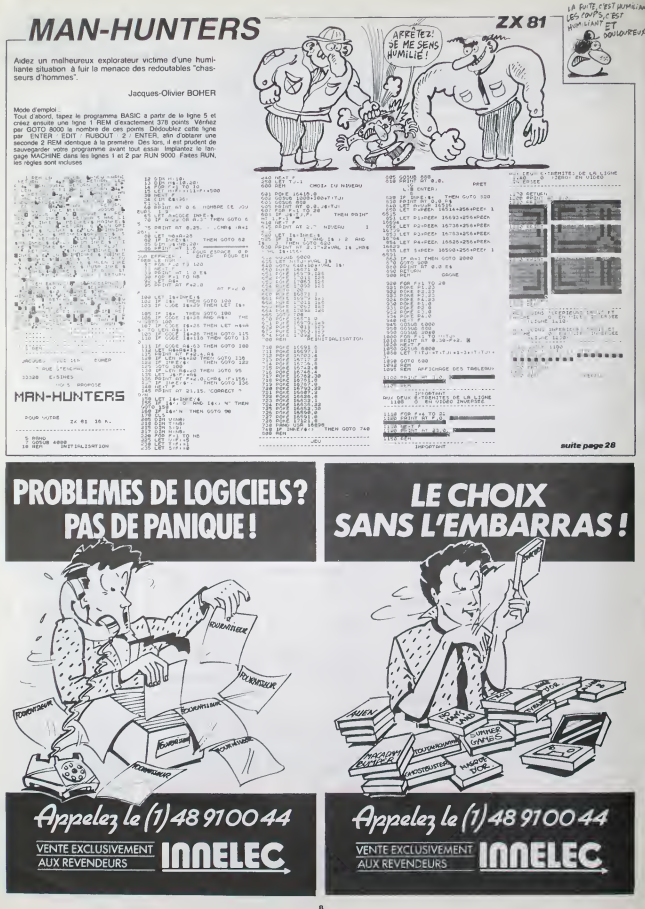

APPLE ? PROCES ?

## **PAR ICI<br>LA BONNE SOUPE**

dans une épicerie en disant im "Boniour, monsieur le marchand, je voudrais un ordina-

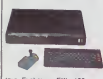

teur Exelvision EXL 100, un de p<br>moniteur monochrome, un lec- ché i teur de cassette, les qualites d'autoformation, les tes deux logiciels de synthèse de<br>ta parole, les logiciels sur cas-<br>deux logiciels sur cas-<br>partes, les logiciels sur module partes,<br>partes, les logiciels sur module part

Jusqu a il y a pas longtemps, les gugusses qui se pomlaient puis mettez-moi aussi le bou-quin de 25 programmes", lemarchand leur laisait une très **de la france de la france.**<br>Ioile petite addition : huit et six, **de l** quatorze et je retiens trois, et plus de 6 000 balles de 6<br>sortir Dur. de 6 000 balles de<br>gusses an question ressor-<br>taient rapidement de la boutique en demandant a reflechir. Desormais, tout est change : | | Exelvision vous laisse la tota-lity de ce qui compose la lisle precedents pour non pas 5.000 trancs, meme pas 4.000 oaws. mas pour, tenez-vous | | A bien : 3,500 francs, pas un sou [ | | | | de bins et bar-dessus le mar- | | | | che vous emportez trois, je dis | || bien trois magnifiques casset-<br>tes presque vierges. Et on y<br>va. on allonge la monnaie. il<br>n'y en aura pas pour tout le<br>plas, on promotionne pour<br>Noël, nuance !<br>Noël, nuance !

## H n'y a pas que les revendeurs bussi et les petiles societes du su- cost ou proc<u>es</u> PROCES!) or up

bissent les foudres des avo-<br>Cats d'Apple, c'est au tour de<br>Oigital Research (inventeur entre autres du<br>S20 ST) de se retrouver de-<br>Latin tribunal pour plagiat de Latin I'inlerface graphique du Macin-tosh. Et le plus beau c'est qu'Apple a gagne ! La baisse du marche de lamicro et les

diffusites arresteres du dans le moral dans de<br>dans les chaussettes à Digital dans les chaussettes à Digital Res<br>Research, ce dernier coup loblige a "regrouper" a Londres ses activites europeennes | | éc en fermant le bureau français | | F

qui gerait la France. Il Espagne. Il il q I'ltalie et la Belgique, Vas-y<br>Apple, un proces a IBM, un<br>proces a Amstrad, un proces a<br>Hebdogiciel et tu redeviens le<br>roi du marché, par KO !

qui circulent la-bas proviennent essentiellement de lapresse Bravo les confreres <sup>I</sup> **Spécialisation ON ASSASSINE**<br>ANNE MAC CAFFREY **AND ANNE MAC CAFFREY** meurs d'Epyx ne sont jamais | | arrives à rendre ne serail-ce [ ] qu'une parcelle de la beaute et j BOM

WE

Les programmeurs de Micro Prose semblent s'oclaier completement avec les simula-<br>teurs de vol : après avoir déve-<br>loppé F15 Strike Eagle. Solo<br>Fight et Mig Alley Ace. its annoncent lasortie imminenle de Kennedy Approach (pour Atan et Commodore), une simulation d'atternssage sur I'ae roport de New York complétement graphique et sonore (le soft integre une synthese vocale). Attention, it n'y a pas que les sons<br>que les softs qui volent. les j pnx aussi 180 balles la cassette '

## COMMODORE S'APERGOIT QU'ILFAUTCOURIR

**MEFIANCE** Doctor Who est la sene télévi-<br>see la plus populate en Angle-<br>terre, elle dure depuis 28 ans.<br>plus que les "Chiffres et les pc Lettres i Faut dire quelle est (iM)<br>suffisament nulle pour resier i<br>populaire. Il était temps que<br>quelqu'un I adapte en logiciel puisque c'est la mode C'est rat : c'est Micro Power qui en 26 P est responsable. Ils onl donne and the mais pas res pour les tester, mais pas des des values : uniquement des<br>versions comprenant quelques<br>écrans et une simulation. Parce que les co

COMBIEN DE TEN<br>ETES-VOUS PESTEL<br>POPULAIRE MAN<br>LINE RENAUD?  $V = 26$  ANS!

quel les viains robots vous ont | l'a collé. Au fait I Vous représen-<br>terez i homme ou la femme du die don<br>dernier couple humain à survivre après la prise de pouvoir de par les robots Votre mission | | | has is simplicity extreme in the vous devez retrouver voire concubin (bine) pour repeupler | | [11] la planete Terre Pour Zarxas, lidée de base vous rappellera reste un peu dans lombre. Du coup, les editeurs se voient of thr la configuration compléte. avec moniteur couleurs. dis ques systemes. utilitaires el documentation complete pour 19.000 balles. Mais Commo dore a declaré que ce pnx était j bien superieur a celui qui serait pratiqué au public. On peut **donc s'attendre la peut de la**<br>donc s'attendre raisonnablement a un Amiga aux alen lours de 15 000 balles, et pas 20.000, comme on pensed jusqu'à présent. Ca davient interessant.

teur sis sur Terre. Or celle-ci se Irouve au bord de I'holocauste. Vous serez donc envoye en mission pour sauver l'informatique extra-terrestre. quitte a laisser les beniens | |<sup>n</sup> C'est le samedi a 18 heures qu'on cause d'informatique dans le posts à la radio dont l I'afficho est reproduite ici. SI vos oreilles ne savent pas quoi foutre a ce moment-la...

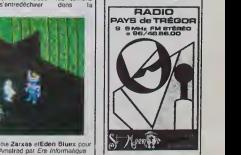

PIF, PAF ET BOUM | SURVEYONG SONT DANS UN BATEI

sporte un vif succès<br>spottic il faut dire qui dans le public. Il faut dire que l'en cl<br>c'est quand méme plus facile : leur<br>de battre le record du monde à l'oblig la perche du fond de son fauteuil que dans un stade. Actrvi sion se lance directement dans agne

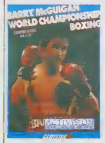

la competition (apres avoir dis tnbue Summergames 1 et 2) coavec Barry McGuigan World ou o Championship Boxing. Avec bass<br>un nom pareil. vous voyez tout guite<br>de suite de quoi il peut s'aglr<br>remporter le titre de champion : ajche du monde en devenant le chal- por lenger de Barry McGuigan. bre Pour la premiére fois dans le Ch<br>domaine de la boxe. le logioiel vis propose plus que de se taper sur la gueule avec un boxeur boite

La mode des simulations de pere par l'ordinateur. Au déen choisissant sa race, sa cou-leur de short (fetichisme oblige}, celle de ses cheveux. son style de boxe et son appa- | rence physique (du doux agneau au forcene). Puis vous | | | | tentez de rentrer dans les vingt melieurs footeurs du monde<br>
en vous battant dontre dés d'anys.<br>
474768 classes 17 ou 188me.<br>
47476 chaque rendontre, vous le métodose de publicats dans<br>
1885 pour vous préparer, temps<br>
1885 pour vous préparer, temps<br>
1885 vous de rencontrer le maxi-<br>mum d'adversaires en un mini-<br>mum de temps, jusqu'à vous<br>tents de temps, jusqu'a vous<br>fort sympathique.le programme<br>gére les déplacements des<br>infrastes de programme doux adversames, vous festivaleries<br>sant le soin de porter les<br>cours (tars-flaques différentes)<br>ou de parer (garde histe eu<br>parsament, scoorpoggerés<br>(fun brutage for réaliste et al.<br>(fun brutage for réaliste et al.<br>pour fo bre. Barry McGuigan World Championship Boxing<br>Championship Boxing d'Acti- vision pour Commodore 64<br>128, c'est marqué sur la

## **MINITEL ÉCOLO**

c'est

Informatique et Nature drôle Cor de nom pour un bureau d'étu- Jas des spécialisé en informatique, du généralisé des laisses<br>qu'est-caus les salles sombres aux<br>généralement le durantes du d'émois<br>généralement le durantes du d'émois<br>nous triuriens de l'émoissant les programmeurs<br>coré les p disciples du pape des babasinformatises, Steve Wozniack Z .-(fondateur chevelu et barbu d'Apple), mais il n'en est rien ils sont specialises sur One. Leur logiciel d'émuiation minitel (2 sur cassette ou disquette (Jasmin et Discoric) est pret. ilvous permettra de stocker des pages vidéotex et de travailler ( le graphisme de votre minitel  $\lambda$   $\prime$ en couleurs (environ 200 balles our cassette et 500 sur | //L disquette). Et a part ca, le ont d'autres ( /

produits ? Ben, non.<br>seulement des projets : des<br>microserveurs sur Oiic et

Commodore, un utilitaire sur Jasmin et quelques connenes du genre gestion de compte en banque. Un service mteressant : l'adaptation du logiciel | | d'emuiation minitel à votre **.**<br>modem, quelle que soit sa **.**<br>marque Leur téléphone : 90 **.** 95 20 04.

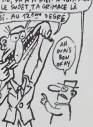

UN BATEAU comptant actuellement six vo- lumes, tous ecrits par la ge-niale Anne McCaffrey. A une epoque loinlaine, des humains vinrent coloniser la planete Pern, s'installant sur son seul continent. Cette nouvelle palne pour les colons possede une ecliptique particulierement er- ratique qui I'eloigne lous les cinq siecles du soleil tout en larapprochant enormement d'une autre planete. De ce rappro- chement resulte une tentative d'invasion d'extra-terrestres sur le domaine humain, par I'inter- mediaire de filaments destruc-teurs de vie. Une caste de guerrierS, liee a vie avec des dragons, lutte cycliquement centre ce cataclysme. Par mal-heur, les humains oublient vite les dangers passes et a I'ap- proche dune nouvelle rencon-tre, il devient urgent de convaincre chacun de lane-cessity de se preparer au combat. A travers un jeu d'ar- texte<br>cade parfaitement nul (tant libi le<br>pour le graphisme que pour le sche<br>son) et un jeu de négociations cel<br>inintéressant, les program- Epy

Dragonriders Of Pern est le meur<br>prémier volume d'une saga amive

ciel. Dragonriders of Pern d'Epyx pour Commodore.

LE PERE NOEL S'ECHAUFFE

Les maisons de soit sagitent les neurones a I'approche de Noel pour sortir LE logiciel qui benelicianl en permanence de renseignements sur votre etat physique et menial ainsi que le

 $H^{\frac{1}{2}}$ 

explosera tous les charts en nombre de ventes. Ainsi. Ere Informatique se prepare a commercialiser deux logiciels sur Amstrad (dont vous avez en exclusivite HHHHebdo les premières images d'écran), tous deux a classer dans les avenlures graphiques Eden Blues el Zarxas (ce deuxième tire n'est pas encore définitif, les auteurs ayant aussi pro pose Kralty et Xunk) vous fe ront voyager dans des univers pieges dans lesquels voire but ullime sera bien entendu lasurvie. La photo avec la ligne de status en bas vous montre<br>ce à quoi pourra ressembler<br>Eden Blues, que vous prati- nom

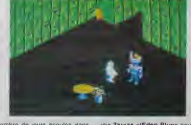

Loen brues, que vous pron- nombre de jours ecoules dans i au Zarxas etEden Blues pour | C<br>querez entierement su joystick. I ce sinistre labyrinthe dans le- Amstrad par Ere Intormangue

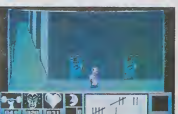

de langoisse qui emane des textes de McCaffrey. Lisez plu-tot la saga au lieu de vous acharner sur ce logi-

Au PCW Show, en Angleterre. **(pi f E Q+E 3'Al FAiu i 91**384)<br>on a pu voir qu'effectivement (UANIE A ME **PAS COUPLE** '/ 80<br>80 maisons d'édition élement en **CLANIE** A ME **PAS COUPLE** '/ train de développer sur I'Atan<br>520 ST. le plus séneux concur-<br>rent de C Amiga. Personne par<br>contre ne developpait sur ce<br>dément occupé apromouvoir son<br>dément occupé apromouvoir sur<br>son CI 28 que I' Amiga est

de bonnes lectures de SF inslalle a Proxima du Centaure, la gestion de vos res sources se fail par un ordina-

## C'est nouveau, ca vient de sortir

### **ALPHA CLOWN EST UN MAUVAIS CLOWN**

<sup>8</sup> III est mémo particulière<br>en mé la megand i il n'a pas<br>sas il me fiair sourne une<br>Ja fois Au cours de deux<br>entures differentes (Algha-<br>wm at son alphabet, Algha-<br>wm construit is misson), ce<br>stitue créén tenne d'ensegne etits nenfants o commons<br>I Aussi moches Tun que<br>I. Aussi moches Tun que<br>L. ces deux logicials<br>Hant Jui, moins de 7 luser fractive<br>ces deux los<br>ent au moins<br>prés les auteurs.

> alphaclown et son alphabet dio ho

 $|| || - || + ||$ 

termine, rein ne status conditions<br>parter du grand affort investigation contraction des pédagoges<br>encore des auteurs qui ne<br>connessent pas le bien-fond

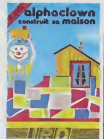

de la carone et du bâton. Pou le second logicial, le joueur<br>dévra smplement empler des dorma implantation priprint descriptions contrates<br>in mitiges a des latinss, avant de<br>verifiers des parents avant de<br>pour leur montre le super des<br>san colons qu'il a réalisé Pour leur montre le super de<br>50 genre d'activité 

## **OUI VEUT UN SALON INFORMATIOUE.**

**EN PASSANT PAR** 

LES ÉTOILES

Le Thomson Anglais va mal

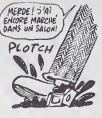

s Amstred, cui Vous deve-<br>: bons, vous devinez tout<br>int qu'on vous le dise Das<br>087 avant qu'on vous le disa<br>10.000 venteurs sont allés y<br>Itaire un tour Chiffre énorme

**AMSTRAD & & ##** 

Le Thomson angles, c'est<br>Anom Maims prix politicians, c'est<br>Anàms forme de nationalisme,<br>mêms implantation dans les<br>Sicoles et pas alleurs.<br>Terretoles, c'est riu que Dixons flameux.<br>condu un maché avec Sindian<br>condu un mac

paur acheter l'équivalent de<br>120 milions de leancs de<br>stecks) propose, pour l'achat<br>d'un Apricot ou d'un Sanyo<br>5 logicales. Là, il fer très lort et<br>5 logicales. Là, il fer très lort et<br>2 logicales. Là, il fer très lort et<br>

**JUI VEUT : RES BEAT : RES BEAT : RES BEAT : RES BEAT : RES BEAT : RES BEAT : RES BEAT : RES BEAT : RES BEAT : RES BEAT : RES BEAT : RES BEAT : RES BEAT : RES BEAT : RES BEAT : RES BEAT : RES BEAT : RES BEAT : RES BEAT : R** tage un gain de<br>tait appréciable<br>plus qu'à l'impression<br>pourrez en ave

or is scriptstom Mathe<br>senset, les pluies de box<br>él les mines de l'espace<br>queront votre progression<br>queront Battle Be<br>The Stars de Solar Sy<br>pour Amstrad

JE VOUBRAIS UN KILO )<br>D'APRICOTS CE N'EST)

nant ses b nes sont données comme de

## **MINI-MIRE**

Yous conneissez<br>priic ? Jail adopté dényées, la z queiques que Accomplessez queiques<br>
assoublesements puis d'une<br>
main héle adumez votre mini-<br>
del D'un geste rapide, telépho-<br>
nez à Computel (au 43.97.33)<br>
33), lapez-vous sur la bide,<br>
magnez-vous l'os pour l'are

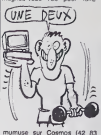

mumuse Ext Cornors (42.83 Sissa enquinder per 1986)<br>
86 OG (14 cm manga pas de comme Suoi Internacional de Cartelland (14 cm manga pas de comme Suoi Internacional de Cartelland (14 cm software)<br>
86 OG (14 cm software)<br>
86 come in consigned with contained the first state and the method of the method of the method of a method in the state of a method in the first of a method of a method of a method of a method of a method of a method of a met

des yeux gros com

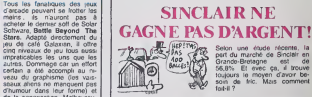

## **AMSTRAD GAGNE DE L'ARGENT!**

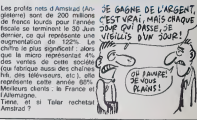

The internal matrix of the state of the state of the state of the state of the state of the state of the state of the state of the state of the state of the state of the state of the state of the state of the state of the **RESUME** 

Commodel illingin at the 1 bit Pays 4 and<br>model in the statement of the Pays 4 and the statement of the statement<br>of the statement of the statement of the statement of the statement of<br>model is model in the statement of t

melleur, per cher al repide)<br>5400 balles Y a misux meis<br>500 balles Y a misux meis<br>5) Un Pius/4, un megnèlo, un<br>200 soystick et 10 logiciels<br>balles 14 d'original 1

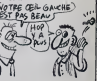

Que consti

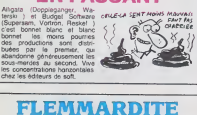

## **FLEMMARDITE AIGÜE**

**JUSTE COMME CA EN PASSANT** 

Les programmeurs de Vortax<br>Software sont des bananes<br>en transférant leur superbe lo-<br>gioel Highway Encounter de<br>Sonrtrum sur Amstrad igrà tout. le soft se mstrad strad. L'expédi-<br>30 à la zone 0 la zone www.outamin.com/splans.com/splans.com/splans.com/splans.com/splans.com/splans.com/splans.com/splans.com/splans.com/splans.com/splans/splans/splans/splans/splans/splans/splans/splans/splans/splans/splans/splans/splans/splan

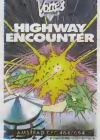

## **MERCI M'SIEUR ATARI!**

**INSIDE 1870**<br> **MASON ACCORDER IS NOTED TO THE RESPONSE OF A STATE OF THE RESPONSE OF A STATE OF THE RESPONSE OF A STATE OF THE RESPONSE OF A STATE OF A STATE OF A STATE OF A STATE OF A STATE OF A STATE OF A STATE OF A ST** 

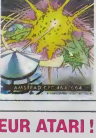

M'A FORLE  $(A<sup>2</sup>)$   $X<sup>2</sup> N<sup>2</sup>$ 

**WOUAH LE PANARD** L'adaptason ue o<br>su départ sur Am<br>jin Games sur

z compressor<br>usique vous transporte ca qui ce

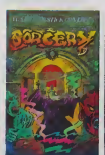

## 128 Ko: C'EST SINCLAIR **OUI S'Y COLLE!**

Surfa de la page 1

35612 le Article de l'Article de la contre autres et<br>le rédéfinir les en-<br>le nour taire des

esteurs<br>référement en An-<br>par contre, resté<br>ans : Lombre : Sir<br>descrit : Ést-il vrai ve nous avons dejà n'a<br>Iussi populare " Norony<br>Sa bor ex or thou

ene a est cas of www.ii as quatre logiciels

obable au tout debut

COLLOCALE DES GRAND REDOUTE 10 DEM DE

#### ET DE QUATRI

:<br>portable nemmé Pandora dont<br>sart tris peu de choses pance qu<br>est en cours de developpement opara ue<br>Via naver en aucun cas prejudice a aucune rasson de retarder

reus annvuss een<br>Pannée nu les var

## **BIDOUILLE GRENOUILLE**

vis un del, il fait<br>I ne distingue pas<br>Quelques táches  $9119$ 

idee de l'endroi<br>e. Ni de ce que je La seule ch

store may be start as

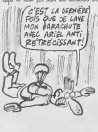

## **FAITES COMME EUX, ABONNEZ-VOUS!**

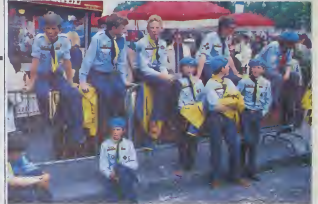

## **Bulletin d'abonnement page 31**

## **I LOVE DEULIGNE**

ts d'un continua

gouttre.

in tes most J'inno iens pius quien la que vou Christian FREMONT vous ette di quoi lette vous parties<br>in incredit di car superi logicielle en decut lightig image dans les couleurs que vous désirez ave<br>in bont du sécrit de l

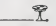

GARRAYE WI -------------- annnATE Vous balance du gra<br>Irsme comme vous en avez jameis vu. et ex<br>us ça dure des heures.

### **Listing Apple**

- $\begin{array}{c} T = 758, \; \mathrm{PDE} \; \overline{232}, \mathrm{A} \vdash \mathrm{PDE} \\ \times 8027, \; \times 3678, \; 3 \sqrt{6}, 12, 0 \\ 7, 33, \sqrt{63}, \sqrt{6}, 11, \; \mathrm{mBE} \; \times \; \overline{\mathrm{PDE}} \\ \overline{128}, \; 2 = 6, \; 78, \; 7 \vdash \mathrm{900}, \; \mathrm{900}, \; \mathrm{900}, \; \mathrm{900}, \; \mathrm{900}, \; \mathrm{900}, \; \mathrm{900}, \; \$
- 

### œ.

Jean-François MONNET est telement llem qu'il n'utilise la seconde tigne qu'en REM<br>coup, il voius offre deux méthodes superbes

ngs Exelvision (1 et 2)

1: 1 CALL EXEC(65375)

 $2:$   $\frac{1}{2}$  CALL EXEC(85402)

haut, est, dérangez le, pre<br>couronne, ouest, nord, cas<br>nox, pienez roue, coupe<br>, loumez roue, coupe on, est, ceranyo<br>uronne, oues), no<br>tournez - roue,<br>- jetez - couleau, nde, jetez couleau, ouest.<br>tez-ler, grimper-corde, prenoz<br>acelet, bas, est, nord, prenez

LES CONCHEMARDS<br>ÉTHYLIQUES DE MICHEL<br>DÉSANGLES (L'ALTERON  $\overline{\phantom{a}}$ 

1 REM Faire "BRERK", quand les le<br>teres sont formes et colores a v<br>grep sont formes et colores a v<br>grepp 1 FDR 1=1 TO 255 STRP 15 FO<br>"1 FSUAD 1,19200.40.15.CRLL 88005<br>"1827"-GOTO 2

C'est Fabrice BELLET qui g<br>pour son magnifique utilitair<br>WEND, vous pourrez régie **TELLING** POWER

radaerece<br>Dadaeraca<br>Orbacaere<br>Adeaeare

Boo usedramanche, al su orocham

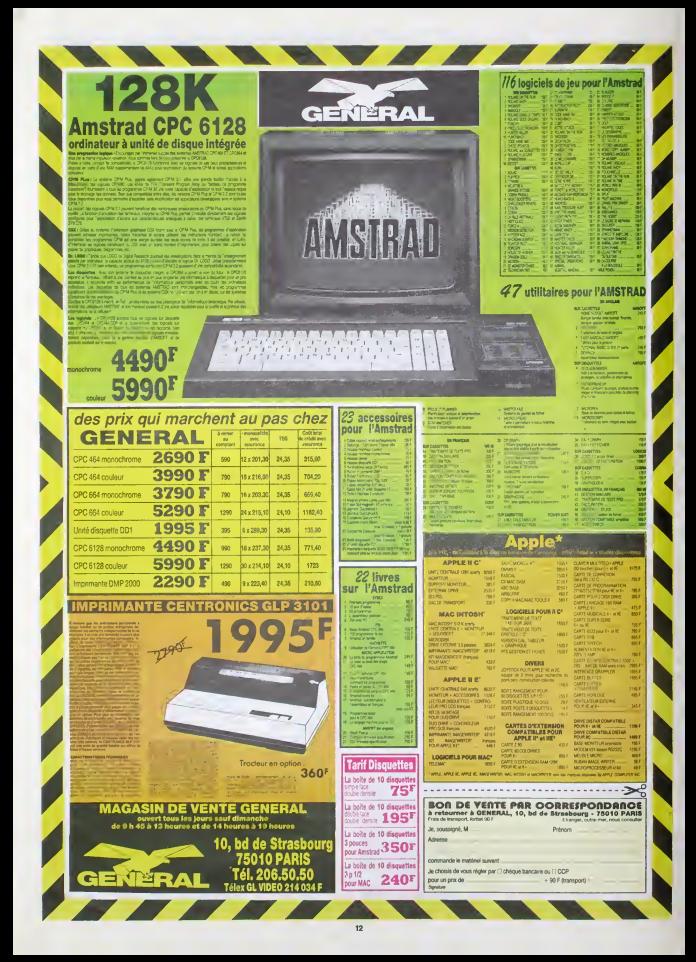

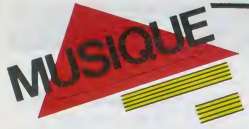

### **EDITO**

sez-vous Thistoire du baise

 $\begin{tabular}{l|c|c|c|c} \hline \multicolumn{2}{c}{\textbf{N1}} & \hline \multicolumn{2}{c}{\textbf{N1}} & \hline \multicolumn{2}{c}{\textbf{N1}} & \hline \multicolumn{2}{c}{\textbf{N1}} & \hline \multicolumn{2}{c}{\textbf{N1}} & \hline \multicolumn{2}{c}{\textbf{N1}} & \hline \multicolumn{2}{c}{\textbf{N1}} & \hline \multicolumn{2}{c}{\textbf{N1}} & \hline \multicolumn{2}{c}{\textbf{N1}} & \hline \multicolumn{2}{c}{\textbf{N1}} & \hline \$ e 2<br>vota ! Deux pru

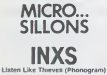

ni comme le nouveau<br>siralien, INXS aura a<br>ce de porter : a lira<br>ne image moins prah

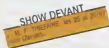

ur AC-DC II : r AC-DC II se pou<br>rameute à ses basc<br>rameute à ses basc<br>la plus édianne des<br>veillasant des frere<br>ge smilitude des deu  $rac{1}{\cos x}$ 

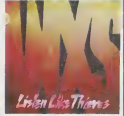

INXS a certamement une pa L. INXS. a certainement une pai-<br>bassucoup plus développée que<br>classificants de la propriesse militainement militainement militainement<br>supprementation propries du propries de Chris Teneral de Lengte et<br>sage channe, il ree

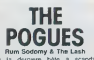

**MAY Advisor**  $ca$  ta

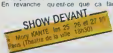

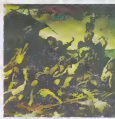

sympathique et sak oyi du régime entre<br>critique du régime entre

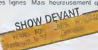

via Costello a mis son nom sur feur<br>disque, sinon les biaves Pogues, tout<br>Poques qu'ils sont, n'auraient jamais<br>dépassé les procuts aproxiteirs de la<br>musque celleque Tant mieux pour unitative ception

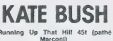

Cest presque tout ce q (iii à dire Le genra de 451 à metre

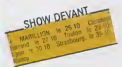

sh a dù tges isias "Wuthern<br>registre et aver cuplée La production<br>qu'à elle-même, est abr quete solument inser the Uusine de pressurent moments

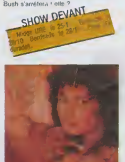

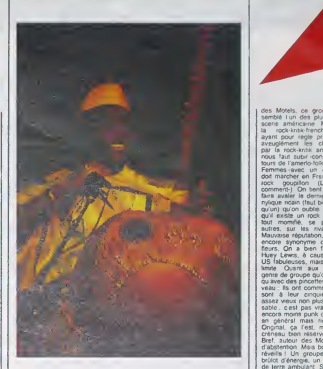

contract in some Je pensas qui esso ns d'evolutel : Je pensies qu'il<br>minage de laisser celle riches<br>é c'ast pourquer ; ài entrapre<br>herches sur la batelon : le r<br>cain el la cora"

africans ï, teoris il 8 adlesse lant ai<br>dingue - d'ou -il -est -iso<br>de occidental<br>i -une -grande -visidene do 658 1500

urije une grande vreden Monte Korie (konstantine dan a sesteller o Paris en Octobre<br>1984 - Depuis II al ray Kante decimento dan a sesteller o Paris en Octobre<br>1984 - Depuis II al ray enne a travérsiere de membrieure para l Deja<br>FA/no y ont vu sont pe m. nustoid ny joue qua

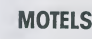

ment-) On tent tel<br>system to denner<br>system notain (that bien<br>in) qu'on oublie de<br>incenifé, se per<br>momés, sur les nyage<br>varse réputation, ca sutros abuleuses, mais nte de groupe qui<br>avec des pincets Gallery Constant Constant Constant Constant Constant Constant Constant Constant Constant Constant Constant Constant Constant Constant Constant Constant Constant Constant Constant Constant Constant Constant Constant Constan

se perpé

the lun des<br>The américain<br>The pour regis 饶

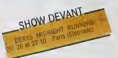

dedne

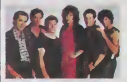

ef de mi

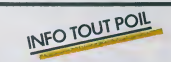

megrisantes generales<br>dans le cinema<br>- Les Forbins seront<br>entre la banieur pari si<br>Insurane et la M

Bouteva<br>Sous la Generation<br>V. J. entre la banieur parisenne et la Madinque sous la direction de legislateur du "gendarme de St Trepez")<br>(realisateur du "gendarme de St Trepez")

aux coles de Fanny havents de felechero

.<br>comhal mondol qui di went de soprer avec EMI Avgleterie IV reussis inferrativell, qu<br>comhal in la societ de son album.<br>comhel a la societ de son album.

. Le label Relieves las confirme a croire au falent des récères frengerunir. C'est<br>mainfantant CBS qui distinguera ses productions. A verm himité un atium des Desaues<br>et un 451 des l'afrifètes

SHOW DEVANT

BLABLA...

**MORY** 

**KANTÉ** 

On Ia surroomme "Le grid et-<br>et je prius vous assurer que le prius vous assurer que le<br>serie en score avec sa cora<br>groupe de choc les loumentes<br>montes Le grid ciel du un<br>umbes Le grid ciel du un

**SHOW DEVANT** 

dune science musicopoetics. KANTE 'Dans une lamile de

KANTE "Dens une l'amélie de<br>Contra la menier dans le sang<br>parents nous indominations de<br>pues son ses parents de<br>pues signe materials son des<br>colonismes que materials son de<br>La antifés de ballists ou come<br>meni liquies a est

succes populares enuns des Guinee. Une feat quien à approximente et a connutate de des problementes de la possède<br>des grets chacun a la possède<br>partier siène moi de la possède<br>paut resler dans le cade inadienne<br>cou, au contraire, en sorte il faut re

la vie mod rependant lives la vis model<br>phes sur le poi des pour les<br>phes sur le pon des inspirants<br>ens et an particulier colur de<br>gue jai atie un des promies<br>sher il y a plusieurs annois<br>hui len Afrique les orchest

## **nnual Téloche annua**

### REISER

### Documentaire de Mlchele Jou- haud-C astro.

Dll dessme moi un mouton |e v.ns fane mieux. je vais tap- prendrc a dessiner' raconte Rei-ser a lapetite fille Reiser, il y a plein de choses qu'ii aime pas et qu'il caricature Par contre. il adore le sexe, le soieii. Leau-taud. Van Gogh, lavie quoi Grande gueuie dotee dun fe- roce appelit de vrvre. il est saisi sur te vif par Michele. sa compa-gne. grace a un magnifique montage de documents tele- radio-dessms-photos. En contre-point. des airs d'operas renfor- cent limpact des illustrations (inkano a ra lova u A ast bar 1 lista dommage) Au detour des archi ves, on distingue un Carali hirsute, tres baba-cooi d'allure et de discours (Do it your own way) s'empoignant avec Reiser

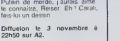

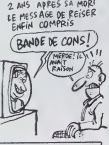

### Lundi 28 Octobre

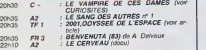

### Mardi 29 Octobre

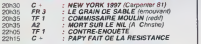

### Mercredi 30 Octobre

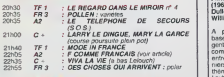

### Jeudi 31 Octobre

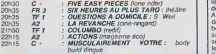

### Vendredi <sup>1</sup> er Novembre

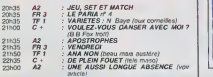

### Samedi 2 Novembre

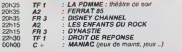

### Dimanche 3 Novembre

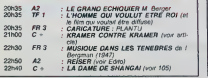

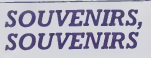

## Une aussi longue absence

Film de H. Colpi (1960) avec A. ValH, G. Wilson et Ame-dee, d'apres un scenario de M. Duras.

Fichhre ! Tenter de faire un Mm<br>d'après un scénario de Duras, chierd a<br>et en plus clair, honnéte. et pelle ar<br>acque Bravo donc à ce sym- comme<br>palhique cinéaste qui gagne (seèle). d<br>palhique cinéaste qui gagne (seèle).<br>un

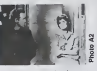

1961, et comme il a bien re- glase). odeurs... Helas rien n'y | pondu a la que voulez-vous, après | D<br>pondu a la question subsi- fait. Que voulez-vous, après | D<br>diaire. il reçoit également le une aussi longue absence...<br>|

En 1960. Therese Langlois (A. Oittusion le 1er a 23h00 sur Valli) tient un bar a Puteaux (et A2

non pas un bar a p... oh !). Seule. elle vit avec ses souvenirs, et surtoot celui de son man, deporte au cours de laderniere guerre (cochez celle | | de votre choix). Arrive un clochard amnesique qui lui rappelle singuilérement son man. [ | m D'une part, il lui ressemble | p<br>comme deux gouttes d'eau | 0<br>(sale), d'autre part, il tredonne | | m

comtinuellement des airs d'opera.<br>d'opera. Elle essaie alors de dias<br>se faire reconnaître, mais I'homme demeure amnesique. Elle qui attend depuis silong temps, ne veut pas le laisser | | partir, et par tous les moyens | | dre (oui oui, tous...) elle va temar<br>de lui rendre quelques souve-<br>nirs : disques (J'attendrai....).<br>plats cuisines (langue d'oie à lan<br>la langtois, l'onglet à l'an-

## MELODRAME **MELODIE**

## Kramer contre Kramer

Film de R. Benton (1979) coux<br>avec M. Streep et D. Hoff- poul<br>mann et le gniard de service. qui

Mr et Mme Kramer (respective- frusization)<br>ment D. Hoffmann el M. Gedipe I<br>Streep) forment un couple har- quera o<br>monieux et sans problème ap- diven, n<br>parent Parents d'un petit garcon adorable qui complete \_\_\_ merveilleusement le tableau, la petile raiusie come des jours heureux lorsque madame se ment en leto de se emancipe.<br>Custant le domicile conquest<br>dépendance de va entrepren- of<br>dépendance de va entrepren- of<br>dépendance de va entrepren- of<br>pas de cette oriente de l'entend<br>pas de cette oriente (de l'autre<br>pas d pres. crassurs)<br>maman qui est<br>elle qui a tout le e'est elle qui a tout faux rap-port a la loi.

Donc volià nos deux hommes muis<br>en goguette, confrontés pour le eu cat<br>sine, à la llessave et à la cour chembra<br>sine quotidienne, et pour le fils, vois m<br>à des prios immangalizités et :<br>ses chembras mail repassées<br>Sat une

couvre une ame de papa pouie. et sur lenfanl moderne qui. pnve d'une presence feminine, assume plemement lafrustration mtnnseque de son oedipe translate (je ne m'expfi querai qu'en présence de mon

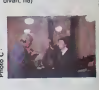

Le sujet paquebot de ce film i<br>nsque d'en effrayer plus d'un i<br>mais l'interprétation échappe an capothulage. Et bins sauchement, bon; nue tois dne vos meres ont le droit d'ecra ser une larme. Alertez les

Diffusion le <sup>3</sup> <sup>a</sup> 21h00 sur C <sup>I</sup>

## F... comme Francais

Proposée par Pascale Breu- la<br>gnot, Bernard Bouthisr et Fra<br>Bernard Cathelat pour le C. Ann

C. A. Prince Barbara (1998)<br>
Secretary (1998)<br>
Secretary (1998)<br>
Secretary (1998)<br>
Secretary (1998)<br>
Secretary (1998)<br>
Secretary (1998)<br>
Secretary (1998)<br>
Awaren (500 per 1998)<br>
Awaren (500 per 1998)<br>
Awaren (500 per 1998)

que, accentuant l'impression | | | visuelle d'infini: sensation due au tournage en Cinerama et a | | y la projection sur ecran courbe lution, coder votre visage sur hypermetropes ont droit a 30 | | m cm de recul s'ils retirent leurs | | Diffusion le 28 a 20h35 sur j | d La propédeutique de l'émission<br>(test 1 : devinez d'après mon : g |<br>vocabulaire, à quel style de vie : g | jépsarénni (\* 1967)<br>1936: Anton Court, le point (\* 1968)<br>1946: Station de la Frânce future des Mondon de la férênce<br>Station de Station (\* 1947)<br>1946: Station de Aspecialiste float de Station<br>1946: Contra de Station de St

eclaboussenl de partout.

**SIX HEURES AU PLUS TARD** 

la contribution artislisque a France Gall et Jean-Pierre Rives ex-aequo pour leur bru shing impeccable, pnx d interpretation masculine et feminine a<br>a II B M. PC toujours égal à la .<br>lui-méme, la seule star de . ['emission

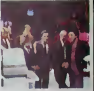

Vouloir elre a lapage, cullurei, mieilo et accessible releve du pan c*a*sse-gueule. Mais il vaut j mieux raler une emission en prenant des risques que s'en dormir dans le ron-ron de le têloche de papa Alloz Pascale continue, on I'aime bien.

Diffusion le 30 a 22h05 sur

## curiosités:

TF1.

LE VAMPIRE DE CES DAMES

Film de Stan Dragoti (1979)<br>avec Georges Hamilton et Susan St

Etre éternel offre de nombreux<br>inconvénients, subir les révolu-<br>bons des changements de ré-<br>gime politique par exemple. Exile des carpathes par l'ogre<br>C. u, le comte Dracula se ca-<br>repatte à New-York en cercueil 9 de lere classe. Amoureux dun mannequin, il

espère la contempler couchõe<br>autrement que sur papier Com<br>alecé Las. cette idiote s'en- ranc combre d'un psychiatro (su- gu ceur de compte en banque via ag

la moelle epimere) qui la me-nace de mille morts si elle cède aux instances du comte  $\qquad \qquad \blacksquare$ 

Inutile de préciser que la diffusion tele massacre la dimension de l'image. Une seule so-

1'ecran de votre televiseur (les

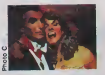

Comédie sans prétention qui renouvere le genre, le famestique qui fait sourire, ça change des agraablement des horreurs qui py

Diffusion le 26 a 20h35 sur C soixantaine en sous-ventriere<br>ecueille courtoisement ce<br>jitune homme en smoking qui<br>siemble pressé de quitter la<br>France Pendant six heures, les deux hommos vont se de-COuvrir.

Plèce de M. Perriar avec du t<br>Claude Pleplu et Fabrice quot<br>Eberhard, mine-en-scène de Fabr<br>C. Pléplu, réalisation de M. pers Bolsrond.<br>Scratch ! Bang ! Bourn ! En ra-tant son virago, Marco a puive-<br>tant son virago, Marco apulve- conse<br>Gus, laquolle en a vu d'autros de la<br>depuis le début de la salson,<br>pyjama el charenlaises. La Dialh.<br>pyjama el c Pièplu, imperial comme à l'habilude. nous delivre ses sen tences Incongrues. ses pedes du bizarre, ses diamants du quotidian absurdo. Le jeune Fabrice, en face, conduit son **i** personnage en zig-zag mais letexle tient la route, loin du theatre bavard de Bouvard, et balourd de Laulevard et consorts (et qui ma sort par les naseaux) Altacnez vos comtu-

DIHuslon lo 31 octobre a 20h35 sur FR 3.

and their state and state and state such and that their state and the **START 1999** and the same second component component and the

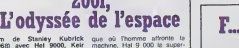

Film de Stanley Kubrick que<br>{1968) avec Hal 9000, Keir mach<br>Dullea, Gery Lockwood et ordat<br>William Sylvester.

A partir du présupposé de Usire<br>base -il existe des vies intelli- la phi

ginals our entretine center de présent la Characterie du république de la vision de la Vision de la Vision de<br>metre l'hourne de locs de natio, commissor à la vision de la vision<br>plane de 1903 de natio, commissor de la visi ama Scientificus explor<br>L 2001 la rencontre au dela de Jupiter.

ia kuno, 2001 le rencorini ilu - dess volte sucesconcelle du re-<br>dels de Japons cha freciulum - vesu emobennet par la situale<br>A chaque chape de l'évoluiton - force des inspess, par de dis-<br>porte culoque débien un mont- ubl borne cubique delivre un message Pour atteindre le Iroi- zes,<br>sième monolithe, la terre lance que, l'espace Une epreuve initiati-

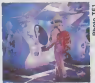

que où l'homme affonte la machine.<br>machine. Hal 9 000 le super-<br>partent en c... (un partec. ca use les octets).<br>use les octets).

Libre à chacun de spéculer sur<br>la philosophie du film et d'inter-<br>préter la fin, sachanl que le<br>nario, correspond à la visson<br>du scientifique et non à celle<br>du scientifique et non à celle

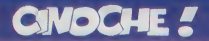

## $edito$  cause carouave

J© sais bien que si je veux devenir - sal<br>centenare il vaudrait mieux passer eu - chi<br>regime sans set que de m'énerver sur - bra

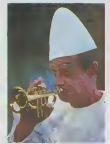

2010 Contempts parallela Journal Conte<br>
2010 Contempts parallela Journal Contempts<br>
1918 Christian Contempts (All Contempts of the Contempts (All Contempts (All Contempts of the Contempts)<br>
2018 Christian Contempts (All C tie voer uit persuse avant sa son<br>isolos. Donc, pas de projections.<br>16686. nothing, nicht, nada il Lo oe presse, noming, nicht, nada !! La plu-<br>critique pour mes pelits chèris estdonc **| Fall** réponse à la serieste prochere, Catholica<br>comme quie la serie pas rancueze l'En de poste la sou une de la serie de poste de comme de comme de comme de comme de comme de comme de comme de comme de comme de comme de comme de

# ELSA,<br>ELSA

 $\label{eq:decomp} \begin{minipage}{0.9\textwidth} \begin{tabular}{|c|c|c|} \hline \textbf{d} & D \textbf{d} & D \textbf{d} & D \textbf{c} & D \textbf{c} \\ \hline \textbf{d} & D \textbf{d} & D \textbf{c} & D \textbf{c} & D \textbf{c} & D \textbf{c} & D \textbf{c} & D \textbf{c} \\ \hline \textbf{d} & \textbf{d} & \textbf{d} & D \textbf{c} & D \textbf{c} & D \textbf{c} & D \textbf{c} & D \textbf{c} & D \textbf{c} \\ \hline \$ 

voar).<br>Eardnand, a est mignon, genil, a vou-<br>drai devenir melteur en scène, alers a<br>spatre. Arme donc la bonne les, sous<br>als trais d'un producteur bevrux mas<br>elficace - Miracle, le producteur venit<br>pour un contrait : on se que le pelle Ferria aver le la chicació de la participació de la chicació de la chicació de la chicació de la chicació de la chicació de la chicació de la chicació de la chicació de la chicació de la chicació de la chicaci

 $\begin{array}{ll}\n\textbf{ELSA} & \textbf{ETEN} \\
\hline\n\textbf{ELSA} & \textbf{ETEN} \\
\textbf{CME} & \textbf{CME} \\
\textbf{CME} & \textbf{CME} \\
\textbf{CME} & \textbf{CME} \\
\textbf{CME} & \textbf{CME} \\
\textbf{CME} & \textbf{CME} \\
\textbf{CME} & \textbf{CME} \\
\textbf{CME} & \textbf{CME} \\
\textbf{CME} & \textbf{CME} \\
\textbf{CME} & \textbf{CME} \\
\textbf{CME} & \textbf{CME} \\
\textbf{CME} & \textbf{CME} \\$ 

Fourth and the mail of the mail of the mail of the mail of the mail of the mail of the mail of the mail of the mail of the mail of the mail of the mail of the mail of the mail of the mail of the mail of the mail of the mai

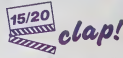

r - pues cense sur ses perents, in-<br>parts absolus Total du puzzle - y va<br>marti sur une piago pour rencontier pour<br>namit sur une piago pour rencontier aux<br>namit sur une piago pour rencontier<br>Africa (yobitan), Blas a un gave

n'avait nen d'autre à l'outre qu'à fin-<br>tesmer sur un mec qui passait lous<br>les jours devant sa fanère. Hélas, le<br>goupit n'a jamait éu le mondre début<br>d'ébauche de comménaisent de 950-<br>meanos à l'époque, site à samplement<br>g decide de ne plus bouffer que du gruyere et de la salade. encore une idee de nana ... Et de ne plus jamais se rave absönar bar les beaux gosses. Vous i'aurez compns. le dernier a payer cette vengeance a dis tance aura ete le pauvre Ferdinand

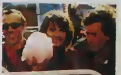

qui n'en mentait pas tant

Done je vous disais qu eile reglera Noul ça avec le môme sur la plange, les<br>végues, le vant dans list chéveux et<br>lour, et tour livous on est joure contre<br>poue, avec Elsa, Fendi, Feix et les<br>poue, avec Elsa, Fendi, Feix et les<br>autres pendent soul le livin al ker.

minous qui se disputer la plus chatte<br>minous qui se disputer la plus chatte<br>de la la colle avec Alain, miss on ne<br>del a la colle avec Alain, miss on ne<br>saura (smiss pourquoi ete y est plus<br>(ciest viui qui), ils, loui de su

elle est avec letten, geni en stadium<br>proposa de la plusia de la plusia superioria de la plusia superioria de la plusia superioria de la plusia superioria<br>porter : son ancastre la biblioteche retorial<br>plusia superiorial de Ca nous fait un maximum de baffes.<br>de cris. de pleurs, et un tout petit mini-<br>mum d'air pour souffler entre les valises de coups. Le tout est telloment<br>stressant que pour un peu t'irais to<br>metre la téte dans un ventilateur pour<br>fen scritr. Mais pas d'affotement. its vont quand méme s'aimer lout plein et<br>avoir beaucoup, beaucoup d'enfants.<br>Enfin, en espère pour eux '

### OZ, UN MONDE EXTRAORDINAIRE Walter Murch

Avec Fairuza Baik (Corothy, comine<br>par hasard une parvire pitcheune<br>ticmphante parmi des militers de<br>gamines staristes par leurs vieux).<br>Nicol Williamson (Roi des Oranes et<br>Decteur Warley) et Jaad Marsh (Princesse Romb) et son)

Authrit ene dreet, la nouvelle produc-<br>bon Walt Disney est comme d'habi-<br>bude, hyper chadée son spiendide.<br>décors et photo clean à mort, scénaire d'artif<br>larmisi sans dos con, avec lout de Chiff<br>même ce "Disney louch" qui

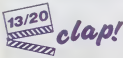

en a Sougard un public be Mariam director and in percent and the same of the same particle of the same particle of the same particle of the same particle of the same particle of the same particle of the same particle of t

AMUSE-GUEULES Ce plaisir qu'on dit charnel de Mike NICHOLS (Le Laurent. Le

dice BERGEN.

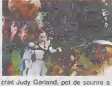

creme en couches-culotte. Aujourd'hui. les mechants sont de parfai tes ordures : le gang des Rollers res semble tout crache aux tares d'Orange Mecanique ou a certains warriors (méme sans le Rainbow !) et **|** la Roi des Gnomes n'aura pas la | moindre once de pitie pour cette pauvre enfant et ses charmants petits amis. On a droit à une lamentable ga- BOI<br>lene de craignos qui vont tous se rèsa- il inter<br>mer la tronche contre le vice gluant de GLL

la petite chieuse. Ca reste quand même un conte, evec<br>sa morale niaiseuse (les bons contes<br>font les bons amis) et son efficacité à vous<br>vous glacer le sang qui, comme tou- $[0.012, 0.02]$ <br>  $[0.012, 0.02]$ <br>  $[0.012, 0.02]$ <br>  $[0.012, 0.02]$ <br>  $[0.012, 0.02]$ <br>  $[0.012, 0.02]$ <br>  $[0.012, 0.02]$ <br>  $[0.012, 0.02]$ <br>  $[0.012, 0.02]$ <br>  $[0.012, 0.02]$ <br>  $[0.012, 0.02]$ <br>  $[0.012, 0.02]$ <br>  $[0.012, 0.02]$ <br>

avec la bande des quatre : Jacques BONNAFE (Bruno, chleur gigantls-slme... et superbe), Ann Glsel GLASS (Isabelte. le cran en-des-

LA TENTATION D'ISABELLE de Jacques Doillon

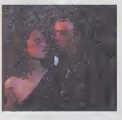

Trous de Memoire

des entrance) ! Deux mi

dans la salle cu il défile on y ap<sub>'</sub>

sous des trois autres), Xavier les<br>DELUC (Alain, l'ex-d'laabelle, trop qu'<br>bath) et Fanny BASTIEN (Lio, le lièn

"Chemina" a Mainh, époux de Britien à Ce<br>
Sa hierres politiques, nous de Britien à Ce<br>
ses hierres politiques, nous de Britien à ce<br>
straté de loctures rathées de Chemina (1898)<br>
straté bassin et déline à le localité de la mais studement de temps en temps<br>C'ést ca qu'en apete un tim cligno-<br>trat : d'est ban et d'est plus blen, puis<br>d'est de nouveau blen, puis d'est nul,<br>pas d'est super les quate névrosés qui<br>cement pour les quate névrosés qu

fnigides, suicidaires, putes). L'un dans<br>I'autre, un mélo sans con-cession et alice<br>eu trou-ble envahissant et enriblement de<br>décapant Un (vrai) plaisir, qu'y dit Marcel<br>Marcel es examina plus de qués change. El<br>tec examina (la plus de change de la plus de métric de plus de plus de change de change de change de change de change de change de change de change de change de change de change de change

de Paul Verchieß Lebrun (un culte<br>siegle TLa manne et la Pulain") et<br>Paul Vecchielt himself.<br>Paul Vecchielt himself.<br>June, ce film, non. cette chies monte on<br>le Guness des Records "sourné on<br>une seule journée, en sur hiure let avantages pour les ceutses qui se de seraient abmies de la pluie et du vent prend par lexemple ce qu'est un plan sequence (invente par le vieux Hitch, ecrivez-moi a I'HHHHebdo pour en connaître la recette) et on peut y révi-<br>ser ses régies de la bataille navale<br>si, si, je peux vous jurer qu'ils y<br>(ouent, véridique. . Et pitoyable I).<br>C'est un mec qui revoit son ex après<br>c'est un mec qui revoit son ex ap C'EST RAMBOLE PLUS FORT<br>Pecard absolute d'entrès pour TR<br>Rambole in mencred de sa sorte.<br>Plus de 85.000 parisiens gonnies se<br>sort précpités dans la jungie viet, citté<br>phils de 350.000 en France, un dél<br>d'un producteur pour rière des films qu'ils lancent. Et la. c'est en uno seule journee <sup>I</sup> L'AS DES AS (et Belmondo) est ecrase avec sos 72.000 entrees d'il y a trois ans.. Et comble de joie. ga m'ovlte d'avaler le balai que jopariais la semaino dorniera. C'est Jacq leplus fort !

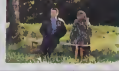

TROP C'EST TROP

Los fans d'Adjani vont piquer uno crise cardiaque a I'annonce du ddbut du tournage (mi-novembre) de "The Blind Camel" (le Chameau avouglo, quel litre alléchant, hum, i hum... La bosse du cinéma, è n'en p pas douter !) avec Warren Boaty et | Duslin Hoffman ! Un tournage de 4 mois, chameau sur le dos. au Maroc, a New York ot Los Angeles. Un bon consoil vérificz les piles de votro pace maker après ce j

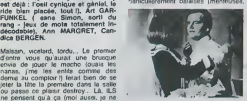

mystere Silkwood)<br>avec Jack NICHOLSON (Jonathen, <sup>mar</sup> deux ans apràs Easy Rider, tout y pense qu'à ça l), tout le temps, par- trigue.<br>tout, I'oeil britlant el glauque, remonté : l'au<br>à l'ou cette chronique sur le long cal- déc<br>vaire de la recherche du sexe de deux : Mai<br>potes, du lycée à l'ége très mûr (va-<br>p guement pourri) Jonathan, le coureur. fier-a-bras et beau saiaud a I'usage, et Siandy, apprenti-sorcer, observe toda<br>son air da na paa y toucher Mino de<br>risn, y causent beeucoup et y n'aga-<br>ram gi/une fois aur dix, mais pour Jo-<br>nathan, ça fiel ancore un paquet (si<br>(lose dies, niark risn's t) al avou sans honte. j'aime ga et j'en rede- mande. Les mecs en prennent plein la Ironche sans que les nenettes soient particulierement balaises (menteuses.

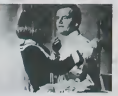

quatre années de séparation pasqu'y

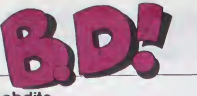

### ebdito

### Bonner Semane

voir<br>Alleit le nituime des blires a sus allens developper celle<br>maine Alors tout d'abord,<br>us avons le borqour, riest-ce<br>s, qui est un borqour En<br>de nous avons la semaine raison que c'on est u<br>nois aurons 1 occas<br>relopper plus amplem<br>H a nam: de 20 beu nave magazine

ius avons ensura les<br>jums Alors borijour Celte<br>mairie, les albums sont mau-<br>is, sauf deux C'est normal.  $\mathbf{m}$ 

**CHEVAL** 

 $\begin{tabular}{l|c|c|c|c} \hline \multicolumn{4}{l}{\textbf{c}} \hline \multicolumn{4}{l}{\textbf{c}} \hline \multicolumn{4}{l}{\textbf{c}} \hline \multicolumn{4}{l}{\textbf{c}} \hline \multicolumn{4}{l}{\textbf{c}} \hline \multicolumn{4}{l}{\textbf{c}} \hline \multicolumn{4}{l}{\textbf{c}} \hline \multicolumn{4}{l}{\textbf{c}} \hline \multicolumn{4}{l}{\textbf{c}} \hline \multicolumn{4}{l}{\textbf{c}} \hline \multicolumn{4}{l}{\textbf{c}} \hline \multic$ 

Reference distribution of the property description of the but complete ment<br>starts, n'aspere qu'à s'et-<br>udrait qu'on lui foute la<br>sussur de lui, des évents<br>amment, des types

ei auxui ue lui, ues evel<br>nts arment, des types<br>etuent et lui s'en lout Ce

was c'est un onu de Né et

ne venne ne la mache

les preds.<br>Jessin est : ce qu'on fait de<br>Jx: en réeliste : Mieux que

**PETITION** 

**SALUT LA FRO** 

per la présente que<br>per la présente qui<br>priste pour s'aider un<br>antendu qu'il ne peu

*NNEAU OTS ELFLINGS de<br>YLANO bout seul chez<br>WBARD, 33,50 pea grand-*

person<br>Milou

**OUT** 

ī

**Dun** 

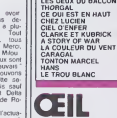

**POUR CEIL** que trançais, on pounchassai

**IRAGIOUES OESTINS<br>ZEPPELIN<br>FOLIES ORGINAIRES** 

TSCHAW<br>GAFFES ET GADGETS<br>GAFFES ET GADGETS<br>GELTA - JEREMIAH<br>GLAMOUR BOOK<br>LES DEUX DU BALCON

d'autres gens<br>avaient tort. C oraent suc on cecouvre aussi<br>(non sans étomement) qu'il est<br>très mai de pourchasser les mi-

**LA SORCIGE** 

(E

LA MARQUE OE LA SOR-<br>CYERE de MURO et REOONDO<br>ther OARGAUD, 39 herres de

**CROCODILE** 

**BD** Parade!

PEPE MOREN EDIKA<br>BRETECHER<br>FRANOUIN<br>HEBMANN

**NEHMANN**<br>LIBERATORE<br>MASSE

MOEBIUS<br>MARGERIN

FONT<br>SEVERIN

**HELVAN** 

**COSSU<br>PAAPE<br>FRANC** 

pour les mômes. Merde, la bi entin i Donnez-leur Voter Hogo<br>Batzec et les euros et leiesez la<br>Batzec et les euros et leiesez la<br>bat grande de lantont al c'espanne<br>pour leur coller des habens à la<br>vrait comprende deproblement<br>vrait de poupledes ones

c'est mieux<br>vitil Banda d ce que vous save ce que<br>friro a

**ALBUM** 

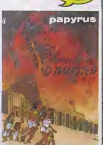

LA METAMORPHOSÉ O'MH<br>TÉP de DE GIETER ch<br>DUPUIS 33 C'est comme of

Je suis frès influent, vous savez<br>Ouand j'errive dans un cockter<br>mondien (c'est là qué je passe<br>mon lemps), on dé : "Thens,<br>voilà Méos", Tout le monde me

**SCORPION &** 

connait<br>En ca moment, c'est la questif

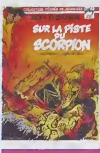

néte en

**I PISTE OU SCOF**<br>WALTHERY/PEYC

**STOOOP** G vous<br>91 Lo Même ma co<br>que çe Tiens<br>Lie veis vous

LE MASOUE DE LA PEUR<br>CARRERE et ORIOL e

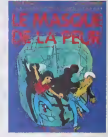

**& YAAAWN** 

-<br>Comme direct las Ma<br>Comme direct las Ma<br>Je vas vous recontar<br>Las Monty Pyther<br>1969 un she<br>Monty<br>Monty

show télévisé nomn Monty<br>Caluci a eu fellement descontrations de Chrysalys Record<br>leur a demandé d'on firer de procés divers avec<br>procés divers avec

## **FEMME**

 $\frac{1}{10}$ de l'année at je ne vou

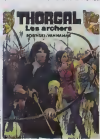

COEUR DE FER de<br>FUENTE et MORA<br>BAYARD, 37 benieuren

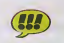

c. non ? C'est you<br>c. non ? C'est ça. a<br>bien yous. Et yous fa<br>de le lire, mar

**THOROAL**<br>de ROSAN ET LES ARCHE<br>SKI et VAN HAM

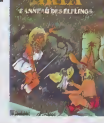

the desired floor cars ie, dis donc - rei<br>Ne c'est moins tec<br>rei, plus senti oon, c'est partat<br>ne crève à explis<br>nites

me crève à expliquer, je n'ani<br>versu pas à faire une critique<br>melleure nue le boursuin

VOIR PAGE 21

OEL TA  $\alpha$ 

*UELTA*<br>NOVEOI<br>Ioin dev  $\frac{35}{16}$ 

## **LOUP GROG-BLANC**

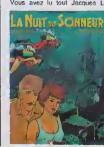

FERRANDEZ et RODOLPI

**CONDITIONNEL** 

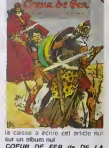

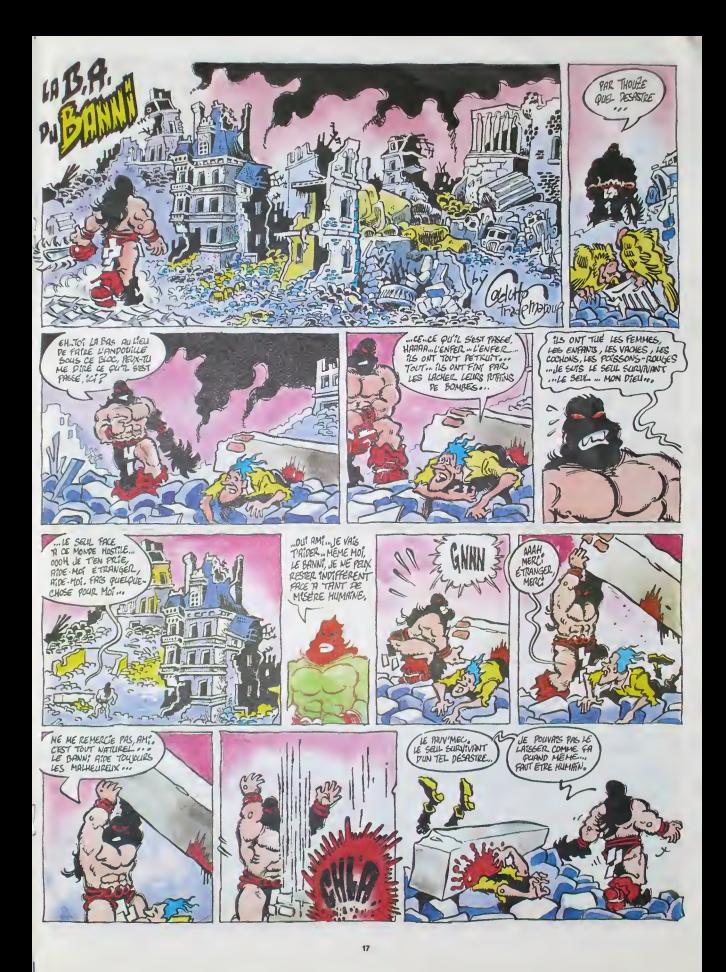

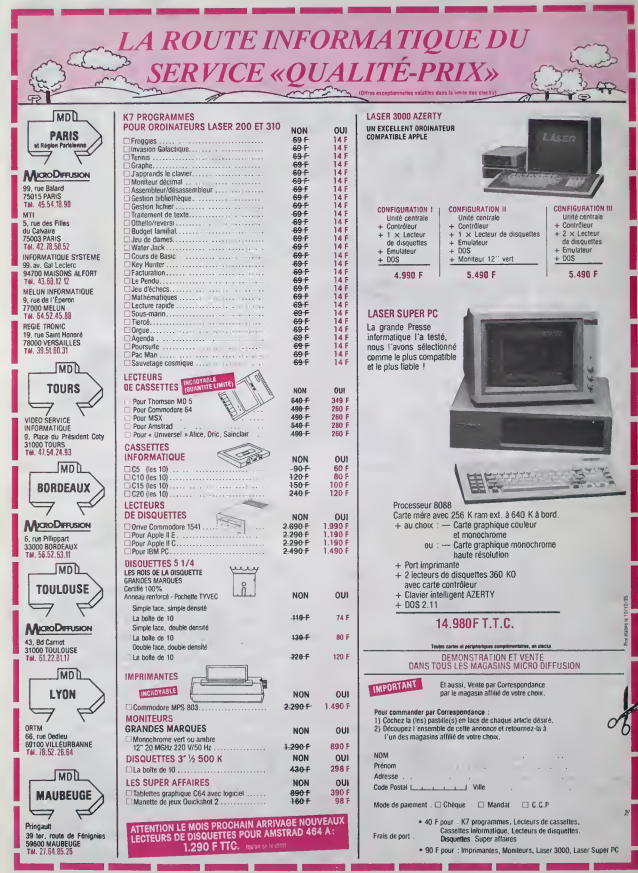

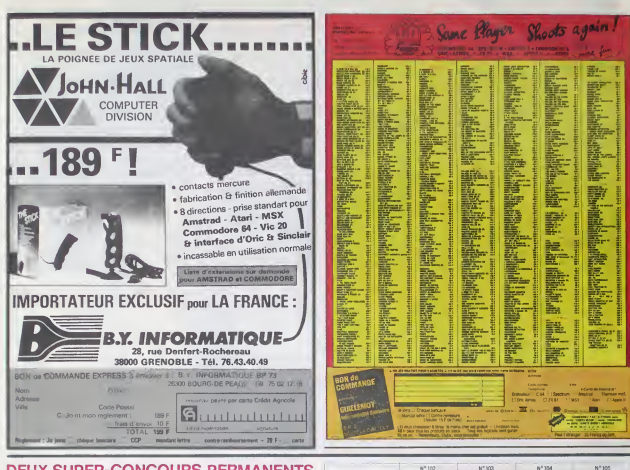

### **DEUX SUPER-CONCOURS PERMANENTS**

20 000 francs de prix au MEILLEUR LOGICIEL du MOIS et un VOYAGE pour 2 sonnes en CALIFORNIE au meilleur logiciel du TRIMESTRE.

être Original-Aux se FRAM-<br>CAIS. Si votre programme<br>cai de nos spécialistes vous<br>un de nos spécialistes vous<br>un de nos spécialistes vous<br>dira comment l'annéhore pour le proposer à nouveau.<br>Pour participer, il vous autilit

cessaires à l'utilisation de ce

mestriebi<br>ART 5 Le prix alloué pour le

formed a concours mensuel,<br>
ARTE Le prix alterda por le<br>
ocncours l'intératiel son nems<br>
au plus latté un mois après la<br>
débure du concours linneairel<br>
ART? Le présent règiement addit<br>
MRT? Le présent règiement addit<br>
Mayo

eff obpose chez Malure Juran<br>Ten 1 no dei Heles, 75001<br>Pens<br>AFT 8, HEBDOGICIEL se ré-<br>AFT 8, HEBDOGICIEL se ré-<br>AFT 8, HEBDOGICIEL se ré-<br>Jour monarant le présent<br>un mos avant<br>Un mos avant<br>AFT 9 La parsignation au lectura<br>

HEBOOGICIEL : 150, rue Legen<br>dre 75017 PARIS

we rout? PARIS<br>Sera déclaré gagnant le pro-<br>ghas fort pourcenting de vote<br>plus fort pourcenting de vote<br>par rappert à la totalité des<br>crogrammes reçué pour un<br>même crofination.

*CAVEC* CA JE POURRAI

D'ARTIFICE PUS BEAU<br>QUE CELUI DE CHIPAC

NE PANER UN FEV

eme ordinateur.<br>nai, pea de favorillame pour<br>1 ordinateurs plus puissente<br>très diffusés **MER PRIX** 20000 FR!

Adendonner quesques instants<br>plus clavers et preser volte<br>plus bella plume pour remplir<br>le bulletin de vote c-contre La<br>rédaction d'hebdogiciel compte

APPLE.

casese

**CASIO** 

course сомм HECTER our

events. secre  $78.44$  $\overline{n}$  91/  $n$  san  $\overline{107}$ AMSTE  $MST$ 

réducion d'hobdogical comptetion d'un vous?<br>
eur vous?<br>
La marche à suivre est simple<br>
contre le programme pour le<br>
contre le programme pour le<br>
que vous vousz vous vous<br>
que celui pour lequel vou<br>
vous permettra de rendre

programmes sur le builetin de i<br>Localda Unix Advis Al Aris

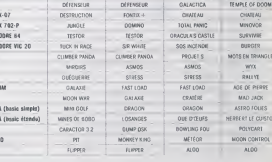

 $N^{*}$ 103

## **AUX URNES!**

gagnarit) nantj.<br>rtez la nom de ces d

Voltar vera via meno el editorio<br>se el composto segundo de la composta de la composta de la composta de la composición<br>de la Maria de H.B.D.C.G.C.III.<br>de la Maria de H.B.D.C.G.C.III.<br>de la participar de la composición de c

pas bien grave! Toutefois, tou- ORIGINAUX du BULLETIN d<br>jours dans un souci d'équité, VOTE: pas de photocopie<br>nous n'eccepterons que les cela serait trop facile! TE: pas de photocopies

Date limite d'envoi du bulletin de vote le jeudi 28 octobre à minuit

 $N^*$ 154

### **BULLETIN DE VOTE**

A renvoyer avent le 28 Octobre à minuit à HEBDO-<br>GICIEL Concours Mneusel, 160, rue Legendre<br>75017 PARIS.

JE VOTE POUR LE PROGRAMME SUIVANT:<br>NOM DE L'ORDINATEUR:

NOM DU PROGRAMME-

JE CLASSE SECOND LE PROGRAMME SUI-<br>VANT:

NOM DE L'ORDINATEUR:

NOM DU PROGRAMME

NOM ET PRENOM.

ADRESSE:

**BON DE PARTICIPATION** Profession ge<br>dresse telephone m du programme<br>m du programme<br>m du matenel utilise lare ètre l'auteur de ce programme qui n est ni une imitaben ni uni<br>le d'un programme existant. Ce programme l'éste ma proprété e<br>terre HE@CO@CEE, a le publier La remuneration pour les page<br>less sera de 1000 transport page ignature obligator<mark>re</mark><br>ignature des parents pour les minéurss

:<br>Leprogramme doit (dre expedie sur supperfinage the<br>disquette): accompagné: d'un: descriptif: Letaille, du<br>d'une robbés sont conservés incudiviz donc pas (l'ini

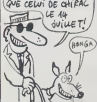

## **DEMANDEZ LE PROGRAMME\_**

## Achetez vos logiciels les yeux fermés, nous les avons testés pour vous !

Tous les basur, tous les bons logicals se retrouvent ici. Ils y vennent sons la pub, uniquiment por ce girls on dans le venne las paux seprochent du plus bas - normal nous préférons ramment le<br>soft à sa plus valeur Du coup

KARATEKA

kanateka rib A

La von du Karatéka, maintenue<br>à son plus pur nuevau a brávéra<br>la vingterre de combats à livrer<br>animation fabuleuse, cette averais<br>par une ligner la terre par une<br>ture japon assante vous leta tenvetra douce figgores quelques coups de do plu

### RESCUE ON FRACTALUS

De l'aventure, du nisque, ut<br>tâche à la hauteur des spécials<br>tés du secourisme intergalacique at du bouche-à-bouche sp<br>tai la vous de sauver voir<br>traitelles tons pit misérables compagnon mentales entales (gouvernement gamen  $\frac{1}{\alpha}$ 

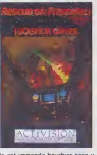

graphis

accompagner

FOX L'utere partirz a la chasse aux champ-<br>griors au Vizivers des seizes<br>pieces proposees par l'auteur<br>Des araignes aux fleurs métalgarde

vous de tout d ovyt i es assez des de

### SUPERSAM

Un petit jeu d'a<br>culièrement des a révent d'un  $500$ moli 'n

manon disneyasque pour ce<br>passe-temps somme toute fort

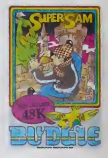

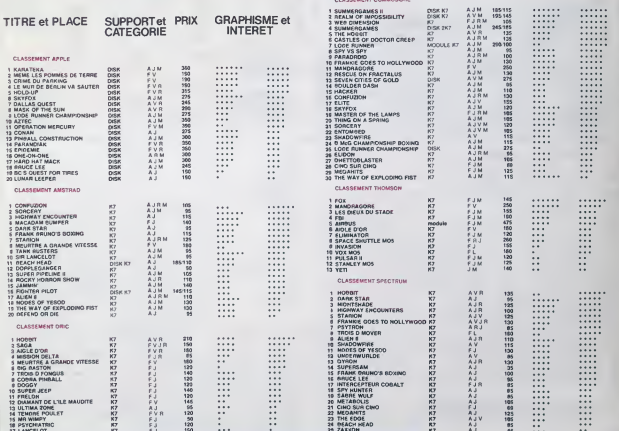

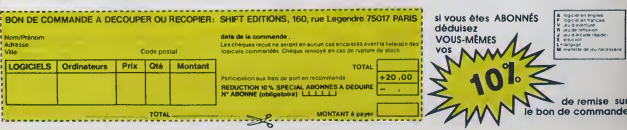

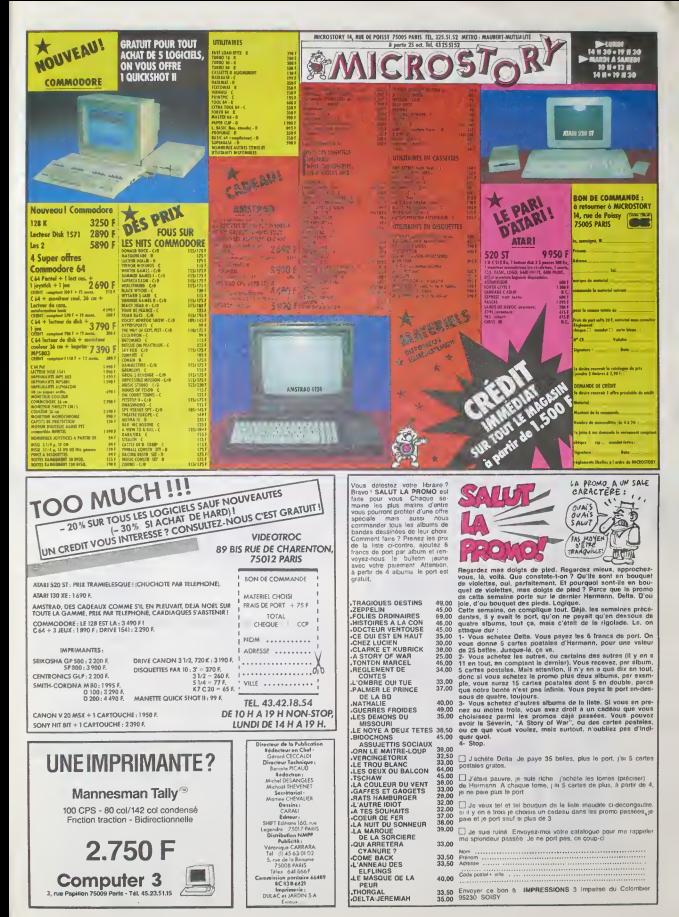

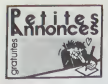

### **AMSTRAD**

VENDS cause achief CPC 6128, Con C<br>American CPC 464 monochrome<br>interface primei, Issu, Issu, Issue, Islam<br>interface primei, Issue, Islam<br>Interface disconsisted (617 monochromei, Islam<br>Peace formei, SSOE 4 debat.<br>Transfere,

VENDS Amstrad CPC 464 couleur sous garantie, joystick res<br>(Quickshot II). cottret Initiation<br>au Basic. 5 livres, 60 logiciels (Beach Head. Sorcery. Grasp. Anna<br>Alen 8. Rally 2. etc.). 4000F.<br>Tel : (4) 450 07 57.

CHERCHE correspondant pos-<br>sédant un Amstrad CPC 664 ou 464 pour échange de logiciels.<br>Amsert Joliard. 5 rue Jacquard. 4 rues<br>21 100 Diron. Tel : (80) 72 21 24. 0 don

VENDS Amstrad CPC 664 mo-<br>nochrome, imprimante Epson<br>PX 80 FT. 10 livres dont les nochr<br>Nos 1 à 9 de Micro Application. 700F.<br>700F. Tel : (38) 66 76 02 après (40 m)<br>14H.

VENDS pour Amstrad 464 et <sup>La ac</sup><br>DD1, logiciels de jeu (parmi les gotte<br>meillaurs) adaptes sur disquetle. Joel Armengaud. Le grand lot, 51780<br>Joel Armengaud. Le grand lot, 51780<br>13720 Befcodene. Tel :42 04 85 25 !e week-end.

ECHANGE nombreux logiciels pour Amstrad. Willy Morelle. 14 rue du general Leclerc. 02830 St Michel.

ECHANGE ou vends program- a Lu<br>mes pour Amatrad. Pascal Cor- Miral<br>radi, 9 boulevard Henri Sappia. Nyor<br>06100 Nice. Tel : (93) 52 64 76. pom

CHERCHE possesseur d'Ams-<br>Vad pour échanges de logiciels, (pour<br>trucs sur le langage machine d'alitor<br>Fabrice, (03150 Varennes sur logic<br>Brunette, (03150 Varennes sur logic<br>Alitor Tel (70145 17 32

VENDS Amstrad CPC 464 avec moniteur verl, 50 logiciels (jeux mette)<br>et utilitaires). 2600F nue i<br>M.Boulégue. 38 avenue des Boos<br>Etats Unis. 63300 Thiers Tel : (aprè<br>1755 51 02 22 après 19H30

VENDS ou echange logiciels pour Amstrad CPC 464 a tres bon prix. Donnerais plus de 200<br>logiciels contre imprimante DMP1 ou lecteur de disquettes Richard Douek, 9 avenue de la<br>DMP1 ou lecteur de disquettes Richard Douek, 9

VENDS ou echange nombreux 58. (c)<br>bas. leste sur Amstrad, prix très<br>bas. leste sur demande Echan<br>J M.Soissong. 226 rue de la Montagne, 57200 Sarreguemi- Géran<br>Montagne, 57200 Sarreguemi- Géran

VENDS ou échange jeux sur<br>Amstrad. Cherche surtout nou-<br>veaults. Marc Patacz, 161 rue mes<br>de Sebassopol, 62400 Bethune. cely

ECHANGE programmes pour Guella<br>Amstrad CPC 464, cherche bi- dilant<br>douilles éléclroniques. Roland pour<br>Odore. baliment A2, No 116, les Vend<br>pommiers, 13127 Vitrolles.

VENDS Amatrad CPC 464 mo-<br>modh.seus garame. 4 bigices 1896<br>(Ghoshashr, Socory), 2 livres<br>(Ghoshashr, Socory), 2 livres<br>(Ghoshashr, Socory), 2 livres<br>44 plit-Hebdos, 2390F Lee Viet.<br>130 additions, channels Lin and 190<br>2007,

#### COMMODORE

Vends nombours programmes 94420<br>gour Commodore 64 : Bruce 5942<br>Lee, Hero, Decathin, Super Pr. Vends<br>a-Lisz Desplan-Artic, dictier Vends<br>a-Lisz Desplan-Artic Lat Bluches month<br>Mirabel aux Barcinters 26110 gramm<br>Myons pour o

Cherche possesteur Com 64 Vend<br>pour échange didées et de pro- (déce<br>grammes sur disk uniquement livres<br>Michel PAULS 3. chemin des déje

Vends CBM 64 (3.64) bon elat.<br>14 programmes sur K7. 2 ma. Pant.<br>nettes : 2400 F. B. Denis 393. mart.<br>nue des Canadiens, Gouy par en fr<br>Boos 76520 Tel (35) 23 34 19 nuell.<br>farxès 18h).

Achète programmes sur K7 pour 18<br>Commodore 64 Cassettes à Vend<br>Ghristophe 7, rue des Cygnes dek<br>Christophe 7, rue des Cygnes dek<br>S9970 Fresnes / Escaut. prima

Vends, echange pour Com. 64, 850<br>850 programmes en L.M. , 8600<br>Turbo sur K7 ou disquette. Re- 91 (s<br>ponse assuree. Tel : (8) 381 52<br>SR (après 19 h).

Echange environ 100 program- - <sup>serta</sup><br>mes tout genre pour Com. 64. – mes<br>Gérard Loison 29 avenue d'Or- - 2000<br>1831 - 91580 Etrechy. Tel: 080 - leans<br>27.07

Vends pour CBM 64 program-<br>mes, jeux et utilitaires (Fort Apo-<br>calypse. Summer Games. Bc's Quest): 10 F. Piece, Sur<br>quest): 10 F. Piece, Sur dis- Quest<br>dismightem 244 avenue Fran- Com<br>cois Godin 62780 Lucq. (Dis-

ends Commodore 64 magnito, 2 jeux (Beach Head et 9 palmme<br>los Palace), le tout pour 2800 F. s adress<br>au premier qui voudra bien me 17 rout

Vends magnéto K7 CBM 64: DIVERS<br>300 F. et environ 40 jeux pour<br>300 F. Si intéressé Tel : 050 13<br>59. Jérôme Labrousse 7 sente de la Breme 78310 Maurepas.<br>de la Breme 78310 Maurepas. Mosha, 2000F, mon

Vends CBM 64 pal, magnéto. Pion<br>Tool 64, logiciels (Europe. (21)<br>Ghostbusters), 4 livres, 2 joys-<br>bick, le tout 2600 F. Fabrice WEN<br>84420 Le Plessis Trévise Tril : 1800<br>94420 Le Plessis Trévise Tril : 1800 594 22 31

Vends CBM 64, lecteur K7, disk. moniteur, manettes, 400 pro- loppe<br>grammes (K7 disk) Fabrice Du- catez<br>catez 16 rue V. Scotto 59760 zot. 2 Grande Synthe.

Verdict CAB Partiel ancuster des TVM Verdicts (1987)<br>1965: Maria Gali, manuels, cultures, mysteric de Brognammers, instereo de Brognammers, instereo de Cabaldes<br>1968: All Childrenger III, instereo de Cabaldes<br>1968: Maria

Vends Commodore 64. lecteur 00<br>disk et K7. moniteur couleur, im-<br>primante MPS 801, Tool. Mr«-- VENE<br>ler. Pascal. 500 programmes, monito<br>joystick, livres, documentations : 9000 F<br>91 (apres I9h).

Vends Commodore 64 Pal, sextant<br>alim., manuel, 5 cassettes repré-<br>discontes repre- sentant environ 270 program- despois<br>mes (jeux et utilitaires) pour de laure<br>heim Tel : (88) 87 56 61 (après<br>19 h).<br>19 h).

Echange nombreux programmes mante,<br>sur cassette pour Commodore portuble<br>64 (jeux et utilitaires). Lionel Tandy<br>Sieurin rue de la Guicharde. Sum-<br>Communay. 69360 Saint Sym- rivor Communay, 69

Vends ou echange jeux et pro- grammes pour Commodore 64 sadresser a Pierre-Eric Menuet 17 route de Vannes 44160 Pont Chateau.

VENDS imprimante GP500 Sei- komiteur<br>kosha. 2000F, moniteur video monitori<br>monochrome. 300F, chaine Hifi (25)<br>Pioneer 2x25W. 2500F. Tel .<br>(21) 28 98 10. Didier Czajka. VEN

VENDS Dragon 32 (83) complet Confine<br>avec manettes et programmes, 1,2<br>1800F. Pascal au (3) 971 07 89. érnet

DONNE catalogue de logiciels V/500<br>contre un timbre ou une enve- paire<br>cadeau en prime Bruno Bolou- Bruno<br>cadeau en prime Bruno Bolou- Bruno<br>201. 2 rue du Beal, 43410 Lemp- BCCU

des.

VENDS TTBR Sanyo PHC 25, VEN<br>Synthetiseur musical 2 K7 cours avec<br>de Basic. 2 manettes de jeu.<br>phone, manuel de 400 pages. (4Ha<br>phone, magneti de 400 pages.<br>10 K7 de jeu, valeur 3850F.<br>vendu 1700F avec magnetophone gratuit. Tel (80) 34 38 2 pm<br>S1 tous les soirs après 19H sauf bon d<br>Samedi et Dimanché

CHERCHE contacts avec pos-<br>sesseur de Sanyo 555 Serge VENI<br>Piguel. 82 rue du bois Hardy. 141-se<br>44100 Nantes Tel: 40 43 22 55

VENDS petit synthetiseur Ya- maha. 1000F, Tel :(33) 56 02 56 a partr de 18H

VENDS ordinateur Philips VG ressunt<br>5000, 10 K7 de jeux. interface mes. n<br>manettes. une manerte. 2 Irvres dons 3500F, vendu 2000F. Laurent Pan<br>Salvi Gillard, la Fontinette St. 19H<br>Laurent, 08090 Charleville Me-<br>zilires Tel :24) 37.41.48.

ECHANGE VCS Alan. 12 K7, piece, 2005<br>Case PB100, Ram. 1K, impn. 1205 M<br>particle contr tout ordinateur 117 magn<br>particle by PBC Concern MPD cut<br>party 1000 co Olivern MPD cut<br>suite modèle correspondant ACHET<br>(ADV, etc...). F

VENDS micro ordinateur Alice, len<br>sotension. jeux. 900F à débat- Ko

ECHANGE cabriolet Triumph Spit 1500 FH (bleue) contre sys- teme informatique complet de meme valeur (12O0OF). Tel: (25) 83 <sup>1</sup> <sup>1</sup> 45 lesoir.

VENDS<br>
Nance Shopping (SM Menu)<br>
Tande Shopping SSM<br>
Contail, emitteur avec butten VENDS<br>
1.2 MA: modulateur HF pour de jau<br>
1.2 MA: modulateur HF pour de jau<br>
1.2 MA: modulateur HF pour de jau<br>
1.3 MA: SSM MA: contained M

VENDO OL Sinclair (etat neur)<br>meter - mondotheme couleur, neuron<br>haute résolution louis réglages<br>haute résolution louis réglages<br>déta neur), Chess 8 metrocas<br>satiss venges 4 log-elés profes-<br>sonnels, clible RS 232 C (2m)<br>2

VENDS interface PHS 60 per-

CHERCHE contacts QL Sinclair<br>pour échanges de programmes<br>et divers, possibilité d'ornances tion dachats groupes outre-<br>manche a des prix plus quifrite-<br>ressants (nombreux program-<br>mes, maténets et documenta-<br>tions techniques). Fabrice Thomas. 28 rue Tame. 75012<br>Thomas. 28 rue Tame. 75012<br>19H.

VENDS tous les numéros de<br>SVM (du1 aux plus récents), 9F<br>pièce. 40F les 5. 75F les 10.<br>120F les 20. Nicolas Rieucau.<br>11 résidence des longues raiss.<br>95330 Domont. Tel : 991 80 63.

ACHETE moniteur monochrome ou poste de TV portable. Jean Michel Chainard, <sup>1</sup> 42 avenue Hortense Foubert. 78500 Sar-trouville. Tel : 913 71 43.

VENDS console CBS en excel-<br>lent état. 4 logiciels (Donkey<br>Kong, Zaxxon, O.Bert. Sobroc).<br>1000F à débattre. Gérard Klec-<br>2009F à debattre. Gerard Klec-<br>944 28 01.<br>664 28 01.

VENDS VG 5000 Philips, logi-<br>ciel. livres, 1500F. Gerald Four-<br>cede. 5 residence du val. 60110<br>Meru. Tel : (4) 452 23 20.

VENDS CBS colleco, maneltes<br>de jieu, module No 1, turbo, 2as-<br>xon, Doniey Kong, Doniey<br>Kong Jusser, Pepper II, Mouse<br>Trep, 2100F plus frais de port,<br>Frep, 2100F plus frais de port,<br>Franck Dehuy, 15 domaine des<br>Roumeguilres

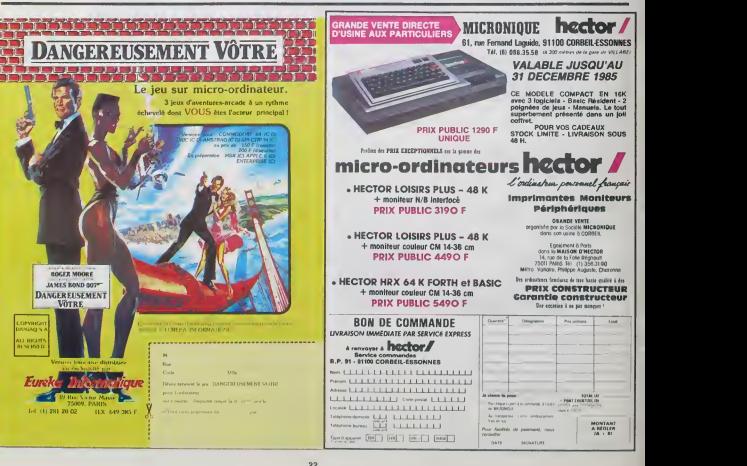

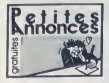

### $U \cap S$

CHERCHE contacts MOS po<br>échange d'idées et programme<br>Julio Geraldo 11 rue des Pe<br>pliers 78790 Septeuil Tél (

VENDS MOS (11 84) 1900 F.<br>lecteur K7 400 F., crayon options<br>que 180 F., mpnmarke flemin<br>que PR 90042 (3 85) 1500 F.<br>leres, programmes G. Qurinn<br>leres F. 72690 St mark La<br>Britre Tél (43) 76 74 66

VENDS MOS, lecteur K7, exten-<br>morritour couleur, sylo optoue<br>moritour couleur, carlouches<br>Pricer et Gestion, 200 logiceis<br>sur K7 et 5 livres avec égale-<br>ment une superior la pour algorithment<br>thes bon état pour 4500 F G.<br>D (94) 62 30 58

RECHERCHE pour MO5 possé-<br>dant lecteur K7, programmes de<br>jeu et unitaires. D. Fleury 61 rue<br>Kleber 78190 Trappes,

Form and the company of the company of the company of the company of the company of the company of the company of the company of the company of the company of the company of the process of the process of the process of the

VENDS MOS Thomson, basic,<br>logo, manual d'initattor, lezieur<br>K7, manette jeu, moniteur cou-<br>leur CM 14, innes, cubs informa-<br>lezie S1 - 8000 F (maatnet neuf lezieurs)<br>lachete en Janver B5, garante<br>pequien decentron els) Mon

INDS ou échange<br>inscle, LEP spécifique, cr<br>shque, jeu Trilox et Zoé<br>intrus, Tridi 444 Karriuria  $\begin{array}{c} \n\text{array} \\
\hline\n\text{1} \\
\text{1} \\
\text{1} \\
\text{2} \\
\text{2} \\
\text{3} \\
\text{4} \\
\text{5} \\
\text{6} \\
\text{7} \\
\text{8} \\
\text{9} \\
\text{1} \\
\text{1} \\
\text{1} \\
\text{1} \\
\text{1} \\
\text{1} \\
\text{1} \\
\text{1} \\
\text{1} \\
\text{1} \\
\text{1} \\
\text{1} \\
\text{1} \\
\text{1} \\
\text{1} \\
\text{1} \\
\text{1} \\
\text{1} \\
\text{1} \\
\text{1} \\
\text{1} \\
\text{$ jeu Alan 2600, 2 marelles<br>jeux Jungle Hunt, Space inva-<br>ders, elimentance Le four substant<br>3500 F ou contre un Amstrad<br>484 couleur Le fout sous geran-<br>16 state 4 mos Tál (20) 83<br>16 st

MOS Sympa, cherche Thomso-<br>nistes pour échanges, amb que<br>l'extension jeu et musique à 50<br>% Florent Paoquer 89 bld A.<br>Blanqui 75013 pars

CHERCHE Idélés . lectover<br>d'Hebdogiciel qui peuvent m'en-<br>voyer des ancièns programmes<br>pour MOS du m<sup>2</sup> 1 à 76 Frank<br>Dufour Le moutin de Houbranne<br>62240 Minneville Desures

VENDS MOS, megnélo, mansible de pro, crayon optique (Mos de jeu (Trou, Puisse 2 ), mansible de production de production de production de COS<br>André de leu (Trou, Puisse 2 ), mansible de production de Cos<br>Mos et Assemble var www.circle.com/window.circle.com<br>4600 F.J. Pnx d dibbatine<br>3300 F.D. Encirclentification Appt 1, résio<br>14400 Bayeta Missionce Les Poners

CHERCHE à acheter MOS,<br>docs, magnéto, 2 bouques sur<br>le MOS (programmetion), Le tout<br>pour 2000 F. Pierre Angeli 174<br>rue Marcel Cassé 83000 Toulon<br>Tél (94) 03.33 54,

VENDS MOS, magnito, crayon<br>optoue. 2300 F., mpemante à contra-<br>impacts. Thomson. (MOS cu<br>travis - Thomson. (MOS cu<br>laur de communication : 2200 F.<br>Lecteur, contrôleur de dak. Des<br>MOS, Dos TO7/70 : 2500 F.<br>D. Letteur MoS C.

RECHERCHE un Assembleur<br>Désassembleur peur MOS,<br>Véchange à la place Pulsar 2,<br>Véc, Bioul, Labymathe Surve,<br>Mélyo 7, Cortaster Emissio au<br>44400 Reze.

ECHANGE pour MOS FBI Mi-<br>konnere, Mesicn della, Spece<br>Shutte MOS, Aigle d'Or, Fox,<br>Arsère Lapin, Island, Empire, Lapin, laratin contre log Contactor Monsieur Toa

#### **7Y 81**

VEPDS 2X at (coltre) Ismrinit)<br>extension 16K, 30 programmes,<br>2 hress giou et lengage ma-<br>chine, logical, magnitudence,<br>chine, 1880F, vendu 1000F<br>Hend Menn, 20 bs rue SI Me-<br>1997, 20 bs rue SI Me-<br>79 23 25

VENDS extension neuve Memo-<br>pak HRQ pour 2X61, 360F, K7<br>(Chess, Cobalt, Scramble, Muth<br>fidner), 70F une, K7 Chouis<br>pour Amstad, 70F Patrick Mer<br>tin, 1 rue Dr Guinn, 10200 Bar<br>sur Aube

VENDS ZX 81, 16K, magnéto<br>phone, jeux, 1100F. M Lorenzo<br>50 rue de Paradis, 75010 Paris<br>Tel 523 50 58.

VENDS 2X 81, 16K, claves<br>
ABC, simetration (avec forcours and account (a) 2X tape band<br>
sur account (a) 2X tape band<br>
sur account (a) 2X tape band<br>
sur account (a) 3 and 20<br>
sur promise and position (a) and the momentum l **VENDS**, ZX 81, 16K, Toulouse, Seysses,<br>Muret, Tel : (61) 92 43 40.

VENDS ZX 81, clavier ABS, 2<br>K7 de jeux, 4 livres de programmenton, nombreux apuntus, al-<br>mention, cerconni, tribs, bet<br>fets, genere innoves 3 most<br>1100F ou 1200F avec magnitics<br>phone is (2016F avec magnitics<br>Bouvier au (25

VENDS pour ZX 81, extension<br>16K. 120F. extension 64K 16K, 120F, extension 64K<br>(Chestah), 350F, 6tat neuf.<br>D.Defforge au (92) 54 25 95.

VENDS ZX 61 claver mécanique and 2X 61 claver mécanique cord d'internation pour mais de la CX 61 claver métanique pour mais maissure 600 claver maissure d'any maissure d'any de la cord de la claver Hender Tendant (201)<br>He

### THOMSON TO7

VENDS TO7, extension mé-<br>more TEK, cartouche Basic, me-<br>netjes et contrôleur, locteur en-<br>equipmur, 3 volumes médienne, et<br>dissipr, manuels de référenc, et<br>dissipr, manuels de référenc, et<br>dans un état autopable de 2500F T

som or spress (mm)<br>SEP. 1632F. Basic<br>SERF, extense minimate 18K.<br>SSGF, modulator sécam. 288F.<br>SSGF, modulator sécam. 288F.<br>SSGF, locteur ennegativer de manifest.<br>STSF, locteur ennegativer de<br>diviligion Basic volume 1, SSF.

VENDS 707 70 daver mécanique, K7 Bissic, manettes de jeu<br>acheté le 04.B5, cous garants<br>très peu senn, prix, 4500F. Te<br>309 05 68 le soir.

VENDS pour TO7, extension<br>mémoire EM 90.016, 190F, K7<br>carte de France, 50F, Isve Le<br>Basse DOS du TO7, 90F Le Luu<br>Mich Quin, 1 me Maurice<br>Revel, 93120, La Courneuve.  $500$  $13.23$ 

CHERCHE manette de jeu pour<br>TO7 70 à prix modéré mais en<br>bon état Laurent Cantre, 32 B<br>mail des Charmifes, 10000<br>Troyes Tel , 81 08 68.

VENDS TO7, extension 16K<br>magnétophone, adaptateur pén<br>tal, Pictor, Traps, Pingo, Basic<br>manéties et contrôleur, nom manettes et contróleur, nom-<br>breux programmes de l'Hitel-<br>hebdo, livre d'initiation au Basic<br>prix à débattes Christophe Rebi-<br>chos, minotism du Pont de<br>Done, 63920 Pezchadoires Tel<br>(73) 80 10 04

CHERCHE, sur La Rochelle ou<br>environs, possesseur de TO7<br>70, TO7 voire MO5, pour échan-<br>ger des progremmes, des idées,<br>etc., Tel, (48) 42 00 63.

CHERCHE correspondants pour<br>dehange de programmes pour<br>Thormeo M De Bosschere, 121<br>nus Camile Desmouins, 6268<br>Mericcurt Tel : (21) 20 31 77.

VENDS TO7, 16K, megnén<br>révolte avec transformateu VENDS TOY, 16K, magnétic proprésentaire de parties par la magnétic de parties par la magnétic de la magnétic de la magnétic de la magnétic de la magnétic de la magnétic de la magnétic de la magnétic de la magnétic de la ma

VENDS TO7 70 sous gerantia,<br>lecteur de K7, manettes de jeu<br>avec son, cartouche Basic, 13 rogicals, nombreux program<br>mes, manuels, 4500F Jacques<br>Angel, 3 allée des Litas, 94350<br>Vilher sur Mame. Tel. (1) 305<br>15 62

CHERCHE pour TO7, le Basi<br>disque sur K7 ansi qu'une copi<br>de Fox, François Rimasson, l<br>fonderie, 35170 Bruz

VENDS TO7 70, Basic, cassel tes, imprimante PR90 son et manetes, Télétel, incrus-<br>tablen vidéo, imprimente therm-<br>que, 23 livres d'initiation et de<br>programmes, 400 logiciels sur<br>Mémo 7, K7 et disquetes, très<br>tempreuses revues, 13500E.<br>Tel : 245 06 99 après 18H ou<br>271 23 K7 ou disquartes G Groux 11<br>rue de la Moselle 57290 Fa<br>meck Tel (8) 258 12.58

VENDS TO7 70, lecteur de VENUS Tur Ture Base, pysticks, manual carbon<br>Control de référence Basic, Putas<br>2. valeur 3500F (Janvier 85<br>vendu 3500F Tel (75) 98 3

"WHOS TO7, Mémo 7 Basic<br>Waynettsphone, extension son et<br>manemas de jeu, extension son et<br>manemas de jeu, extension 15K<br>hon au Basic, 4 K7 de jeux, livre<br>de jeux, valeur 7000F, verdus<br>3800F à débarre Tel (06 16 94<br>5800F à d

VENDS TO7, Mémo Besic, ma<br>gnétophone, Irvres jeu, valeu<br>3800F, vendu 3000F Enc Bou<br>chet. su 469 67 73 de 19H i<br>21H30,

VENDS codeur modulateu<br>sécam MS 90 100 pour TO7<br>350F. Tel 736 92 67

VENDS TO7 70 (Septembre<br>64), Basic, contrôleur, lecteur de<br>disquettes, logiciels, 4500F Jac<br>ques Marie, Curçais sur Dive<br>65120 Les Trois Mouteirs Tel 06120 Les Tr<br>(49) 22 66 29

VENDS TO7 70 (Mai 85), Basi<br>modulateur CGV, 3200F Te<br>(38) 39 81 39.

victions TO7 70, Bessc, manel-<br>tes, magnitophone, clavier Peri-<br>tes, magnitophone, clavier Peri-<br>tes, livres, K7 de yeux et divers,<br>documentation et listings, Arrous<br>et Fox, 4500F. Tel., 307 48 02<br>après 19H30.

apies to TO7 avec contrôleur et<br>Wahos TO7 avec contrôleur et<br>sion 16K, decodeur péntel, lecteur de K7, jeux (Tag, Pictor, lecteur<br>Mélodie, Pulsar II, Chasseur<br>Omégal, Inres, 4000F Tel (6) Melodia, Pulsar 3,<br>Oméga), Ilvres, 4000F<br>001 41 16

CHERCHE contacts TO7 70<br>dans toute la Belgique pour<br>échanges at fonder un Club, M-<br>chel Delcroix, 1697 Chée de<br>Viewe, 1160 Bruxelles, TH: 02<br>673 41 55 ou 010 84 15 33 lè

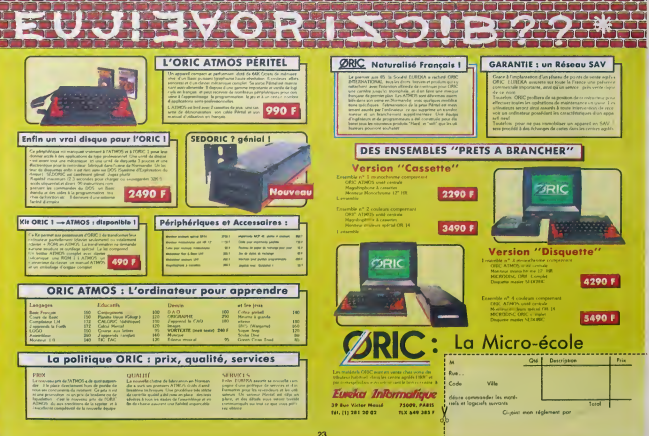

## la page pedagogique **la page pedago**

## **Formation à l'assembleur**

### COURS D'ASSEMBLEUR

diversus des questions de courses de<br>Tassembleur Mas, ne parest chériques de 24 6 de tous surgeois et 24 6<br>1408 les bonnes surgeois et 24 6 de tous de tous de tous de tous de tous de tous de tous de tous de tous de<br>des pro

Now notes commercial hand the state of the most sound state and state and state and the state of the state of the state of the state of the state of the state of the state of the state of the state of the state of the stat

Reportons-nous a notre diction-<br>naire favon et regardons la déi-<br>nition d'un paimdrome : groupe : bon<br>de mots qui peut ére lu mdiffé- de la<br>nition- remment de gauche a droite a<br>vant le mème sens Comme de tions<br>vant le mème bien entendu, si nous nous pen- clairs.<br>chons sur un exemple, nous - vront verrons immediatement à quoi .<br>correspond cette superbe defini- . Phri tion

Elu par cette crapule forme un<br>superbe palindrome, comme - Igniph<br>vous pouvez vous leez de droite à res) de<br>compte (si vous leez de droite à res) de gauche, vous reconnaitrez bien<br>ia phrase "diu par cette cra- **pre**r pule'). Un denomme Georges mair a<br>Perec s'est amusé a ecrire un de le<br>palmdrome qui couvre plus de<br>quatre pages d'un livre de **der(p**<br>poche. Mais nous ne nous atta- carac querons pas à cette perfor- tést.<br>mance intérene, mais plutót à<br>une formule du type : Esope : sform

real et la reposa de la libre de la mais de la mais de la libre de la libre de la libre de la libre de la libre de la libre de la libre de la libre de la libre de la libre de la libre de la libre de la libre de la libre de chaine de caracteres. Heureuse-ment, la programmatton recur resoudre ce probleme.

Si nous non-contributions (the matter of the matter of the matter of the state of the state of the state of the state of the state of the state of the state of the state of the state of the state of the state of the state niere...

Ca y est Vous voyas commet internet<br>reassiter au corps à corps colleir affirmer<br>ferme iniquisitative affirmer<br>ferme iniquisitative particulate-<br>ferme iniquisitative particulate-<br>particulate and computer particulate<br>Particu lure recursive, de ce magnitique test.

Pour pratiquer ce test, il nous<br>suffra d'élablir la condition de l'In pr<br>sortie permettant de savoir si<br>l'on est en fin de test ou si ton Vous<br>doil arréter la vérification car I'on de oi a découvert une taille dans le la c<br>palindrome. Nous devons en- test<br>core une fois nous mettre d'ac- mai cord sur le vocabulaire avant de

Vous étes grâce à l'HHHHEBDO Vous avez déjé eu droit aux dis-<br>devenus des cues-cracks de cours suivants dans volte page<br>caser Las bonnes surprises et ZX 81 - 55 56 61 66 71 76 81 QU 86 91 94 100<br>86 91 94 100<br>92 94 101 9<br>92 94 102 96 83 68 73 78 83 88<br>93 94 99 94<br>84 89 94 99 104<br>90 94 99 104<br>90 94 99 104

Dans lalgon nerons, nous aurons besom de - rallor<br>plusieurs fonctions de traitement - conti de chaine pour permettre (application effective du test. Parm catern effective du test, Parmi mol 3<br>celtes devotes impérats - selles de la consideration du test du test du test<br>le chaîne études - Deux foncs - pailinf<br>les chaînes études - Deux foncs - pailinf<br>les chaînes devotes - Deu

Nommons maintenant ces fonc- APP<br>tions pour ne pas nous perdre<br>dans les explications qui sui- 1 lg

vront. Phrase : variable de type chaine de caracteres. contiendra ia phrase a verifier

Ign(phrase) : donnera la lon- gueur {en nombre de caracte-res) de la chaine phrase.

prem(phrase) : extraira le pre- p<br>mier caractera de la chaine à fin de test.<br>de test. 4 la

der(phrase) : extraira le dernier<br>caractère de la chaîne à fin de l'Lors test.

stpref phrase) : eliminera le pre- mier caractere de la chaine.

sfder(phrase) : eliminera le der-nier caractere de la chaine.

p**alin(phrase) : t**estera si phrase - (ELL<br>forme un palindrome - - - - - de s

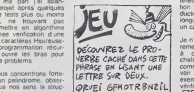

QUUEE M VCEHNIDORE ESOVI' EDPIS MOAENE | APPEL EF<br>CMHIE KAR MOAS LGA | 1 Igniere<br>N UP XQ CROS UTIU LVLX | 1 Igniere azs.

J'espere que cette accumulation de fonctions ne VOUS fait pas peur. Dans le cas contraire, ne vous inquiétez pas : les explica- comp<br>tions arrivent au grand galop... mes<br>Mais : want. il serait quand : nomb<br>méme : bon : d'exposer l'algo- riussi<br>infime lui-méme, ce que nous : conni allons faire dans linstant.

#### palin (phrase)

Si Ign(phrase) <sup>1</sup>Alors vrai

> SinonSi prem(phrase) der{phrase)

Alors palm (sfore(sfder (phrase)))

#### Sinor. faux fin procedure

Vous remarquerez, à la lecture son de cette routine, que le test qui ma la compose est l'ormé de deux progr tests imbriqués Nous allons sur maintenant tenter de faire tour- lan ner à la main ce superbe test cal

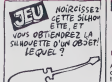

S' THUI IN 3.2 240 30500 pour verifier son bon fonctionne- ment.<br>ment. Pour accomplir cette formalite. nous ne nous attaque-rons pas a un palindrome a rallonge, mais nous nous contenterons plutot dun simple par exemple mot SELLES (pluriel du mot 0000<br>selle... de cheval par exemple) Nous appelons la routine par

#### palin(SELLES)

Voyons mantfenant ce qui se passe lors de cet appel. Nous<br>travaillerons comme la durante<br>fois. en notant ce qui se passe il vot<br>ces de chaque appel de la pro-<br>cedure jusqu'à l'obtention d'un<br>resultat (juste ou faux).

APPEL EFFET

1 Ign(SELLES) > 1<br>prem(SELLES) - der(SELLES)<br>palin(sfore(sider(SELLES)))

2 Ign(ELLE) > 1<br>prem(ELLE) = der(ELLE)<br>pain(sfore)sfder(ELLE)))

 $3 \text{ light}$   $> 1$ <br>prem(LL) = der(LL)<br>palm(sfore(sfder{LL)))

4 lgn() = 0<br>SELLES est un palindrome

ors du premier appe comparaison s'effectue entre le premier et le dernier caractere de lachaine.<br>de la chaine. Comme ils sont luchaine.<br>égaux (S= S), on les élimine de luch la chaine grace aux fonctions sources<br>sfpre et sfder avant de deman- 1010<br>der la verification par la procédure palm de la nouvelle chaine (1915)<br>(ELLE) obtenue après fronçature (1917)<br>de ses premier et dernier carac-(1917)<br>téres (soit S et S). La vérifica-(1917) tion se passe ainsi jusqu'à ré-<br>duction de la chaîne a une<br>longueur inlérieure ou égale à ELISTII un caractere.

Je n'ai pas encore explique clai-<br>rement la raison qui ma poussé  $\frac{1}{1+2}$ <br>a choisir une longueur de longueur<br>chaine inféneure ou égale a 1 comme test d'arrét. Nous allons voir pourquoi sur un nouvel Occu<br>exemple. Nous allons tenter de Cocu verifier du moltonier la palindromie vénfeir

APPEL EFFET

1 Ign(ETE) > 1<br>prem(ETE) - der(ETE)<br>palm(sfpre(sfder(ETE)))

2 Ign(T) - 1<br>ETE ast un palindrome

Comme vous vous compte maintenant, les palindro-<br>mes n'ont pas forcément un nombre<br>aussi la procédure con elle reconnaitre indifféremment indicates completed un nombre 1 maj de caractéres (maj de caractéres en la physicial de la physicial de caractéres (maj de caractéres en la physicial de caractéres (maj de caractéres en la physicial de caractéres de la phy

Ceci clòt notre brève et la programmation récursive, si suite<br>vous éles tentés par ce type de l'on tr raisonnements (beaucoup plus pas<br>proches de la méthode de fonclionnemenl de lapensee hu- mame que toul autre forme de programmation) reportez-vous Come langages récursifs, comme Pascal. C. Lisp. Prolog ou Ada.

## L'ASSEMBLEUR PRATIQUE Langage machine... Sur ORIC

#### PRELIMINAIRE

Aujourd'hui, pas d'instructions succe<br>commentées, car je vous les ai toutes<br>foutes expliquees, sauf celles : nir ur<br>qui concernent le debordement (celle<br>car j'estime en toute mauvaise : rants. foi que vous n'avez pas besoin : nous<br>de vous en servir Moi-même je : de 25<br>ne les utilise jamais, alors on ne : de<br>les utilise pas, c'est comme ça. : octét<br>D'autres questions ? : : : : : : : : : : : : :

#### LIMINAIRE

Bien plus intéressant que tout saire:<br>de que l'on peut fairs avec des somm débordements. cette semaine. profit<br>un utilitaire de mouvements de l'terme<br>blocs avec toutes les explica- l'Orel<br>bocs nécéssaires et suffisantes s'app pour en faire un vous-memes. Voici tout de suite les listings. Le premier est ce que vous devous possédez<br>pnama la second vroz laper si<br>Fassembleur Mo si vous ne I'avez pas et le troi- sieme montre leresultat final.

LISTING <sup>1</sup> za rozosses iO -POIHTZ EVJt&Z 48 -POINTS EWS47<br>56 -POINTS EWS48<br>198 -STA Koakh<br>139 -STA Koakh<br>120 -STA KiiMIl<br>142 -STA Points<br>198 -STA Points 200 "LE/VERS)<br>239 "LE/VERS)<br>220 "STA (POIHT3>.Y<br>238 "STA (POIHT3>.Y 249 -C€Y<br>259 -BB4 16807<br>269 -BUC POINT2<br>279 -TNC POINT4 280 "D€X"<br>iVê "Bhe oeeur<br>300 "PTS 22.75  $km$   $m$ srn \*v\* 55起来的话的话  $\frac{1}{2}$ 

10 FORM-timo-timio, v. 504 en 1 + 1<br>Divyo, "at-was like 1 from H<br>.20 (editor 2000): 05 ch e5 ch e6 se<br>.25 k6-80-50-05 cw.mz-20-04 Fr Fr<br>1-65. B1 s/

urn

Occupons-nous tout d'abord if va<br>d'abord du premier Je vous rap- nous<br>pelle que Monams est un as- C'esl<br>sembleur à deux passes, per-<br>metlant d'utiliser des lobels. La on ra premiere instruction fixe I'endroit on doint<br>où sera implante le programme, L.A.,<br>soil en // 1000 Les quatre sui- vacor<br>varies déterminent des l'ètels ; on ie<br>à chaque fois que i'on inscrira ment<br>ple exemple POINT1, l'asse bleur l'interprétera comme étan

\$65. Les sept suivantes placent des valeurs dans ces poinleurs. A partir de la. les adresses \$ 65-\$ 66 contiendronl # A000 et les faul #<br>adresses \$ 67-\$ 68 contiendronl # 5000.<br>Les deux suivantes pla- de die<br>cent respectivement 32 (en déci- male)<br>mal) dens le registre X et 2555 #xand<br>(toujours en décimal) dans le re- ajo

gistre Y, Je vais quand même vous dire ou nous allons, parce que là, parche<br>vous devez étre en train de l'étreu<br>ramer dans le noir, Le but de la litreu<br>memoeuvre, c'est de transferer lecran<br>ferran haute récolution dans l'étreu autre partie de la mémoire et de pouvoir le recharger en POIN<br>suite Rouvoir le récharger en l'était déces de la matista de la matista de<br>pas liée est Misque muis qui per enveloir est déces de l'était par le révé<br>contre est remaiguélement et l'était

etions suivantes

rest rifir.<br>Pour vous comprenioz bien

enfievre ? Très simple : nous

nir une valeur supeniture à 255 – 30 XI<br>(ce qui fait 256 nombres diffe- - 40 Yi<br>rents, ne jamais cublier le 0 (). - 50 Ai<br>nous allons transferer un bloc - 60 Pi octets, changer l'adresse de départ, retransférer 256 80 IF<br>octets, rechanger, et cela 32 90 X<br>los Pourquoi 32 ?Parce que 100 I<br>l'écran haute résolution fait 8 110 E Ko, ce qui divisé par 256 octets<br>donne 32 mouvements néces- 80n<br>saires. Pendant que nous #30s sommes sur ce chépine, j'en c'ést le<br>profile pour vous glasser un fateus terme technique au creux de Vous j<br>toriette : un bloc de 256 octats comp /<br>k'appelle une page<br>vend suret, de sure : mai, mai vous d'augur.<br>du suret,

une instruction : LDA<br>(POINT1).Y Celle-ci charge ans l'accumul<br>e l'adresse

allons proceder par petits bouts successifs. Voici comment. Le registre Y ne pouvant conteprogram

10 P1 = \* A000<br>20 P2 = \* 5000 20 P2 = 4 5000<br>40 X= 32<br>40 Y = 255<br>40 Y = 255<br>60 A- PEEK[P1 = Y.A<br>50 Y = Y-1<br>50 X = X-1  $c > 0$  THEN 50 100 IF X

Bon : Une fois que vous avez<br>transféré votre écran en # 5000,<br>c'est bien joli. mais vous en<br>fens quoi ?<br>Vous le remettez d'où il vient.

ong. Apparement mais imaginez par exle cas suivant : vous voulez charger un ecran haute resolution à partir d'une cassette ou dune disquette.<br>d'une disquette, mais vous ne voulez pas que eel 6cran apparaisse graduellement. vous pre-

de l'adresse pointée par létez qui s'attiche d'un coup.<br>@ETU REMETTEZ CETTE 8.0.0ANS 4E<br>@ETU BON ORDRE CHRONOGGIQUE.

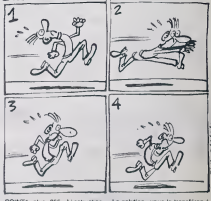

POINT plus 255. L'instruction La sc<br>savante, STA (POINT3), Y pleca partir<br>dans Tadrésse pointée par plus<br>dans Tadrésse pointée par plus<br>POINT3 plus 255. Nous avans<br>déjà transféré un colat, or qui appe<br>Nous transféré un col La solution : vous le transférez à :<br>partir de : # 5000. vous sauve-<br>gardez de # 5000 à # 6FFFF. el<br>plus : tard. vous le rechargez dans la memoire (done de facon invisible) et paf <sup>I</sup> Vous le taites apparaitre d'un coup, au grand<br>dam des speclateurs qui vont se dire "ca alors. si je m altendais <sup>a</sup>

signifie. vous vous en souvenez.<br>dEcremente Y. Dans notre cas.<br>diva donc devenir 254. Ensuite. Tries<br>C'est à dire que si Y est diffé- renoire<br>c'est à dire que si Y est diffé- moire<br>en retourne en DEBUT Allons-y elles s<br>on donc.<br>La, on prend les mémes et on la memerica on charge lacou, huors<br>commerce on charge lacou, huorse de la<br>cirie dépose etc. Arnve un moi ser la<br>ment-le, au Jeu de revenir en mouve<br>DEBUT, le processeur continue (post,<br>ri ça". Comment faire ? rés simple. C'est maintenant que le desassembiage de la me-moire va nous servir. Regardez ies adresses 1006 el 100A<br>ellos contiennent respectivement<br>LOA # \$ AO et LOA # \$ 50. Or. le mouvement que nous effec-<br>tuons part de \* A000 pour aller<br>en \* 5000. II suffit donc d'inverles deux mouvement. Faisons-le de ce

pas. avec<br>POKE # 1007.# 50 POKE #

tes. 4 aux deux en sommes. il faut<br>Au point où nous en sommes. il faut<br>ses qui nous préoccupent (celle depart, \* AOOO et celle d'ar-<br>de départ, \* AOOO et celle d'ar-- Ce 100B.# AO<br>Et lorsque vous faites CALL il<br>1000, ce qui était on # 5000

rivee, il 5000) pour pouvoir char<br>transférer la page suivante. Or, ters ajouter 256 en hexadécimal a crunc<br>une adresse sur deux ociets re- crunc<br>svient a ajouter 1 a loctet de d'irois<br>poids fort, puisque c'est une re- leneg<br>Heue sur le troisième chiffro. Et in rajouter I. il suffil d'incrè- le menter l'octet en question el le tour<br>léur est joué D'ou les deux ins- é l Ensuite, nous trouvons DEX qui faire d<br>décremente X Sommes-nous à atte<br>arrivés à 0.7 Pas encore, on re- le cas<br>part en DEBUT et on recom- ou 10 mence.<br>Une fois qu'X est à 0, on trouve - Vou<br>PTS et le programme s'arrôle. - d'im<br>Voilé, c'est fini. voici ce que donnerait le même jouid'hui reapparait sur l'écran, megaque-<br>ment. Sympa. non ?<br>Ce qui me fait penser à quelque<br>chose Vous sevez eur quoi por-<br>tera le prochain cours ? Sur les<br>crunchages. Parfaitement. Un crunchago (ou compression d'image) permet de stocker une image en moms de place qu'ello n'en prend d'habitude. Une image simple de 8 Ko peut n'oc cuper qu'un seul malhoureux Ko a la sortie. Avantage : on peul charger un tres grand nombre d'ecrans dans lamemoire etles (aire dGliler a volonte. sans avoir a attendre deux minutes (dans le cas d'un lecteur de cassettes) ou 10 secondes (dans le cas d'un lecteur de disquettes).<br>Vous pourrez donc mettre plein d'images<br>d'images dans la majmoiro et los<br>faire apparaître tout soudainemonl grace au programme d'aujourd'hui Sympa, non ?

## la page pédagogique la page pédago

HEP! T'AURAIS PAS UN KLEENER

 $\overline{2}$ 

Ce programme offert par Daniel DELOFFRE, constitue à lui seul un véritable petit dictionnaire de chimie.

## **DICO CHIMIE SUR ORIC/ATMOS**

### **SUITE DU N'105**

145 PRIMI^oscresfondent.evec 24 a<br>14 Place de 0.º<br>150 PRIMI^de la terminaison -RL.1

- Leucher De (& Renainsson (AL)<br>4531 PRINT-aidebude ne Peut se tou<br>4531 PRINT-aidebude ne Peut se tou<br>4532 PRINT-de Chaire et l'opièpe ve<br>45 Rem le (

rains or childre es i usive<br>um le "<br>PRINT"carbone fonctionnel P

le No I -<br>|4 PRINT!|| est donc snutile de<br>|citer ||a"<br>|5 PRINT"|osition de la fonction

### 001055998

| 0.5<br>| PRIMT PPINT PRIMTTLe Scoutere<br>| PORSHITOBE CLTONE WEXT<br>| PORSHITOBE PRIMT NEXT<br>| PLOTILL6 67 PLOTI2.6.61 PLOTI

-<br>PRINTTLes CETONEs au nomment

rtin det<br>IPEINTT Padrocarbure rorrealo<br>Likiec 200<br>IPEINTTa la Place de Ousnini :

-<br>Nasci +06.Come 14 +

inc≕"<br>Signmel Peut.dags la f

ro"<br>Ve l'atome de carbona i

.<br>Ni<sup>ta</sup>dois etre Precise,≃<br>N95000

177 601055000<br>180 REM «««CARDOXYLIGUE»»»

OLS<br>PRINT PRINT PRINTTLe SnowFema<br>Printramel OPPBONIE \* PRINTT4

-<br>|FORSHITOID||PRINT||NEXT<br>|PLOT10.5.45||PLOT11-5.67||PLOT1<br>|PLOT11-7.79||PLOT12-0.92||PLOT1<br>|PLOT11-7.79||PLOT12-0.92||PLOT1

PRINTTLes ACIDES CRRECONLIGUE

S se nomment<br>4100 PRINT'en falsent suivre le no<br>n de l'hudro-"<br>4105 PRINT"-carbure correstondent

185 PRINT-scribere correstorment<br>198 PRINT-son -010UE.CBens utili<br>dr. le mot<br>191 PRINT-scriber<br>198 La challer<br>198 PRINT-se feit normalement a P<br>198 PRINT-se feit normalement a P

ster du 1999 fontieren de la partieren<br>1950 fille de la contiere de la partiere<br>1950 fille de la contiere de la partiere<br>1950 fille de la partiere de la partiere de la partiere de la partiere<br>1950 fille de la partiere de l

tyer,\*<br>197 GOTOSSB00<br>200 REM ∞∞∞eESTER∞∞∞∞

i200 Mbr<br>1282 PRINT-PRINT PRINT"Le 9roufe<br>1282 PRINT-PRINT PRINT"Le 9roufe<br>12 fanctionnel caracteris− -ti

: fonctionnel caracteris- -timue<br>Me l'ester est<br>M2 FOR S=1 10 10 PRIHT-MEXT<br>205 PLOTER-5-22-PLOT11-6,62 PLOT1<br>6.61-PLOT13-6-29 PLOT11-7-124

ATARI 520 ST

 $Mceo$  ...

Couteur .....

**AMSTRAD** 1 jui gratuit<br>avec chaque U.C.

454 N ....

6128 M.....

umw + com:<br>Orne sup + citile...

withhour...

**Clinic imprim** 

Crayon optique<br>Crayon optique<br>Imporm CMP 2003 ....2 290 F

8128 C ...

 $8256$  ...  $Time = 4$ 

854 M

4206 PLOT11-0.79 PLOT12.9.52-PLOT1<br>4207 PLOT17-7-70 etast une chalme<br>-PLOT23.0.fordamillar."<br>1209 PRINT:Les players<br>1209 PRINT:Les players -<br>1989 PRIMTTLes alcools readissent<br>1910 PRIMTTorganises (ou carbony)<br>1910 PRIMTTorganises (ou carbony)

AZIP PRIntformanities vor which<br>AZIP PRIntformanities vor which<br>AZIP PRINTformance vo ESTER<br>AZIP PRINTformance ESTER 4-COOM<br>AZIP PRINT PRINTFORMan creation<br>AZIP PRINT PRINTFORMan creation<br>AZIP PRINTFORMan reaction est Prin orment ather- -wikse.com la tem<br>Brature me"<br>210 PLOT 33.23."modifie":PRINTTPa<br>14 Comfosition du melande finel.

13 0010 55880

–<br>1221 CLS PRINT PRINT PRINTTLe remi<br>1acement de l'hadrocale d'un – ki<br>ide Par un atome de°

302 FOR Sel TO 10 PRINT-NEXT<br>222 FDR Sel TO 10 PRINT-NEXT PLO<br>2.4,"# um O4LORURE "RCIDE"<br>224 PRINT"Las chiorures d'Acides

cenent est sélorures d'acides<br>-PRINTTraeflecant la terminals<br>-PRINTTL'acide par Vid 1 cm<br>-PRINTTL'acide par Vid 1 cm person<br>PRINT-L'acide Par YLE," PRIN<br>chiorures d'acides sont tres

rec−"<br>227 PRINT"-tifs et se Pretent a v

reaching, not assemb, and

ocaPortest un H mobile

s Print Cooler Let Unit<br>
1991 - Let Unit Cooler Let Unit Cooler Let Unit Cooler Let Unit<br>
1991 - Let Unit Cooler Let Unit Cooler Let Unit Cooler Let Unit Cooler Let Unit Cooler Let Unit Unit Unit Unit<br>
1992 - Let Unit Cool

.<br>145 PRINT'simplement en følskat :<br>1970 le mot'

ot"<br>"Americatie du nom de 1")

246 Millimentvess or mo<br>247 Millimesvest, "Millimes" e<br>247 Millimesvest, "Millimes" e<br>248 Millimesticulierenest couren

.<br>50 PLOTS.6.02 PLOT6.6.45 PLOT7.4<br>2.8 OTA.6.61 PLOT9.6.79 PLOT8.7.

!<br>|3| PLOT9.0.79 PLOT10.8.45 PLOT1!<br>|,72.PLOT9.9.79 PLOT10.9.72 PLOT!

PLOTS: 11.82-PLOT6: 11.43-PLOT: 

- FLOTOSSAN<br>4257 GOTOSSAN<br>4061 CLOLOGIC PRINT DRINT"Le Scou

Matérials - Páriphériques

Microfolie's

 $-9$  550 F 105 N  $-$ 

THOMSON

5 880 F<br>8 880 F PROMO MSX

391 F SINCLAIR

PROMO THOMSON

., 8 \$60 F PROMO MSX<br>... 1 \$60 F YAMAHA YIS \$83 ou SUP TENNIS MOS/<br>... 1 \$80 F CANON V 20 + CM 14 1 \$91 f TO7 70 ...

 $\rightarrow$ 

399 F 01 Pri Perrel + Marg 4 995 F RAID SUR TEMERE

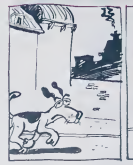

R' 4276 PLOT37.23.34<br>4276 PLOT2.23.férrovinč entxt<br>"RNDE – ANIAE<br>4277 PLOT13.26.Tikire – Zain  $1.11$ 3410" 35000 4201 CLS-PRINT PRINT-PRINT-Le Group<br>PemerkFooctionne (MIDE est...)<br>PemerkFooctionne (MIDE est...)<br>PemerkFooctionne (MIDE est...)<br>Predicerent de l'Incircuole des<br>ADED PRINT-predices (MIDE)<br>ADED ADED (MIDE)<br>ROS PRINT-Le anni

LOGICIELS

**AMSTRADU | 200 101/199 MSX (+ 100 bbres)**<br>SOACH K (200 ..........105/199 T LDUE RUMMER K ..........<br>BEACH READ STO ...105/179 T LDUE RUMMER K .........<br>RUMMER PLOT C/D ........105/159 F ROAD PIGHTER K ....................

... 199 F CRYPT SHOW

TO 7 70<br>MPERIAUS MOS/TO 7 199 F TOUR OF FRANCE 199 F KT

 $189$   $f$  Siry FOX RON DE COMMANDE à retourner à MICROFOLIE'S, 4, rue André Chénier 78000 Versailles - 30 21 75 01.

.196 F C 64 (+ 150 titres)

MANFOACOS

..ISS F VEW TO A KEL.......

PRODUCTION TRESPACE (SO FINDS FOR THE CONTINUES)<br>
2000 F MDS + LEP + BASIC (SOME COBET C-10 19/149 F<br>
3000 F KPDS + LEP + BASIC (SOME COBET C-10 19/149 F<br>
3000 F KPD F MP + BASIC SOME CORPORATION FOR THE CORPORATION (SOME

TO/ 70

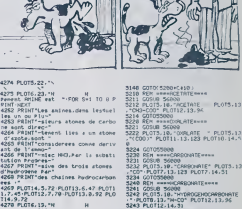

**Service** 

 $Rl$ oTz

4278 - 1.075.28. - /<br>4271 - 1.075.28. - /

 $\frac{1}{2}$  PLOT2.21. H-H

853 CHANZELAPHALON KASASSULPITE"<br>HACZ2-P"RHIGH RUMINANTE" (HACZ)<br>063 CHACZ33HTMAION CHROMITE" (HAC<br>454 CHACZ33HTMAION CHROMITE" (HAC<br>265 CHACZ53HTMAION HAKSRATE" (HACZ)<br>28 FOR CH-1 TO 26

3105 IF CRIS THEN SH2 ELSE SH3<br>3110 PRINTSPOLS3.CR.P = ".CRIN.CR)<br>3129 NEXT

SIZE DEXT<br>SIZE GETRE GETER CRHAREN CHVALICE

 $2585<sup>4</sup>$ Megsbus + cordon MD5 - 858 P<br>Megsbus + cordon MD5 - 858 P<br>399 F Imp SP 1000 A ..........3 290 P

 $9154$ 

- 25 L

3240 ADV - 1990<br>1994 ADV - 1990<br>1994 ADV - 1990<br>1994 ADV - 1990<br>1994 ADV - 1990<br>1994 ADV - 1990<br>1994 ADV - 1990<br>1994 ADV - 1990<br>1993 ADV - 1990<br>1993 ADV - 1990<br>1990 ADV - 1990<br>1990 ADV - 1990<br>1990 ADV - 1990<br>1990 ADV - 199  $\begin{tabular}{|c|c|c|} \hline & R(x) & $\mathbf{m}^{\mathsf{G}}$ & $\mathbf{m}^{\mathsf{G}}$ & $\mathbf{m}^{\mathsf{G}}$ & $\mathbf{m}^{\mathsf{G}}$ & $\mathbf{m}^{\mathsf{G}}$ & $\mathbf{m}^{\mathsf{G}}$ & $\mathbf{m}^{\mathsf{G}}$ & $\mathbf{m}^{\mathsf{G}}$ & $\mathbf{m}^{\mathsf{G}}$ \\ \hline 1272 & $\mathbf{r}_\mathrm{r}^{\mathsf{G}}$ & $\mathbf{r}_\mathrm{r}^{\mathsf{G}}$ & $\mathbf{m}^{\mathsf{G}}$$  $\begin{tabular}{|c|c|c|c|c|} \hline \textbf{1.5} & \textbf{0.5} & \textbf{0.5} & \$ 50 REM =====PERCHLO+===<br>31 GOOD 56000<br>32 PLOTS,10-7PERCHLORATE - PLOT<br>13. FC10°-PLOT10-13.96 PLOT10.14. 2<br>254 GDT055900<br>260 REN KRHAPHOSPHURE-KRH<br>262 MLOTS.10.7HOSPHURE - FLOT?<br>2.7PT-PLOT.12.125 PLOT0.14.31 035UR 36000<br>FLOT3, IQ, TRIOSPIRITE - PLOT3<br>FLOT3, IQ, TRIOSPIRITE - PLOT3<br>COTOTABOR 3, 170 - 170758, 181, 123 - 17075 - 16. 52<br>200 - 200 - 200 - 200 - 200 - 200 - 200 - 200 - 200 - 200 - 200 - 200 - 200 - 200 - 200 - 200 - 201 - 170<br>252 - 201 - 300 - 200 - 200 - 200 - 200 - 200 - 200 - 200 - 200 - 200 - 2

**A SUIVRE...** 

 $\begin{tabular}{ll} \textbf{GSP} & \textbf{PQ} & \textbf{PQ} & \textbf{PQ} & \textbf{PQ} \\ \textbf{GSP} & \textbf{PQ} & \textbf{PQ} & \textbf{PQ} \\ \textbf{GSP} & \textbf{QQ} & \textbf{PQ} & \textbf{PQ} \\ \textbf{GSP} & \textbf{QQ} & \textbf{PQ} & \textbf{PQ} \\ \textbf{GSP} & \textbf{QQ} & \textbf{PQ} & \textbf{PQ} \\ \textbf{GSP} & \textbf{PQ} & \textbf{PQ} & \textbf{PQ} \\ \textbf{GSP} & \textbf{$ 

\*\*\*\*\*\*\*\*\*\*\*\*

les spécialistes 30.21.75.01

on par tól. Cotologue (3 simbres ó 2,20 F) PERTPREMIQUES

Fournitures - Logiciels - Accessoires - Librairie - Formation.

Monit cool CM 14 .

...399 F Imp - SP 1000 A .........3 290 F<br>...149 F Drive MSX 1 mega .....3 292 F<br>...129 F Brether 1009 OL .........2 850 F<br>.....99 F Modulmeur Secam ...........493 F

Ruban GP 500.

...<br>129 F Offre valable dans la limos<br>129 F des stocks disponibles

Morger du la commerce **Rontes Homeston** 

**Texanent congram ID** 

4206 PRINT-16 terminaison -1056 (o<br>4207 PRINT-4clies Par -AMIDE.S; on<br>4207 PRINT-4clies Par -AMIDE.S; on<br>4200 PRINT-4con auccessive les at<br>0000 PRINT-4con auccessive les at<br>4200 PRINT-24r l'azote .on obtient 4299 PKINT 724 | 1742054 - Lon obtient<br>
4298 PKINT 9:404 | 1742054 - Lon obtient<br>
4298 PKINT 6:41,92 PKINT16:54,97 PKINT<br>
4293 PKINT16:41,92 PKINT16:54,97 PKINT<br>
4292 PKINT14:01,47 PKUNT16:64,92 PKINT<br>
4292 PKINT14:01,47 P

## **MOON CONTROL**

C'est un véhicule bizarre qui se promène sur la lune et puls il lui arrive plein de trucs et puis c'est super.

Laurent GRISEL

## **SUITE DU N' 105**

1120 IF C-127 RHO P31 THEN PEN 3:P<br>RINT CHOR RW.P.13.CO. COR.COR<br>RINT CHOR 2553.COR.PAP 1 RH-LEFTS<br>RINT CHOR 2553.COR.PAP 1 RH-LEFTS<br>(2010 1030<br>1139 Presson PEN 1 LOCATE X.Y P=1 00<br>1139 Presson - PEN 1 LOCATE X.Y P=1 00

1998 - 1998 - 1998 - 1999 - 1999 - 1999 - 1999 - 1999 - 1999 - 1999 - 1999 - 1999 - 1999 - 1999 - 1999 - 1999 - 1999 - 1999 - 1999 - 1999 - 1999 - 1999 - 1999 - 1999 - 1999 - 1999 - 1999 - 1999 - 1999 - 1999 - 1999 - 1999

.<br>190 PRINT MIDW RW.P.17.CLA . RETUR

**ILIZIZIZIZIZIZIZIZI**<br>I TRAITEMENT du Z<br>I NOM du JOUEUR B<br>ITTITEZIZIZIZIZIZI

ARRAIGHEARAIREAN<br>A CHOOCTERES A T<br>A DOURLE HPUTEUR A<br>A TRIAKSTREEFFEREN

1379<br>1379 -<br>1389 FOR J=1 TO LEN(MB)-AD=BRRICCH<br>134FMBJJ13>=41983 FOR 1=1 TO 4 CC<br>13-MEEK(RD=1)-NEXT SYNBOL 254/CC13<br>(CC1)-CC2)/CC2)/CC3)/CC3)/CC4)

1998 FOR 145 TO 9:C(1-4 >=FEEK(60+1)<br>2) HEXT: SYNSOL 255.C(1).C(1).C(2):C(2)<br>23.0(3):C(3):C(3):C(4):C(4):S(8):C(2):C<br>63.3(1):C(3):C(4):C(4):S(8):C):C<br>00.3(1):C(4):C(4):C(4):S(8):C(1):C(1)<br>100.000 EC(1):P(1):P(1):C(1):P(1):

XT<br>1400 PRPER 8 PEN 1 RETURN<br>1420 : - Fancyclaria Française<br>1430 : - # REFICHRON de la 1

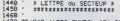

1479 NO484R+419831 SYNDOL 254. PERKY<br>PO-13. PEEK(PD-13. PEEK(PD-23. PEEK(PD-2)<br>042. PEEK(PD-3.) PEEK(PD-3.) PEEK(PD-3<br>5. PEEK(PD-3.) PEEK(PD-6.)<br>5. PEEK(PD-7.) PEEK(PD-7.) PEEK(PD-9.)

, PEEK(RD+8)<br>1400 LOCBTE X,Y(PRINT CHR#(254); L<br>CCRTE X,Y+1(PRINT CHR#(255); RETUR

 $\frac{1}{500}$ **11.11.11.11.11.11.11** 

- 
- \* CAPROTERES X
- 1528

26<br>
26 - The July 1991 Party (1992)<br>
26 - Paul II (1992)<br>
26 - Paul II (1992)<br>
26 - Paul II (1992)<br>
26 - Paul II (1992)<br>
26 - Paul II (1993)<br>
26 - Paul II (1994)<br>
26 - Paul II (1994)<br>
26 - Paul II (1994)<br>
26 - Paul II (199

8 - POP J=1 TO LENKPM - ROMSANSO(H<br>MPERIMPO - 10 12:15 PDP 1=1 TO 8 08<br>MPERIMPO - 10 12:15 PDP 1=1 TO 8 08<br>MPERIMPO - 10 12:15 PDP 1=1 TO 8 08<br>TO 8 PMM(10/2010) - 10 10 10 10 10 10 10<br>TO 8 PMM(10/2010) - 10 10 10 10 10 10

,,,,,,,,,,,,,,

**FALLERS OF THE SECOND** 

111111111111111

\* CODE RSCII \*<br>\* Pour le SOL \*

,<br>0878 12, 12, 22, 250, 32, 32, 249, 32, 3<br>032, 32, 247, 32, 32, 246, 32, 32, 24<br>04, 32, 240, 143, 32, 243, 143, 326,<br>041, 32, 241, 143, 32, 242, 143, 32, 2

478 2.1.2.3.4.2.3.1.1.1.2.3.<br>4.5.7.3.2.3.4.2.3.1.1.2.3.2.<br>3.4.4.4.3.2.1.2.2.3.2.1.2.<br>4.2.3.4.2.2.1.2.3.4.2.1.3.3.  $(0, 4, 4, 3, 4, 2, 2, 3, 1, 3, 2, 3, 4, 16,$ <br> $(4, 2, 3, 1, 3, 2, 4, 3, 3, 2, 4, 3, 2, 1, 1)$ 

, 4<br>88 DATA 66, 2, 4, 3, 2, 1, 3, 1, 3,<br>, 6, 7, 4, 3, 2, 2, 3, 1, 3, 4, 2, 9, 8, 

 $\begin{smallmatrix} 110 & 00170 & 63 & 3 & 1 & 1 & 1 & 2 & 2 & 4 & 1 & 2 & 3 & 1 & 2 & 2 & 3 & 1 & 2 & 3 & 3 & 4 & 5 & 7 & 1 & 2 & 1 & 1 & 1 & 2 & 3 & 2 & 3 & 4 & 3 & 5 & 7 & 1 & 1 & 2 & 1 & 3 & 1 & 1 & 2 & 3 & 2 & 2 & 4 & 3 & 2 & 4 & 4 & 5 & 5 & 6 & 7 & 7 & 3 & 1 & 2 & 3 & 3 & 4 & 1 & 1 & 3 & 2 & 1 &$ 

ค้าค 78,5,<br>2,3,4,2,1  $10.3.4.3.2.4.3.2.4.$ <br> $2.3.4.3.2.1.3.4.14$ <br> $4.2.2.1.3.2.4.16.18$ 

 $2, 1, 3, 2, 4, 16, 19$ <br> $3, 4, 4, 3, 2, 1, 2, 3, 3, 4, 2, 1, 3, 2, 3, 1, 2$ 2, 1, 2<br>| 10, 2, 3, 4, 2, 3, 1,<br>! . 2, 3, 4, 2, 3, 1, 3

 $3, 1, 4, 3, 2, 3, 4, 2, 3, 4, 2$  $\frac{1}{2}$ 

1:312:311:213:212<br>1990:0818:22:11:31:41:31:21:21:3<br>1990:0818:231:31:41:31:31:31:31:31:31:31<br>4:31:31:11:31:21:31:41:21:31:41:21:31:31<br>960:0818:24:31:41:21:41:41:21:51:61:61:6<br>960:0818:24:31:41:21:41:21:51:61:61:6

1: 1: 3: 3: 4: 1: 3: 2: 3: 4: 2: 1: 1: 2: 3: 3: 4:<br>70 0874 73: 3: 2: 3: 4: 2: 3: 4: 4: 3: 2: 1: 3<br>70 0874 73: 3: 3: 4: 2: 3: 4: 4: 3: 2: 1: 3<br>4: 3: 4: 2: 3: 2: 5: 4: 2: 3: 4: 3: 2: 3: 4: 2:<br>1: 3: 3: 3: 2: 3: 4: 2: 3: 4: 3:

 $\begin{smallmatrix} 909 & 6418 & 9,7,76 \\ 904 & 6418 & 9,7,76 \\ 924 & 1,25,14,14,25,35 \\ 925 & 1,25,14,25,34,45 \\ 926 & 1,25,14,25,34,45 \\ 926 & 1,25,14,25,34,42,5,45 \\ 926 & 1,25,14,25,34,42,5,45,35 \\ 926 & 1,25,45,25,25,25,12,25,36 \\ 926 & 1,25,25,25$ 

 $=$  $E_{\rm eff}$ 

 $\epsilon$ 

A CHILE DEALE !!

 $\sqrt{2}$  or  $\sqrt{2}$ 

 $\sim$ 

 $\begin{array}{ll} 3.4 \\ 2929 & \text{DRTB} & 80.3 \\ 4.32.4.3.2.1 \\ 3.2.4.3.2.1 \\ 5.10.4.4.3.2. \\ 1.3.2.3.4.2. \\ 1.3.2.3.4.2.3 \\ \text{20.30} & \text{DPTB} & 0.1 \\ \end{array}$ 

(1781-312)<br>116 0000 02:2:1:4:1:2:3:2:1:2:3:3:<br>116 17:2:1:4:1:4:3:2:2:3:2:1:4:1<br>15:3:2:1:3:2:1:2:1:1:1:3:2:2:1:4:<br>(112:4:2:2:1:2:3:4:2:3:4:3:2:1:2:3

 $\begin{small} &\mathbf{1}_{1} &\mathbf{1}_{2} &\mathbf{1}_{3} &\mathbf{1}_{4} &\mathbf{1}_{5} &\mathbf{1}_{6} &\mathbf{1}_{7} &\mathbf{1}_{8} &\mathbf{1}_{9} &\mathbf{1}_{9} &\mathbf{1}_{9} &\mathbf{1}_{9} &\mathbf{1}_{9} &\mathbf{1}_{9} &\mathbf{1}_{9} &\mathbf{1}_{9} &\mathbf{1}_{9} &\mathbf{1}_{9} &\mathbf{1}_{9} &\mathbf{1}_{9} &\mathbf{1}_{9} &\mathbf{1}_{9} &\mathbf{1}_{9} &\mathbf{1}_{9$ 

.3.2.1.2<br>0.0818.00.4.3.2.1.3.4.5.6.0.6.<br>0.3.1.3.2.3.4.11.13.12.3.2.3.4<br>4.1.2.3.2.3.4.11.2.3.2.1.2.3.2<br>0.2.1.4.1.2.3.2.1.3.2.1.2.3.2.1.0<br>0.2.1.4.1.2.3.2.1.3.2.1.3.3.1.0

3:4:2,1:3:2<br>3:10 0819 1.2.3.4,1,2,3,4,<br>3:1.4:2.3.1<br>3:1.4:2.3.1<br>2140 0010 63<br>2120 - x 0010655 Pour le x<br>2120 - x 0010655 Pour le x<br>2120 - x 10010655 Pour le x<br>2120 - x 10010655 Pour le x

2218 0819 21,82,05,11,88,05,00,00,<br>70.00,00,70,15,38,09,65,01,45,00,6<br>0.00,11,00,00,61,19,65,01,10,10,30<br>,FE,00,20,60,11,11,50,00,19,65,01,

16. C9. F1H<br>68. E5. C0. 21. 39. 26. 26. 26. 00. 26. 11.<br>68. E5. C0. F6. 79. E1. 01. 39. 00. 01.<br>6. 70. 31. 90. E5. 05. 00. 0. 42. 00. 75. 26.<br>23. 19. 10. F7. E1. 23. 30. FE. 00. 26.<br>8. 0018. 26. 00. 79. 11. 00. 00. E5. 00.

071011085.18,78,83,2<br>3.01.00.06.08.15,20.00.07<br>3.01.00.06.08.00.06.00.07<br>30.00.00.06.08.00.00.07<br>30.00.00.06.08.00.00.00.00.00<br>6.09.00.00.00.00.00.00.00.00.00.00 00.00.00.00.00<br>32.0E.71.3A.00<br>1.0C.E5.7E.36.<br>10.F5.10.39.0

10.11-00.123-10/F5-10.23, C8-33, 41,<br>10.11-00.14-80-01-02-03-04-00-05-16-1<br>0.54-00-01-02-02-02-04-06-00-01<br>0.54-00-01-02-02-02-04-02-04-01-04<br>0.56-00-02-04-01-04-03-03-06-01-04-02-01-0<br>0.64-02-02-01-05-05-05-04-02-06-00-00

 $\cdot$  municipal

### $\frac{1}{2}$  accreain  $\frac{1}{2}$

 $\odot$  $\odot$ 

**AMSTRAD** 

99<br>140 0UT 255.1 POP 1-1 TO 10 BORDE<br>6 OUT 255.255:PHD FOR J=1 TO 40<br>1:T-0DFOEP 26 OUT 256.40 FOP 1-1<br>1 40-MEXT VOHVO-1 IF VO+0 THEN 2<br>2500 MEXT VOHVO-1 IF VO+0 THEN 2

QUE EST DANS LA

BRUNE.  $\overline{\phantom{a}}$ 

Services P. 1021-1022<br>2010 02044 CLS43 IM 1.06 LOCATE 30<br>2010 02044 CLS43 IM 1.06 LOCATE 30<br>2010 12044 CLS43 IM 1.06 LOCATE 30<br>2010 LOCATE 5.10 IF VO-1 THEH PRIM<br>1.0204 TERRITY II VOIA FRASH VO-1.00<br>1.0204 TERRITY II VOIA

:SE PPINT<br>178 POKE 37800.142 POKE 1780E.1155<br>18-INKEYA LODATE 1.21 PEN 3<br>188 POP 1-1 TO 40 PPINT CHAM PROT<br>2472: NEXT-PEN 1 V+1 GOSUB 3478<br>2472: NEXT-PEN 1 V+1 GOSUB 3478

A<br>
NORTE 18.25 FRIHT PRESSEZ UN<br>DET, ICOSUB 3098 OUT 255,1 00<br>DET, ICOSUB 3098 OUT 255,1 00<br>LEV 7> LOCHTE 5.18 PRIHT SPREE<br>LOCHTE 18.25 PRIHT SPREEW 18<br>(CLFME 2.11 LMF 3.24 GOUR<br>(CLFME 2.11 LMF 3.24 GOUR

 $\frac{1}{2}$  manumum

E REGEFINITION

255<br>178 - 1780 - 246 - 128 - 224 - 240 - 250 - 25<br>16 - 5 1780 - 255 - 510 - 246 - 250 - 260 - 26<br>16 - 30 - 255 - 511 - 310 - 246 - 250 - 310 - 310<br>127 - 128 - 285 - 511 - 310 - 250 - 310 - 310 - 310<br>172 - 224 - 248 - 242 -

6,68<br>2588 RETURN<br>2588 RETURN 

1388 PEN 1 LOCATE

TOUCHE<br>EN 3 PRINT<br>2760 PRINT\*ou aus

HAUT / saut<br>Outon / FEU Kint

-<br>2108-10000-MODE 1-0080EP 15-1<br>-11 IHK 2.6.3-1NK 3.10-SPDD 1<br>0.10-XHE-YH2-CLH2-C2H2-11-0080<br>MB-18 REGLES 00 JEU 18- 00800<br>0.FEN 1-LOORTE 1.5 NINDOWN-1.

 $\begin{tabular}{|c|c|c|c|c|c|} \hline $\mathbf{a}$ & $\mathbf{a}$ & $\mathbf{b}$ & $\mathbf{b}$ & $\$ 

suite page 27

## **PLUTON**

## Préparez l'invesion de la planète Pluton<br>truction en règle des installations adverses

### Enc PIOT

Mode d'emploi<br>Se joue à l'aïde du joystock (port 1), ou à l'aïde des touches ES-<br>PACE pour tirei, 1 pour monter, et la flèche gauche (pas celle en<br>has à drotté, cella en haut à gauche) pour descendre. Un tir réusse

te – juginiai universitetti pour desc<br>La Francia Parte – 1 Patent – 2 Oldep<br>La Francia Parte<br>La Francia Parte

:<br>|\*'' F6P|-81∪∿ Ar|-≈P£E)-1H 1+<br>| H#+6.F4 | 1++1. | NEX! AR\RL  $40 f(x)$ ۵.

s)<br>|BB="' FCRS=0TUS C-1>=PEEK-1H2S+<br>|BJ B≭+1HP#+1-1-128+ NELT B=1RC

.<br>PA PORE214 10 PPINT PEINTTRB'16/0

PENNHVETTE<br>DRTAD...120...192...224...240.<br>55.255.240.235.255.152<br>DRTA240.3.252.124.7.255.63.255

-<br>08199.0.0.0.0.0.0.0.0.0.0.0.0<br>? 0.0 0.0.0.0.0.0.0.0.0.0.0 ة .ه

 $.30.0.0.30.0.0.30.0.0.0.0.30$ 3.0.12 8.0.12.0.0.12.0<br>3.0.12 8.0.12.0.0.12.0<br>338 PET+개1555740.0.0.0.0.0

DRING.0.0.0.0.0.0.60.0.0.120.0

## **AMSTRAD**

#### suite de la page 26

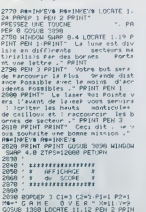

43 248.62.12.13.346.31.241.240.15.22

VRAi ou FAUX ?

sur une réserve de fuel, un radisr, un missile ou un vaissoau vous<br>octroie 10 pts. Un te manqué sur du fuel ou un radiar vous enféri<br>10 pts. Chaque tir évrié de la grosse navelle vous rapporte 1000

MA BATAZA

540 184169.0.8.8.8.0.8.1.0.064.3.8.956.7.<br>9-47:14.0.24.30.0.12.62.0.7.124.7<br>559:144.0.24.30.0.12.62.0.7.124<br>7-424.0.13.224.0.63.240.0.2312.0.02.12<br>5:0.0.240.0.1222.0.240.122.0.02.12<br>5:0.0.240.0.1.222.0.240.112.0.02.12<br>5:0.

: BATA28....24....24....16..0<br>: BATA8.0.0.0.0.0.0.0.0.0.0.0.0.0.<br>: 8.0 0.0.0.0.0.0.0.0<br>: REM\*\*\*\$RTAS\*\*LANORGE\*\*MACHINE

620 REMASONSE#TONIE

9 | NEMBURIE | 10122<br>| 1011 | 123.31.208.41.4.201.4.208.3<br>| 92.173.31.208.41.4.201.4.208.3<br>| 2:96.169.6.141.160.2.206.4.208.

.~<br>650 AEM\*1N17020MBE<br>660 IATA173,21,288,41,251,141,21,2<br>88,167,0,141,5,288,169,255,141,4,2

 $\alpha$  jetnica.0.141.167.∠.169.0.141. 18159.0.141.167.2.11<br>,96<br>M≉BEPLACEMENT≉ECRAN

T\*BCMUS de secteur ", PEN 3:PRINT<br>"SC FOR I=1 TO 2009:NEXT FOR I=5C<br>TO SC+'SEC-64:¤E0 LOCATE 29,12:PP1<br>NT I NEXT SC=E=1:FOR I=1 TO 2000 N

EXT<br>
2308 FOR I=1 TO 28 PM=THREY8 HEXT<br>
LODGNE 2.Y-2 PEN 2 IF SCC28189 TH<br>
EN PPINT"Votre score est nul 1" GO<br>
2308 PMB GOTO 2378<br>
2310 P=1 IF SC22511 THEN PPINT"Vo<br>
03 Ress le chand Lon GOTO 2308<br>
2320 FOR I=1 TO 10 IF SC

920 FOR 1=1 TO 10 (F 201-234(1) IN<br>
30 B = 1 1 = 20<br>
30 B = 1 = 20<br>
31 B = 1 = 20<br>
31 B = 1 = 20<br>
32 = 1 = 20<br>
32 = 1 = 20<br>
32 = 10 = 10 = 200 HEXT GOUR 23<br>
320 = 70 = 10 = 70 = 300 HEXT<br>
320 = 70 = 10 = 300 HEXT<br>
320 = 70

 $\begin{tabular}{l|c|c|c|c|c} \hline & (E10) & (29-1) \& (69-1) \& (160-1) \& (160-1) \& (160-1) \& (160-1) \& (160-1) \& (160-1) \& (160-1) \& (160-1) \& (160-1) \& (160-1) \& (160-1) \& (160-1) \& (160-1) \& (160-1) \& (160-1) \& (160-1) \& (160-1) \& (160-1) \& (160-1) \& (160-$ 

. ..... THERESAN<br>E JOUEUR<br>F PEPCANT<br>TERRESANT |<br>|EN/ 3.100.1.4 ENT 2.100.5.4 S<br>|1.200.400.7.3.2 FOP 1=1 TO 62

.<br>519 - DAINEZ 3: 169: 2: 201: 0: 208: 5-76: 4<br>519 - 201: 2: 209: 5: 70: 71: 5: 195: 16: 16 0<br>809 1047876, 101, 193, 162, 223, 173, 178<br>, 2. 201. 0, 202. 3, 76, 101, 193. 204. 170.

LA PLANÈTE PLUTON EST BEAUCOUP PLUS CON QUE LA PLANÈTE MARS.

อิ้งอ เคาค76, 181, 193, 201, 0, 289, 3, 76,<br>181, 193, 234, 234, 234, 76, 181, 193, 162

.<br>20 | 197-230 | 179-2-201, 18-288.3.76.<br>31 | 197-230 | 179-2-76. 181-193.201. 1

8.28853<br>828 147476, 181 - 193, 274, 274, 274<br>828 147476, 181 - 193, 274, 274, 274<br>868 1474173, 178, 2.281 - 18, 288, 3, 76,<br>868 1474173, 178, 288, 3, 76, 244, 193<br>888 147428, 281, 8, 289, 3, 76, 281, 88, 281, 281, 281, 281 888 [8418261.8: 4581.376.2544.192.<br>7.209.03.76.113.194.200.3.76.32.194.201<br>171.194.76.113.194.201.6.200.3.76.<br>570.0418.03.76.22.195.201.0.200.3.76.<br>51.1.04.00.3.76.22.195.201.0.200.3.75

310011076112111076202122412.200.3<br>
320 08197611331108147776.200.190<br>
300 081998111081108147776.200.190<br>
300 08199811108316014776.200.191<br>
300 08199811102.100.14112077141.1007<br>
300 081914112.200.6.6.141.200.7<br>
300 08191412.

, 3<br>900 DRTA76, 193, 196, 202, 224, 2, 240, 3<br>. 76, 19, 194, 160, 155, 76, 270, 195

- 76: 13-334-1607 15: 276-278-195<br>1990 - DRINFERK (602) - 0<br>1990 - DRINICS, 160-141, 198-7-141-158<br>1910 - DRIN141-246-8-141-206-6-142-1

66.6<br>1020 DATA162.5.109.121.6.201.32.2(<br>A.∿.76.193.195.199.161.6.201.100.2

 $\begin{array}{l} \mathbb{R}^{2}\left( \mathbb{R}^{3}\right) =\mathbb{R}^{2}\left( \mathbb{R}^{3}\right) =\mathbb{R}^{2}\left( \mathbb{R}^{3}\right) =\mathbb{R}^{2}\left( \mathbb{R}^{3}\right) =\mathbb{R}^{2}\left( \mathbb{R}^{3}\right) =\mathbb{R}^{2}\left( \mathbb{R}^{3}\right) =\mathbb{R}^{2}\left( \mathbb{R}^{3}\right) =\mathbb{R}^{2}\left( \mathbb{R}^{3}\right) =\mathbb{R}^{2}\left( \mathbb{R}^{3}\right) =\mathbb{R}$ 

 $0.3.$ <br> $40.3$ 

1138 891H76, 193, 196, 282, 224, 2, 248

FRIERRFFFFFFFFFFFF<br>\* CODIFICATION de \*<br>\* "MODN Control" \*<br>\*\*\*\*\*\*\*\*\*\*\*\*\*\*\*\*\*\*\*\*  $\begin{array}{r} 3100 \\ 3110 \\ 3110 \\ 3120 \\ 3130 \end{array}.$ 

3139  $\mu$  - Yoon Control "FOR J=1 T0<br>
1919 / He "Yoon Control "FOR J=1 T0<br>
1914 / He TO B 014-8119 / EEEK-R0-13<br>
5314 / He TO B 014-8119 / EEEK-R0-13<br>
53160 / He TO B 014-8119 / EEEK-R0-13<br>
5316 / He TO B 014-8119 / EEEK-

5年) NEXT<br>FOR IHI TO 8 POKE RDD.C(I) AD<br>D+1 NEXT FOR IHI TO 8 POKE RDD<br>> RDD=ADD+1·NEXT NEXT

168<br>178 98 99 218

3220 Ms = 500RE = FOR J=1 TO LENCHS<br>3220 Ms = 500RE = FOR J=1 TO LENCHS<br>[=1 TO 8 Os-81Ns eEDX(RD-10,83 Des<br>[=1 TO 8 Os-81Ns eEDX(RD-10,83 Des<br>= FOR N=1 TO 4 Bs=101Ns 050X(RD-10,8)<br>= FOR NeS 102T D(1)=PNK,1 0.7<br>0s=0s-88=88

NEXT<br>1238 FOR I=1 TO 8-PONE RDD.C(I) RD<br>D=RDD+1 NEXT FOR I=1 TO 8 PONE RDD<br>D=RDD+1 NEXT FOR I=1 TO 8 PONE RDD

258<br>258<br>278

-<br>- FREEDWORK de F<br>- FREEDWORK de F<br>- FREEDFERFERFERF

 $27$ 

3288<br>1290 - FAxer Adams - 1900 - 141 - 10 12: 599<br>3398 - ADDeBZPAGR-19 PERK ARCH 1980<br>1991 - 252 - PERK ARCH 2004 29-PERK ARCH 39<br>1991 - RPD4 29 - PERK ARCH 2004 2004 30

aproade Directional 453.)<br>Filiped de Noo Sond an Illigentiale<br>Siehe algs Nilig (1881) Forcentil

**COMMODORE 64** 

1140 FEM#ED (172)<br>11741 FALALES-16011411190171141 150<br>7100 FATA12015 7141 117 (142.0017)<br>1160 FATA162151189125 71101 160 24<br>019176119911961189125 71101 160 24

SE MEN TONY<br>"OUT MENT DE<br>MON

0.3<br>1170 IRTR76.193.196.202.224 1.240<br>3 76.245.194.160.197.76.230.195<br>1180 REH+PEEK(602.+4 1180 PER+PER(602)-4<br>1190 DRTAI69.160.141.190 ...141.150<br>12.141.110.7.142.150.244<br>1200 IFIN:62.5.189.25.7.201 .2.240<br>12.00 IFIN:62.5.189.25.7.201 .2.240

2<br>1210 101876-193-196-202-224 0-240-2<br>1220 101876-193-196-202-224 0-240-<br>1220 1018162-168-231<br>1230 1018162-168-168-168-24<br>12-76-193-196-103-103-7-201-168-24<br>12-76-193-196-103-103-7-201-168-24

:2<br>176: 84: 195: 169: 263: 76: 224: 8: 240:<br>176: 84: 195: 169: 263: 76: 239: 155<br>176: 8878169: 169: 141: 150: 7: 142: 150

: 2077:142:1987\*<br>: 2078:142:1987\*<br>78:193:196:109:105:7:201:160:2

,7<br>1298 DATA162.5,189,185.7.281.32.24<br>8.3.76.193.196.189.165.7.281.168.2 48.3<br>1290 IMTA76.193.196.202.224.0.240.<br>1.76.127.195.160.211.76.230.195<br>1310 BATA142.196.7<br>1310 BATA142.196.7

81-26, 1931-1982-1991-1952-2012-1987<br>1858 - 1871-1982-1991-196, 2021-214-01-240<br>31-74 - 1951-1993-196, 2021-2022-2022-199<br>1948 - REIN-PEEKK6823-40 8 18:1111 - 15:199.185.7.201.32.24<br>3.76.193.196.189.225 7.201.160.2

1488 DRTR173, 21, 208, 9, 2, 141, 21, 200

.95<br>1410 REMAGEPLAFUELASOISO<br>1420 BATA173.171.2.201.1.240.1.96<br>1430 BATA173.2.200.201.0.200.3.76.<br>34.196.162.0.205.2.203.232.224.8.2 24, 20 m/h756, 42, 196, 96<br>
140, 0 m/h756, 42, 196, 96<br>
147, 2000, 976, 19, 200, 41, 22, 201, 0, 200<br>
147, 76, 19, 202, 19, 200, 41, 22, 201, 0, 201<br>
1462 m/h162, 249, 141, 2, 200, 96<br>
1460 m/h162, 249, 141, 2, 200, 96<br>
14

**A SUIVRE...** 

PEERCHOO+37, PEERCHOD+47, PRENCHO+<br>7, SYMBOL 253, PEERCHOO+57, PEER (RO)<br>57, PEERCHOD+67, PEERCHOO+67, PEERCH<br>0+77, PEERCHOO+77, PEERCHOO+97, PEER

 $\begin{array}{ll} &\textbf{R}(\mathbf{C}(\mathbf{r},\mathbf{r})) = \mathbf{R}(\mathbf{C}(\mathbf{r},\mathbf{r})) = \mathbf{R}(\mathbf{C}(\mathbf{r},\mathbf{r})) = \mathbf{R}(\mathbf{C}(\mathbf{r},\mathbf{r})) = \mathbf{R}(\mathbf{C}(\mathbf{r},\mathbf{r})) = \mathbf{R}(\mathbf{C}(\mathbf{r},\mathbf{r})) = \mathbf{R}(\mathbf{C}(\mathbf{r},\mathbf{r})) = \mathbf{R}(\mathbf{C}(\mathbf{r},\mathbf{r})) = \mathbf{R}(\mathbf{C}$ 

1468 - 1687-168<br>1978 - 08 1680-164 - 0070 - 1468 - 1468 - 1568<br>1971 0. 1528 - 3519 - 3540 - 1558 - 1568 - 157<br>10. 1558 - 1568 - 1568 - 1568 - 1628 - 1620 - 162<br>118 - 3728 - 3738 -

 $\begin{array}{ll} \cdot\;&{\bf 1} & {\bf 1} & {\bf 1}$ 

 $\frac{1}{1310}$ 

**MOTS EN TRIANGLE** 

ec ce leu de société, vos pluv sous le signe de la passion

Gilbert LABAT

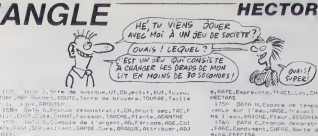

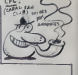

- 
- 
- 
- 
- 
- rge Franse<br>18 sociale de la Francia de La Barca<br>18 sociale de la Francia de La
- 
- 
- 
- 
- 
- 
- 
- 
- 
- $\begin{array}{ll} \mathcal{M}\left(\mathbf{1}\otimes\mathbf{1}\otimes\mathbf{1}\right) & \mathcal{M}\left(\mathbf{1}\otimes\mathbf{1}\otimes\mathbf{1}\otimes\mathbf{1}\right) & \mathcal{M}\left(\mathbf{1}\otimes\mathbf{1}\otimes\mathbf{1}\right) & \mathcal{M}\left(\mathbf{1}\otimes\mathbf{1}\otimes\mathbf{1}\right) & \mathcal{M}\left(\mathbf{1}\otimes\mathbf{1}\right) & \mathcal{M}\left(\mathbf{1}\otimes\mathbf{1}\right) & \mathcal{M}\left(\mathbf{1}\otimes\mathbf{1}\right) & \mathcal{M$
- 
- 1450 65513<br>
1460 65513:57<br>
1460 65513:57<br>
1460 65513:57<br>
1460 1:57 4414 1241541 10:12 442 450 11514 6270130:6155 16<br>
1500 1:57 4514 450 6513 662<br>
1500 1:51 11616 658 6503 6<br>
1500 1:51 11616 658 6503 6<br>
1500 6614 11616 658
- 
- 
- -IMSIES(1):1F R\$-"0" THER GOTOISORUSE IF<br>| GOTOSOO<br>| S = 0" OR R\$" "N" THER GOTOISORUSE IF<br>| S = 0" OR R\$" "N" THER GOTOISORUSE<br>| LL Mots de m<sub>oto</sub>ise="Al L rapidement, OSVALA, Pla<br>| LL AVALLE, | Decembrit rapidement, OSVA
- 
- 
- 
- 
- 

in A, Solari, 1996, Possier vergrandige, CABLER , Etz<br>Jon, LACOR, Franketter v. v. marship (CABLER , Etz<br>Lova, EERSALL<br>In Collection Lacor () register (Lacor Solari)<br>LE amot de toute () register () register (Ricoutume, I<br>v .<br>Transmettre un message,CADLEG,Lia<br>Transmettre un message,CADLEG,Lia :<br>- DATA (,D'un varbe ga≀,fl,Choisi,TRI,Coutume,f<br>- Fennin,EySTICE - TRUIS,Inite un son,BfWITE,V teme

: Manini, Euskilfs, <sup>18</sup>, Prisson, rouge, ISC, Assistance, A.<br>450, DATA (1998), OR, Prisson, rouge, ISC, Assistance, A.<br>118, Ramille du data, DATAE, Cenne légéra, DADINE, Anis é<br>118, Ramille de Lealin, FR-Coll, Grand, Jame

Comings = 10 to mail = 10 to mail = 10 to mail = 10 to mail = 10 to mail = 10 to mail = 10 to mail = 10 to mail = 10 to mail = 10 to mail = 10 to mail = 10 to mail = 10 to mail = 10 to mail = 10 to mail = 10 to mail = 10 t

ES/Price d'Unitationnellist<br>1980 - DATA I.Hate de musique,SI,Argile jaune,SIL,B<br>1980 - DATA I.Hat, Unit,LISEC,Solitaares,JSDLES,Jour<br>1980 - Avic II.Hat, Unit,LISEC,Solitaares,JSDLES,Jour<br>1980 - Avic Attention,HITP,Jour,LIT

.<br>.,Mote de aussque, RE, Colére, IRE, Sesgnew<br>.s. RITES. Urtscarées. CRYIES. Issues. SCRYII

1710 - OATA I, Article,LE, biere, ALE, Organe du vol. Ali.<br>1800a1e, ASILE, Terre cuite, ARDILE, Faible, FRAGILE<br>1720 - DATA A, Boleil, RA, Surface, ARE, Grogne, ANLE, Fr<sub>ie</sub><br>113e, REGAL, Abattre des moix, GALLER, Potite pi

:<br>1 GATA E,Cube,OS,Poisson rouge,IOE,Pli,RIOE,Rep<br>IMER,Garneeent,GREDIM,Surveillant,GAROIEN<br>9 - BATR T,Pranos possessif,TA,Rangeur,RAT,Viscèr

**TELENGYBLATE, THACELLOS, CHARTE, Heaving** 

9877AR<br>- 1750 — ОАТА Н.Ктолся de temps.AH.Animal gagalé.Aer.y<br>- 1750 — ОАТА (1942-1996).Travall Démible.040AR.Trempe d.<br>- 1840 — ОАТА С.Ктолся ожноматься (1944-1994-1996).<br>- 1760 — ОАТА С.Ктолся ожноматься (1946-1996-199

inaihhogsen<br>1770 – DATA LiArtsclaitLifereslijTAL<br>HeričTALiMauble,TANië,Cafard.BLATTE<br>HeriATLETTE LiArtscleitE,Terre anto<br>1780 – DATA LiArtscleitE,Petite boula eil.TAL.Boutique de a<br>Laia⊺TE,Poisson d'ea∠

ian<br>1780 - DATA 1<br>reié par le<br>muriplis

1790 DATA C.Fronte dimonstratif.CI.Flashte.CRI.En:<br>ustique.CIKE.Mentionner.CITER.Prescrire.OICTER.Jugi

.<br>20 : DATA E.E.gression afridionale.VE.Espace de ta<br>.VIE.ford de l'esu.RIVE.Valume.LIVEE.Bandula Sovi

,\CRMcste<br>A E,Note de Auslque,RE,Trois fois,TBR,Foye<br>αΣfare carnivor∉,MATRE,Titre d'un évocat,P<br>tance,MATIERE

Susstance,MATIERE<br>OATA S.Pronce rafiachi,SE.A lui,SES.Crochat.6<br>rate.CESSE.Prisae.CASSEE.Raton munis d'atrier

 $\begin{smallmatrix} 1.000 & 0.001 & 0.001 & 0.001 & 0.001 & 0.001 & 0.001 & 0.001 & 0.001 & 0.001 & 0.001 & 0.001 & 0.001 & 0.001 & 0.001 & 0.001 & 0.001 & 0.001 & 0.001 & 0.001 & 0.001 & 0.001 & 0.001 & 0.001 & 0.001 & 0.001 & 0.001 & 0.001 & 0.001 & 0.001 & 0.0$ 

suite de la page 29

## COMME IN FORRY CE CA'L EVE

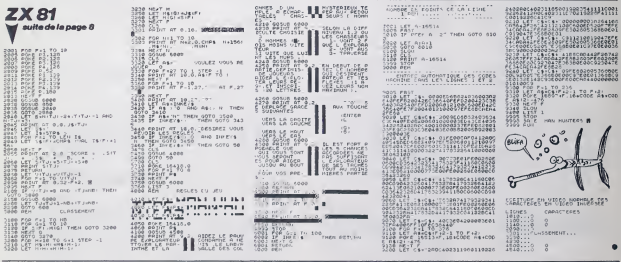

**ORIC** Vauita de la page 4

MTR FRIMMONIS MIGHAEOLICH MI A SLFUDAFORDE JUSER<br>A BOSECFISCOPSIC SH ነ AC016E8<br>1 20385Q2<br>1 315E850<br>1 315A200 PHIM 2900121305095655105013013013013013014314

PEN---Countre des Persons **6 PETA BEFECOEFERENCHERS**  $\begin{array}{l} 1120 \; (6415 \; 252^{\circ}.55814^{10} \, \text{of } 10 \; 348 \\ 1120 \; (6415 \; 252^{\circ}.55814^{10} \, \text{of } 10 \; 348 \\ 1121 \; (6415 \; 343) \, \text{of } 10 \; (6415 \; 344 \; 344 \; 344 \; 344 \; 344 \; 344 \; 344 \; 344 \; 344 \; 344 \; 344 \; 344 \; 344 \;$ 

 $\begin{array}{ll} 2228 & \text{9 GHz} & \text{6 GHz} \\ 228 & \text{9 GHz} & \text{6 MHz} \\ 228 & \text{10 MHz} & \text{4 MHz} \\ 228 & \text{10 MHz} & \text{4 MHz} \\ 228 & \text{10 MHz} & \text{4 MHz} \\ 228 & \text{10 MHz} & \text{4 MHz} \\ 228 & \text{10 MHz} & \text{4 MHz} \\ 228 & \text{10 MHz} & \text{4 MHz} \\ 228 & \text{10 MHz} & \text{4 MHz} \\ 228 & \text{10 MHz} & \text{4 MHz} \\ 228 & \text{10 MHz} & \$ : 1981 - 1987-1040 1031<br>200 1018 0340456663605464<br>200 1018 2140456663605464<br>300 1018 - 12104 104047664464 FEN----------------<br>REN----Donser: 21 m 140 IATH BJELVYSLUMMANNAH<br>1450 IATA (1956/2014) 220400/202<br>1450 IATA (1956/2015/1966/1967)<br>1470 IATH ENGLICAL CONTROL PRO<br>2000 IATA SPREGERS (1956/2016/2016)<br>1900 IATA SPREGERS (1967/2016/2016)<br>190 IATA ANGELE 0-14-22 PROJ

3510 5414 0321632791(Medical Editor)<br>1360 5414 0421111115161616111114144<br>1360 6414 646419450241456658209641<br>1360 6414 6464195530445766582096571<br>1360 6414 9555555045576585868457575564<br>1360 6414 8556564750455585767558645<br>136

**A SUIVRE...** 

## **RALLYE**

Un rallye casse-cou pour les téméraires de la conduite Serge CARBILLET

## **SUITE DU N' 105**

RETURN<br>GOSDE BOLIF X(20 OR X)25 THER AC-A<br>RETURN  $\begin{array}{l} \mathcal{R} \mathcal{R} \mathcal$  $\begin{smallmatrix} &\mathbf{12}\\ \mathbf{13}\\ \mathbf{15}\\ \mathbf{16}\\ \mathbf{17}\\ \mathbf{18}\\ \mathbf{18}\\ \mathbf{19}\\ \mathbf{19}\\ \mathbf{10}\\ \mathbf{10}\\ \mathbf{10}\\ \mathbf{11}\\ \mathbf{12}\\ \mathbf{13}\\ \mathbf{14}\\ \mathbf{16}\\ \mathbf{17}\\ \mathbf{18}\\ \mathbf{18}\\ \mathbf{19}\\ \mathbf{10}\\ \mathbf{10}\\ \mathbf{10}\\ \mathbf{11}\\ \mathbf{12}\\ \mathbf{13}\\ \mathbf{14}\\ \mathbf{16}\\ \mathbf{18}\\ \mathbf$ 115<br>116 IF X-116-175 DH X-516378 THEN AG-9<br>Ag Tuev<br>FOR JELOT C &G<br>FOR JELOT DI & STEP EC:CALL LINE("R",61,1,63,1)<br>L1-61-(EC/4):L3-63-(EC/4):HEXTILO-60:C4201646423)RETUEV 1971<br>1971 - Maria Maria (h. 1982)<br>1981 - Johann Barn, amerikan menyebat (h. 1982)<br>1980 - Politica Carlo, amerikan menyebat (h. 1983)<br>1981 - Politica Carlo, amerikan menyebat (h. 1983)<br>1982 - Politica Carlo, amerikan menyeb E)<br>20 FRETURN

# 145 In 2010 St. (X313 AMD VII) - DRAM AC 2<br>145 ON B CAL SER, CR 88<br>145 FOR PLA TO LA STEP COMAL LINE("F", LO 13 I<br>145 LINE TO LE LO 15 LA STEP COMAL LINE("F", LO 13 I 141<br>151 LINE("), SLIGHT, LO LA CALIFICATION DESERT 121 | 1322 | 1322 | 1323 | 1323 | 1424 | 1525 | 1526 | 1527 | 1528 | 1528 | 1528 | 1528 | 1528 | 1528 | 1528 |<br>| 1528 | 1529 | 1529 | 1529 | 1529 | 1529 | 1529 | 1529 | 1529 | 1529 | 1529 | 1529 | 1529 | 1529 | 1529 | 15<br>| 199<br>163 IF (X)12 AND X(23)DR X(10 BR X)25 THEM AC=1<br>167 PU=1:L2=L1:L5=L3:FOR I=L0-12 TO L4-12 STEF 3<br>163 RETURN<br>163 RETURN  $\begin{smallmatrix} \mathbf{11} & \mathbf{0} & \mathbf{0} & \mathbf$  $\begin{smallmatrix} \mathbf{10} & \mathbf{10} & \mathbf{10$

**EXELVISION-EXL100** 

 $\frac{2.243}{22701}$ 

LE STEM

 $\overrightarrow{w}$ 

COVE A

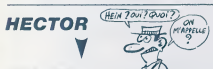

### suite de la page 28

Louis (1976)<br>1920 - Carl M. Rosacz, de temps, akt, Anixal orgula, Anixa<br>1920 - Carl M. Rosacz, detrimande, TAMCE, Petticaniar,<br>1939 - Carl M. Rosacz, febrimande, TAMCE, Petticaniar,<br>1930 - Carl M. Rosacz, febrimande, TAMCE

1930 - Santa Republica Constitution Constitution Constitution Constitution Constitution Constitution Constitution Constitution Constitution Constitution Constitution Constitution Constitution Constitution Constitution Con

rnez<br>1970 - Data I,Du verbe rire,PI,Colare,IRS,Rid d'aig)<br>∴Alf€,Couple,PAIRE,Miser,PAPIER,Cachette,RCPAIRE<br>2000 - BATA R,Crochat pour v (eneri,PAPIERE,Dope<br>ATE,Berger,PATAE,Crochat pour v (enent,PATERE,Dodu)

TextLAREC<br>
- 2019 GATA H, Inter yest son, DLCrie du charratier, 165<br>
- Te de sanglier, HMR, Fossis, RMDE, Pichet, DRMDE, Al<br>
- 2020 GATA 1, Ou verse rire, RTLCOires, DRLCOntester<br>
- 2100 GATA 1, Ou verse rire, RTLCOires, U

205 |<br>The Line Accident as

WEE

 $\epsilon$  $\epsilon$ 

arre, invarial<br>11:00: GATA: C,Langue: provencaje, OC, Rocher, ROC, Oursi<br>16, COMS, Tossece, COURS, Brujit: d'enseable, CHOSUS, Fours  $-0.000260$ m,CASCHUS<br>1120 - GATA A,Coleti,AA,Valide,RIA,Sdanera,7RIA,Ass≐<br>2. TAD70 Tirar du lait,TBAIRE,Dutil de narrane,IAS

par  $\begin{bmatrix} 26181.114 & 0.1416 & 10.1416 & 0.0416 & 0.0416 & 0.0416 & 0.0416 & 0.0416 & 0.0416 & 0.0416 & 0.0416 & 0.0416 & 0.0416 & 0.0416 & 0.0416 & 0.0416 & 0.0416 & 0.0416 & 0.0416 & 0.0416 & 0.0416 & 0.0416 & 0.0416 & 0.0416 & 0.0416 & 0.041$ 

 $\begin{split} &\mathcal{F}^{(1)}_{\text{G}}(\mathbf{X},\mathbf{X},$ 

80475062<br>- 2260 - DaTA U.Qui est connu,BU.Aytocar.EU8.Projéctil<br>.OAUR.Fiente de -ache,BOUSE,V tweent,BEOCEE,Gui se d<br>Lamnut.EDLUELF

issout, Golumne<br>Company (State of Australia Company), New York (State of Australia Company)<br>Company (Time) is at Coutumes, AltEs, Courtenes, ISBN (State<br>Company (Time)<br>2280 Office My Ansatz, Millies, Michael Company, NEW (

UEE<br>- 2290 - 6878 T.Eniever phonetiquesent,OT,Oonse le dép<br>-srt,TOP,Aai,POTE,Eeploi.POSTE,Ouvertures,PONTEG,Piec<br>-aa de charnente.PEUTAED

suite page 30 2300 DATA U.Gui est connu, Sultites, USE, Rigre, DUEC, PRESS, CORRESPONDING (2011)<br>2310 DATA : Luis Annu (2015) de Colleres Sobres, FRONTS, 2016<br>2310 DATA : Luis Agent Press, Rigre, Ré, Dens, USB, 2016<br>P. Régul de Assetti

 $\begin{minipage}[t]{0.03\textwidth} \begin{tabular}{l} \hline \textbf{1.03}\footnotesize \textbf{0.04}\footnotesize \textbf{0.04}\footnotesize$ 

## **ASTRO FOLLIES**

Séne de galères spa

Philippe BOEZ

A

CINTELLISENCE REND

**TI 99 BASIC** 

P

**SIMPLE** 

 $\infty$ 

2021 - 127 - 128 - 129 - 129 - 129 - 129 - 129 - 129 - 129 - 129 - 129 - 129 - 129 - 129 - 129 - 129 - 129 - 1<br>2022 - 127 - 128 - 129 - 129 - 129 - 129 - 129 - 129 - 129 - 129 - 129 - 129 - 129 - 129 - 129 - 129 - 129 - 12

5200 av Henry<br>1970 other Sammer<br>1970 other Diskov<br>1970 other Sammer<br>1980 other Time Diskov<br>1980 other Time Diskov (1980 av Times)<br>1980 other Time Diskov (1980 av Times)<br>1980 other Times (1980 av Times) 147111111<br>5420 INPUT "VOTAL REFONSE: I . . " . . 18

 $(\overline{NAWI})$ 

0)<br>5250 IV. (REP 1) virgers regulation<br>5260 IV. (REP) THEN 5376 ELSE 5296

요트<br>5420 IF (807~2)+(807-417)HDM 5420<br>5440 IF 867~1 THEN 5450 GLSE 5470<br>5460 BETURY<br>5460 RETURY<br>5460 RETURY

OH LA BELLE<br>PLANETE! CA

FIRED<br>FOR INS TO 5<br>IMPUT BILRTBESS,RTELL<br>NEYE -5120 NCKT |<br>5150 NCKT ||<br>5150 NOTO 5090<br>5170 PAING "POUR LE PRENIER TANCEAD, LLL<br>5170 PAING "POUR LE PRENIER TANCEAD, LLL<br>717 ||VOLGE VOLG ||IOPRENIER TANCEAD, THE CONTRACTOR STORES IN THE REAL RESERVE TO A SET OF A STATE OF A STATE OF A STATE OF A STATE OF A STATE OF A STATE OF A STATE OF A STATE OF A STATE OF A STATE OF A STATE OF A STATE OF A STATE OF A STATE OF A STATE OF A S 65\*<br>5299 (f. (855\*)23+(855\* 1):546N 5180<br>5299 (f. 865\*)2<br>5210 VMS+128<br>5220 VMS+125<br>5220 VMS+125

 $\underbrace{\text{O.33}}_{\text{O.25}}\underbrace{\begin{pmatrix} \mathbf{r}^H & \mathbf{A} & \mathbf{C} \mathbf{E}(\mathbf{F}) \\ \mathbf{A}^H & \mathbf{S} \mathbf{E}(\mathbf{Q}) \mathbf{F} \mathbf{S}^H \\ \mathbf{A}^H & \mathbf{S} \mathbf{F}(\mathbf{Q}) \mathbf{F} \mathbf{S}^H \\ \mathbf{A}^H & \mathbf{S} \mathbf{F}(\mathbf{Q}) \mathbf{F} \mathbf{S}^H \\ \mathbf{A}^H & \mathbf{S} \mathbf{F}(\mathbf{Q}) \mathbf$ 

ZIKA GLIKA

Sme)-

## **SUITE DU N' 105**

NETTER<br>CATO 3740<br>HOLL SOUNDER - TV<br>HOLL SUNDER THE RESERVANCE - TV<br>CALL CLEAR<br>CALL CLEAR<br>FRINT - CAT HE SENT<br>FRINT - CAT HE SENT TK (HT<sup>READ)</sup><br>- CETTE FORM PAS POUR TALK<br>- CALL CLEAK<br>- TALK CLEAK<br>- TALK CLEAK<br>- TALK CLEAK : C.L. HEHM (E.Y. VLVD)<br>COLL HEHM (S.15, 28, 20)<br>COLL VEHM (S.15, 28, 20)<br>COLL VEHM (S.2), VLVD (20)<br>COLL VEHM (S.2), VLG (20)<br>FOR AFT (D.7)<br>HETTA CRLL HOMPION, 16, 155, 20<br>
ISL HOMPIO, 16, 1371<br>
FOR AND TO 186, 154, 1571<br>
FOR AND TO 186, 154, 152<br>
CRLL HOMPIO, 16, 1521<br>
CRLL HOMPIO, 16, 1521<br>
CRLL HOMPIO, 16, 1521<br>
CRLL HOMPIO, 16, 1521<br>
CRLL HOMPIO, 16, 1521

THE 1<br>CALL GOWRYX, (LC)<br>CALL GOWRYX, (LC)<br>THE C. 32 THEN 4420<br>THE HOWRIX+1, Y, 121

In their case of the |100 ||110 ||120 ||120 ||120 ||120 ||120 ||120 ||120 ||120 ||120 ||120 ||120 ||120 ||120 ||120 ||120 ||120 ||120 ||120 ||120 ||120 ||120 ||120 ||120 ||120 ||120 ||120 ||120 ||120 ||120 ||120 ||120 ||120 ||120 ||120 ||120 |  $\begin{array}{l} \mathcal{L}_{2,2}^{(1)}(1) \oplus \mathcal{L}_{3,3}^{(2)}(1) \oplus \mathcal{L}_{3,4}^{(3)}(1) \oplus \mathcal{L}_{3,5}^{(3)}(1) \oplus \mathcal{L}_{3,6}^{(3)}(1) \oplus \mathcal{L}_{3,7}^{(3)}(1) \oplus \mathcal{L}_{3,7}^{(3)}(1) \oplus \mathcal{L}_{3,7}^{(3)}(1) \oplus \mathcal{L}_{3,7}^{(3)}(1) \oplus \mathcal{L}_{3,7}^{(3)}(1) \oplus \mathcal{L}_{3,7}^{(3$ 880 1878-500<br>870 DALL CLEAR<br>850 MEST DEL-1 18 1000<br>850 MEST DEL<br>350 MOTO BRA FNON ! JE VOUS EN

## **EXELVISION-EXL100 V**

suite de la page 29

THOTER

 $\frac{1}{2}$  as  $\alpha$  before  $\alpha$ 200 :<br>201 GUAL AFR(X,AB)<br>201 GUAL COLOR(700HRT)<br>203 LOCATE (X,(41-LEH(AB))/2):PRINT AB<br>205 SUGENO<br>205 SUGENO<br>205 SUGENO 206<br>207 DUA AFRICA,003<br>208 DALL COLORY-DEC"?}FOR I=1 TO LENCASI;LOCATE (X,(40-LENCAS);/2;I}<br>209 PRIEMO<br>209 PRIEMO COLCAS,I,(1):LOLL GPEEDH!"L,ODEE";IMEXT;PAUEE .2<br>209 PRIEMO 231<br>232 SW6 EF<br>233 SALL COLOR("GRC")<br>234 LOCATE (3,1):PRINT RPT4(" ",200) 238 SWERP (1971)<br>
238 SWERP (1972)<br>
238 G. W. COLOR (1972)<br>
238 G. W. COLOR (1972)<br>
239 G. L. COLOR (1973)<br>
239 G. L. COLOR (1973)<br>
239 G. L. COLOR (273)<br>
239 G. L. COLOR (273)<br>
239 G. L. COLOR (273)<br>
239 G. L. COLOR (273 THE BUREAU 313 |<br>316 | RE FIN OK.

## **HERBERT LE CUISTOT** ow

Pes moyen de bosser tranquille, il y a trop de monde<br>dans ma cuisine. Au secours l'Aidez-moi, merci...

### Emmanuel GOUGFLET

### **SUITE DU N'** 105

1150 11 + 27 07 1 +111 1988 CALL BECKETT

LAU IND<br>1 - LAU : LOCATE(Bl.47.61) LD CALL CHARIA<br>1867-2011 - Colo LoCatere), 28.611 - PERTH

64110 789<br>| VEL OELSPRIJE (RCL)<br>| DESPLAY AT 11, TOOR=0<br>| DESPLAY AT 12, ISBN 0201211<br>| DESPLAY AT 12, ISBN 0201211<br>| DELL (RCHE/OELSPRIJE)|<br>| DELL (RCHE/OELSPRIJE)|<br>| DELL (RCHE/OELSPRIJE)|<br>| DELL (RCHE/OELSPRIJE)|

)<br>CALL CHARITZ, "COEF COEFOOFF COEF" )<br>CALL CHARITA, "COOSD'OQOF ORTZAFAFAFA<br>INFORMECOOFONOZIEER 7FBF (FIHERF ZELFA)

CALL CHARTED; "FFFF":<br>CALL CHARTED; "COCO70381EOE0703000<br>COFFFFUSD7HEIC3870EOE0FFFFF1<br>CALL CHARTED; "GOODOFCORFEOODAY

2010 | DALL DWRITING, 1978 | 2012 | 1487 | 1497 | 1598 | 1599 | 1599 | 1599 | 1599 | 1599 | 1599 | 1599 | 1599 | 1599 | 1599 | 1599 | 1599 | 1599 | 1599 | 1599 | 1599 | 1599 | 1599 | 1599 | 1599 | 1599 | 1599 | 1599 | 1599

\*)<br>LOREL KIMM (12), <sup>1</sup>107/USF786F7F7D\*66FTF<br>LOREL KIMM (124.1529)001647675166FT970

 $\mathcal{C}$ 

..............

1.100 FM 144 TO 28 SIDP & 11 CAL VEHING 16 (16) 144 TO 28 SIDP & 11 CAL VEHING 16 (16) 2011 FM 1.100 CAL VEHING 17 (17) 2011 15 (17) 2011 15 (17) 2011 15 (17) 2011 15 (17) 2011 15 (17) 2011 15 (17) 2011 15 (17) 2011 15 (1

, 32, 2)<br>- GRUL HEHMICY, 4, 32, 27 († - GRUL HEHMIC)<br>32, 27

1991 1204<br>1456 1262 12040 (13,10,37,27) : CALL HOMA<br>1456 1262 127,370<br>1466 1262 127,360<br>1460 1262 127,370 (13,22,32,21) : CALL HOMA<br>1450 1262 1262 12040 (6,4,40,41) : CALL HOMA<br>17,200 1262 127,360 (6) : CALL HOMA (13,10,40

 $\begin{split} &\mathbf{H}^{(0)}_{\mathbf{r}}(\mathbf{X},\mathbf{Z},\mathbf{Z$ 

MMMM-CA SENT BON A CÔTE

,<br>1510 CALL COLURIIO, 15, 1, 11, 13, 14, 15, 11, 17<br>1529 CALL RAVINGGIO, 166, 3, 15, 25, 24911.0

an 66 .<br>Etimologia de la final de la contexta de la final de la final de la final de la final de la final de la final<br>Etimologia de la final de la final de la final de la final de la final de la final de la final de la final de

THE VINCES<br>HI CALL COINCIN,L, WHITE IF

 $\begin{array}{l} \textbf{188} & \textbf{198} & \textbf{198} & \textbf{198} & \textbf{198} & \textbf{198} & \textbf{198} \\ \textbf{198} & \textbf{198} & \textbf{198} & \textbf{198} & \textbf{198} & \textbf{198} & \textbf{198} & \textbf{198} \\ \textbf{198} & \textbf{198} & \textbf{198} & \textbf{198} & \textbf{198} & \textbf{198} & \textbf{198} & \textbf{198} \\ \textbf{19$ 

Syract Stanl

.<br>290 FOR 1-1 FO 300 1: MEXT I 1: CALL 80<br>ME DLEAR<br>ML DLEAR

CLEAR<br>DHSPLAY AT(12,10): "GAME DVER" :: CA<br>DHMR(13,1,103,120):: FOR 1-1 TD B ()<br>TI-1 FO B 1: CALL HCHARTE-S,1,93+II

MORRIS MEXICIS<br>1799: Family Morris VI 6: 10: 158<br>1799: Family Morris VI 6: 10: 158<br>1799: Family Morris VI 17: 24<br>1791: YZAB1-1: 16: 6019: 11: 085<br>1829: 6985: 5000-0010 (1-111)<br>1829: 6985: 5000-0010 (1-111)  $\begin{tabular}{|c|c|c|c|c|c|} \hline $112$ & 220 & 220 & 220 & 211 & 260 & 260 \\ \hline $123$ & 220 & 220 & 220 & 210 & 260 & 260 \\ \hline $136$ & 231 & 232 & 220 & 220 & 260 & 260 & 260 \\ \hline $136$ & 232 & 232 & 232 & 232 & 232 & 240 & 240 & 240 & 240 \\ \hline $136$ & 232 & 232 & 232 &$ 

)<br>940 CALL DELEMEITEKOS)<br>950 IE AliVadorah Maha Masurramán

10 1560<br>L. DHAR(S6, MVISBATE CHLL PATRU)<br>L. DHAR(S6, MVISB111 CHLL SOUND)<br>L. DHAR(S6, MVISB111 CHLL SOUND) ana.<br>Dalia DRL DWHISH, MYSELLL C

as<br>Call Drismeitreatha eac

June Luis

DE LA LIONE 1450 A LA LIGNE E

**TES RISQUES** Δ

Mise en pratique du vieil adage c'est dans les marmi-<br>tes jaunes qu'on lait la meilleure potion,

#### Alam ALBI

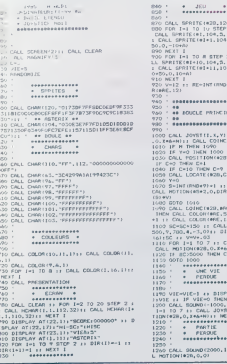

1270 CALL PESTICH(028,A,B)++ CALL SPR<br>E1020,120,12,A,B,B,B,B21,120,12,A,B,-5<br>,P22,120,12,A,B,-5,-5,025,120,12,A,B,5 00 -<br>20 CALL SPAITCI#28,120,9.49,1101<br>80 F.G. I=1 10 I∪ STOP 2 :: A=5HD+6=51:1<br>2MLL SPRITCI#1=1.104.5,1+16+1.104-10+<br>-CALL SPRITCI#1=1.104.5,1+16+1.NMS=100+ 20 ACXI I<br>. R2M I≂1 TO # STEP Z ≀x AHRAD+5 ιx C/<br>. R2MITE(=10.10+,5.1=16+17.1,0.10+A);<br>.CALL SPRITE(#1+11,104,5.1\*1δ×17.RAD\*)( CALL SPRITE(#1+11,104,5,1+16+17,840+10<br>00 / 0,10+A1<br>10 / WLE 1<br>00 / 012 / 1 / RE-1NT (RND+9) +1 / 1 / CALL CGLO<br>0006-12) , 32)<br>1310 CALL HOMA((2~1,1,104-11,32) († NEK)<br>112 11 CALL HOMA (17-1,1,32,32) († NEK)<br>1320 CALL OLEAR († 181-1220 THEN HISO ............. 48 LOUCLE PRINCIPALE - 48 EUGLIE PRIM IPACE<br>- 88<br>- Sensossossossososos , par Soviet (1981)<br>1971 - Paul John H. (1981)<br>1982 - Paul John H. (1981)<br>1982 - Paul John H. (1982)<br>1983 - Paul John H. (1982)<br>1983 - Paul College, paul John H. (1983)<br>1983 - Paul College, paul John H. (1983)<br>1984 - Paul 2, 1971<br>1987<br>1988 - Die Company, american (b. 1971)<br>1988 - Die Company, american (b. 1988)<br>1988 - Die Company, american (b. 1988)<br>1988 - Die Company, american (b. 1988)<br>1988 - Paris Company, american (b. 1988)<br>1988 - Paris 

1200 CALL GOUND (2000, 1000, 10, -5, 021) CAL<br>L'HOTEON (425, 0, 02

+ INSTRUCTIONS<br>+ INSTRUCTIONS<br>+ PROGRAMEES<br>+ (Sus) 

ic<br>|330 ≦C∞O<br>|340 V×O<br>|350 VIC∞5

0070 780

ere)<br>10 Feb 1≈1 f0 500 i: MCXT I i: DISFLAY<br>1112,121CPASE ALLI™ASTERIX" i: DISFLAY<br>10 Fok 1≈300 T0 200 STEP -1 i: CALL DO<br>30 Fok 1≈300 T0 200 STEP -1 i: CALL DO<br>31-100,1,1/10-19,500-1,31-1/101;; MLIT

1610 - Westerstersterster<br>1620 - SI VOUR HE VOULEZ PAS TAPER LES R

LUSS<br>D F HAI DE LA LIGNE 1650 JUSQU'A LA F<br>D FROGRAME<br>D CALL CLEAR 11 DISPLAY AT11,1215748<br>D CALL CLEAR 11 DISPLAY AT11,1215748  $\begin{smallmatrix} \Delta\phi_1 & \Delta\phi_2 & \Delta\phi_3 & \Delta\phi_4 & \Delta\phi_5 & \Delta\phi_6 & \Delta\phi_7 & \Delta\phi_7 & \Delta\phi_8 & \Delta\phi_7 & \Delta\phi_8 & \Delta\phi_7 & \Delta\phi_8 & \Delta\phi_8 & \Delta\phi_8 & \Delta\phi_8 & \Delta\phi_9 & \Delta\phi_9 & \Delta\phi_9 & \Delta\phi_9 & \Delta\phi_9 & \Delta\phi_9 & \Delta\phi_9 & \Delta\phi_9 & \Delta\phi_9 & \Delta\phi_9 & \Delta\phi_9 & \Delta\phi_9 & \Delta\phi_9 & \Delta\phi_9 & \Delta\phi$ 

n"<br>60 DISFLAY\_AT(5,11cAB c) CALL M 1c CA

The first state and the state of the state of the state of the state of the state of the state of the state of the state of the state of the state of the state of the state of the state of the state of the state of the st

–<br>1920 DISPLAY ATIS, IkyAB kk CALL Skik CA<br>L'HOMARIS, I, 32, 5001<br>1840 DISPLAY ATIS, ILLI TROM JEW TT<br>1840 DISPLAY ATIS, ULI TLEVER ALPHATLODIT

TO SUBLIM PROTECTIVE PRESS CALL AND STATE OF CALL PRESS PRESS PRESS PRESS CALL IT IS CALL CLUBBE IN

1805 550 M<br>1890 Dipriny Afr21,773 MAYSWEZ SUR FIRE<br>1890 DALL HEY(1,1,673) 1F TK>18 THTM D<br>PLAY ATIZI,771\*\* 31 OSTO 1890

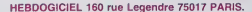

VOUS POUVEZ VOUS ABONNER AU TARIF PREFERENTIEL DE 420 FRANCS POUR 52 NUMEROS AU LIEU DE 52 X 10 = 520<br>FRANCS, ABONNEMENT POUR 6 MOIS: 220 FRANCS, Pour l'étranger + 80 F, pour 6 MOIS,<br>-

MATERIEL UTILISE:<br>CONSOLE:...............<br>PERIPHERIQUES:....<br>REGLEMENT JOINT: NOM: .......<br>PRENOM: .............. ADRESSE:  $\Box$  CHEQUE  $\Box$  CCP BUREAU DISTRIBUTEUR: .................

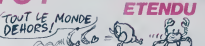

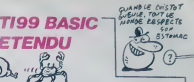

\*RDI:: NEIT 1<br>1750 CALL HOTLON(®1,0,01:: YI=Y1=RD=16<br>1766 CALL DENMR((X1+7)/B+2,(Y1+71/B+RD,C C<br>Bustan **TI99 BASIC ETENDU** 2S

## LE LOGICIEL DE LA SEMAINE ..... LE LOGICIEL DE LA SEMAINE ..... <mark>Menu et l</mark>

## PARADROID de HEWSON CONSULTANTS pour Commodore 64

Batte la compagne, volta une detection<br>superior à volta possibilitative del poste de la conservació de la registrativa de la registrativa del poste de<br>que las finances de la registrativa de la registrativa de la registraci

operaleur je me retrouve cata-<br>pulté au poste angoissant de di-

encieur d'influence<br>
Due je vous explique au Go (met le mét<br>
Due je vous explique au Go (met le mét<br>
due en sont pas complétement met<br>
d'influence pour pas complétement met<br>
d'influence pour mét pas d'influence<br>
d'influenc

**MH (ARR) SURFACE SHE ARR 2018 12:30 (ARR) SURFACE SHE ARR 30 (ARR) SURFACE SHE ARR 30 (ARR 30 (ARR) SURFACE SHE ARR 30 (ARR) SURFACE SHE ARR 30 (ARR 30 (ARR) SURFACE SHE ARR 30 (ARR 30 (ARR 30 (ARR 30 (ARR 30 (ARR 30 (A** 

Wounau ! Ce été juste, je sau<br>n'avais plus I'habitude de mani- d'ui<br>puler psychiquement les circuits 2,<br>des droids Mais l'essentiel est vent

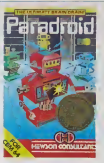

sauf, jai maintenant lapparence - reste<br>d'un robot messager de classe - des m<br>2, numéro de série 09, la cou- - du- 16<br>verture parfaile pour flinguer tout - coin .

ca music and determines are contract and a series of the series of the series of the series of the series of the series of the series of the series of the series of the series of the series of the series of the series of

Voici le nouveau fulur hit de 1986<br>IHHHebdo, en direct sur vos Christian<br>écrans Grâce a son graphisme<br>génial et a sa sononsation completement<br>completement avant-guardiste, completement ce logiciel vous entrain-<br>ce logiciel vous entrainment dans les althes de la rébel : Alan-<br>Ann A vous d'amient à résoude : Philosophe<br>le problème sans vous ferre supprent :<br>primer : Altention, il ne vous : Proprie :<br>réstie plus que quelques secont : Vieche<br>des avant de vo

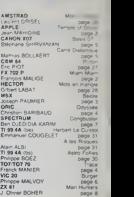

AWST&AO

**PHONOGROWS** 

ARE25242-

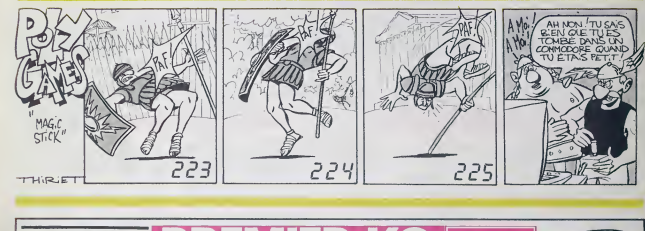

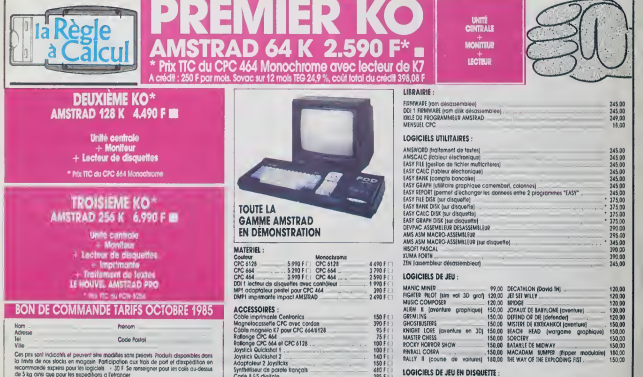

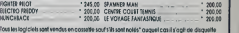

- District and other the modelles sometime in product Product depositeles density<br>- You think the rice stacks on mogalish "Raft placifies can find de port el d'ampédition en ... ... . . . . .<br>- An any the stacks of the su LA REGIE A CALCUL 65 6?. bd Soinl -Germain, 75005 PARIS Porting gfaluil tel . 32568 88 telex FTRAV 320QM <sup>f</sup> 1303 RAC Maubert-lagronge

tmotiven des pioduits disposition von 8 jours

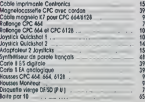